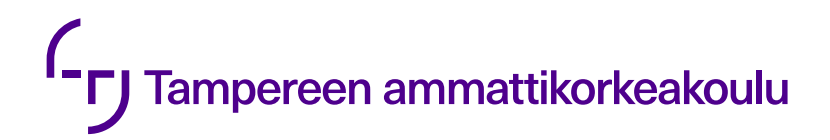

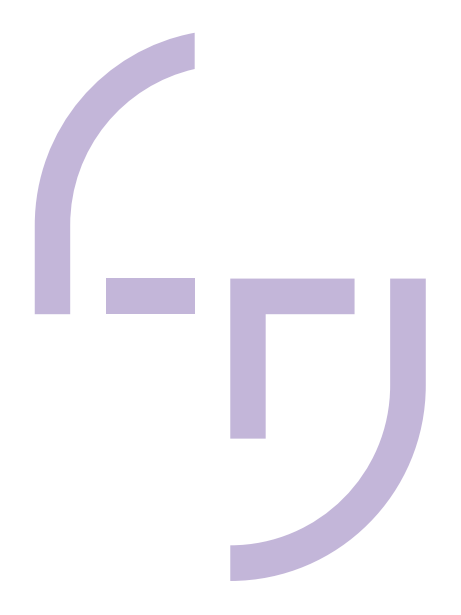

# **Tilaustenkäsittelyn ja myynnin yhteistyön sujuvoittaminen**

Case Valmet Automation Oy

Vilma Vastamäki

OPINNÄYTETYÖ Joulukuu 2020

Liiketalouden koulutusohjelma Projektijohtaminen

# **TIIVISTELMÄ**

Tampereen ammattikorkeakoulu Liiketalouden koulutusohjelma Projektijohtaminen

VASTAMÄKI, VILMA: Tilaustenkäsittelyn ja myynnin yhteistyön sujuvoittaminen Case Valmet Automation Oy

Opinnäytetyö 80 sivua, joista liitteitä 10 sivua Joulukuu 2020

Tämän opinnäytetyön toimeksiantajana toimi Valmet Automation Oy. Toimeksiantajayrityksessä otetaan käyttöön uusi toiminnanohjausjärjestelmä helmikuussa 2021. Uuden toiminnanohjausjärjestelmän myötä tilaustenkäsittelystä tulee entistä tarkempaa. Muutoksen vuoksi tulee olemaan elintärkeää kirjata tilauksen tiedot kerralla oikein, koska virheiden korjaus tulee olemaan äärimmäisen työlästä. Tästä nousi tarve opinnäytetyölle.

Toimeksiantajalla oli tarve selvittää, mitä haasteita tilaustenkäsittelijät kokivat tilausten avaamisessa sekä mitä tietoja ja työkaluja tilausten avaukseen tällä hetkellä käytetään. Tämän lisäksi tarvittiin laajempaa ymmärrystä siitä, mikä kaikki tieto tilauksenkirjauksessa tulee muuttumaan uuteen ERP-järjestelmään siirtyessä sekä mitä haasteita myynti kokee toimittaessaan tietoja projektien avaamisesta tilaustenkäsittelijöille ja miksi. Opinnäytetyön tavoitteena oli lisätä myynnin ymmärrystä tilaustenkäsittelijöiden tarpeista ja tämän avulla helpottaa tilaustenkäsittelijöiden työtä. Työn tarkoituksena oli haastatteluiden ja workshopin avulla selvittää tilaustenkäsittelyn ja myynnin kipupisteet sekä luoda niistä selvitys ja kehitysehdotuksia.

Teoriaosuudessa syvennyttiin opinnäytetyössä käytettyjen tutkimusmenetelmien mukaisesti laadullisen tutkimuksen perusteisiin, mikä toimi työn pohjana. Tämän jälkeen käytiin läpi toiminnanohjausjärjestelmän periaatteita sekä prosessien mallinnusta, jotka tukivat työn tuotosta. Viimeisenä käsiteltiin myyntitilauksen prosesseja, jotka antavat selkeän pohjakuvan myyntitilauksen elinkaaresta.

Tutkimusosuudessa käsiteltiin työssä toteutettuja haastatteluja, ennakkokyselyä ja workshopia sekä näiden tuloksia ja kehitysehdotuksia. Lopuksi tulokset vedettiin yhteen ja niitä peilattiin työn lähtökohtiin. Työn tulokset osoittavat selkeitä kehityskohteita tilaustenkäsittelijöiden, myynnin ja myyntityökalun osalta. Toimeksiantajalle toimitettiin niitä koskien yhteenvedot ja tarkemmat ratkaisut. Työn sisältäessä toimeksiantajan kannalta luottamuksellista tietoa, kyseiset liitteet ovat opinnäytetyössä salaisia. Työtä jatketaan haastatteluilla sekä tarpeen vaatiessa Excel-pohjien teolla myynnin ja tilaustenkäsittelyn rajapintaan.

# **ABSTRACT**

Tampereen ammattikorkeakoulu Tampere University of Applied Sciences Degree Programme in Business Administration Project Management

VASTAMÄKI, VILMA: Streamlining Order Management's and Sales Cooperation Case Valmet Automation Oy

Bachelor's thesis 80 pages, appendices 10 pages December 2020

The client of the thesis was Valmet Automation Oy. The client is having an ERP system renewal and the usage of the new system is starting on February 2021 at Finland's business units. Due to implementing this new ERP system it's going to be more detailed and vital to book sales orders correctly, since it's going to be extremely difficult to make changes afterwards.

The client had a need for finding out what challenges the order management coordinators were having at the project opening phase and what the information and tools were used to open the orders. Also, there was a need for better understanding of what will be changed in the new ERP system, what challenges the sales were facing when delivering the information about project opening to order management coordinators and why. The target of the thesis was to enlarge the sales units' understanding of the order management team's needs and by that, to ease the order managers' work. The purpose was to find out challenges of the order management and the sales unit by conducting interviews and facilitating a workshop. In addition, the purpose was to create a debriefing and development ideas regarding these matters.

The theoretical section was about qualitative research which was the foundation of the work. In addition, this section included the principals and the process modelling of the ERP system which supported the thesis' outcome. The last subject in the theoretical part was sales order's processes, which gave a clear picture of the sales order's cycle in general.

The research section included interviews, pre-questionnaire, a workshop and the outcome of these methods. Finally, the results were summed up and compared with the thesis starting point. The thesis outcome points out clear development needs regarding order management, sales and sales order tool. Summaries and specific solutions were delivered to the client as confidential appendices. The work will be continued with more interviews and creation of supporting templates for sales and order management interface, if needed.

Key words: sales order, order management, qualitative interview, workshop

# **SISÄLLYS**

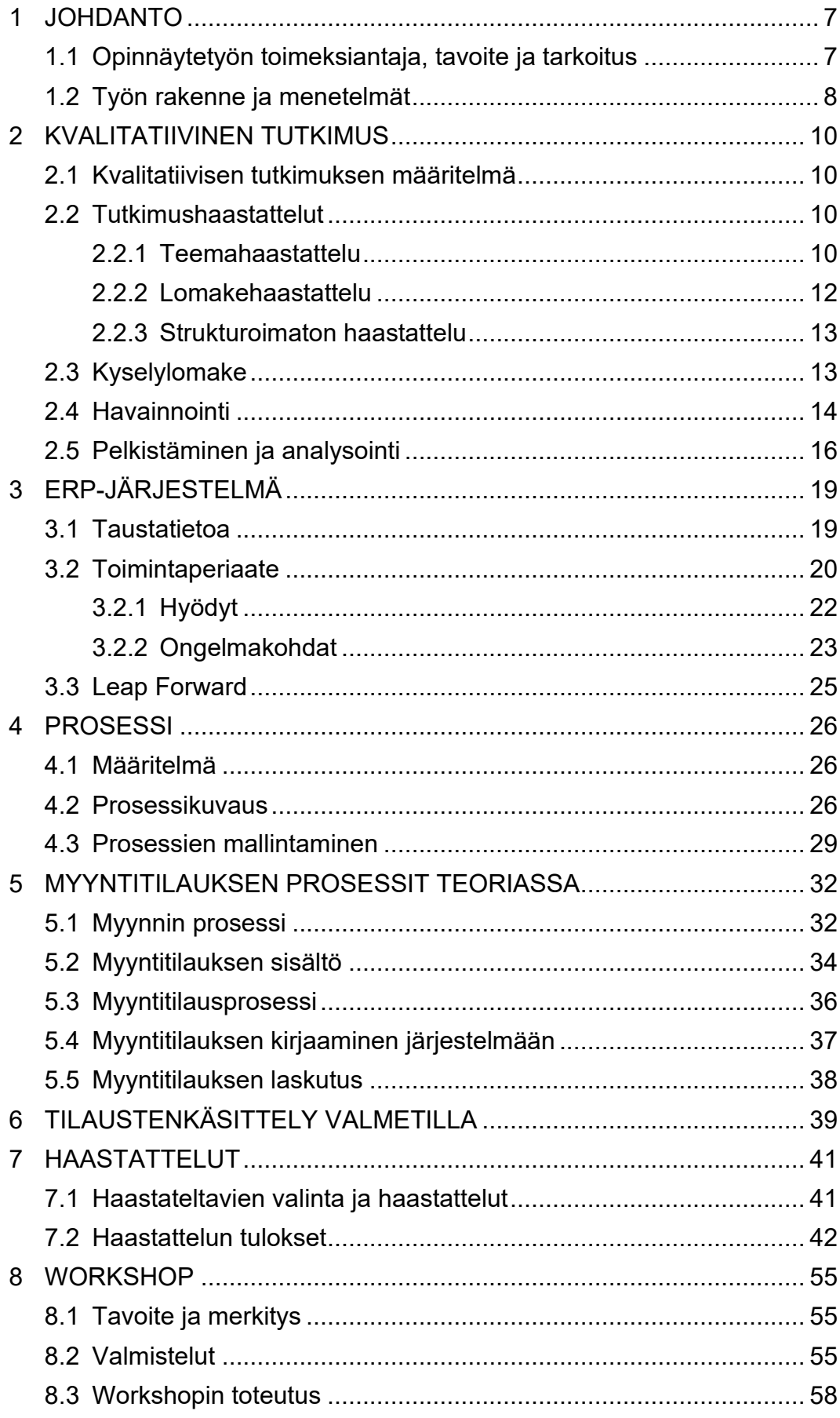

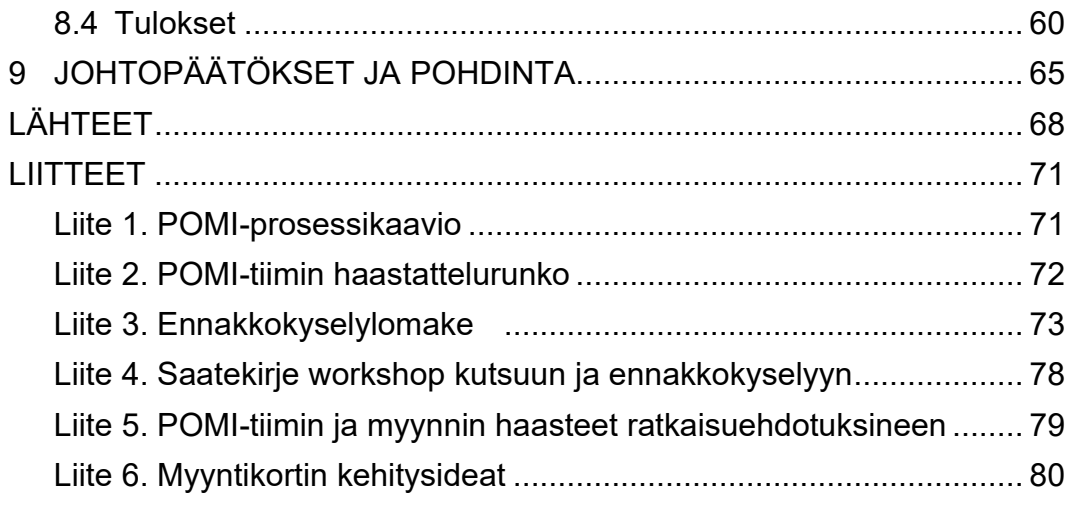

# **ERITYISSANASTO**

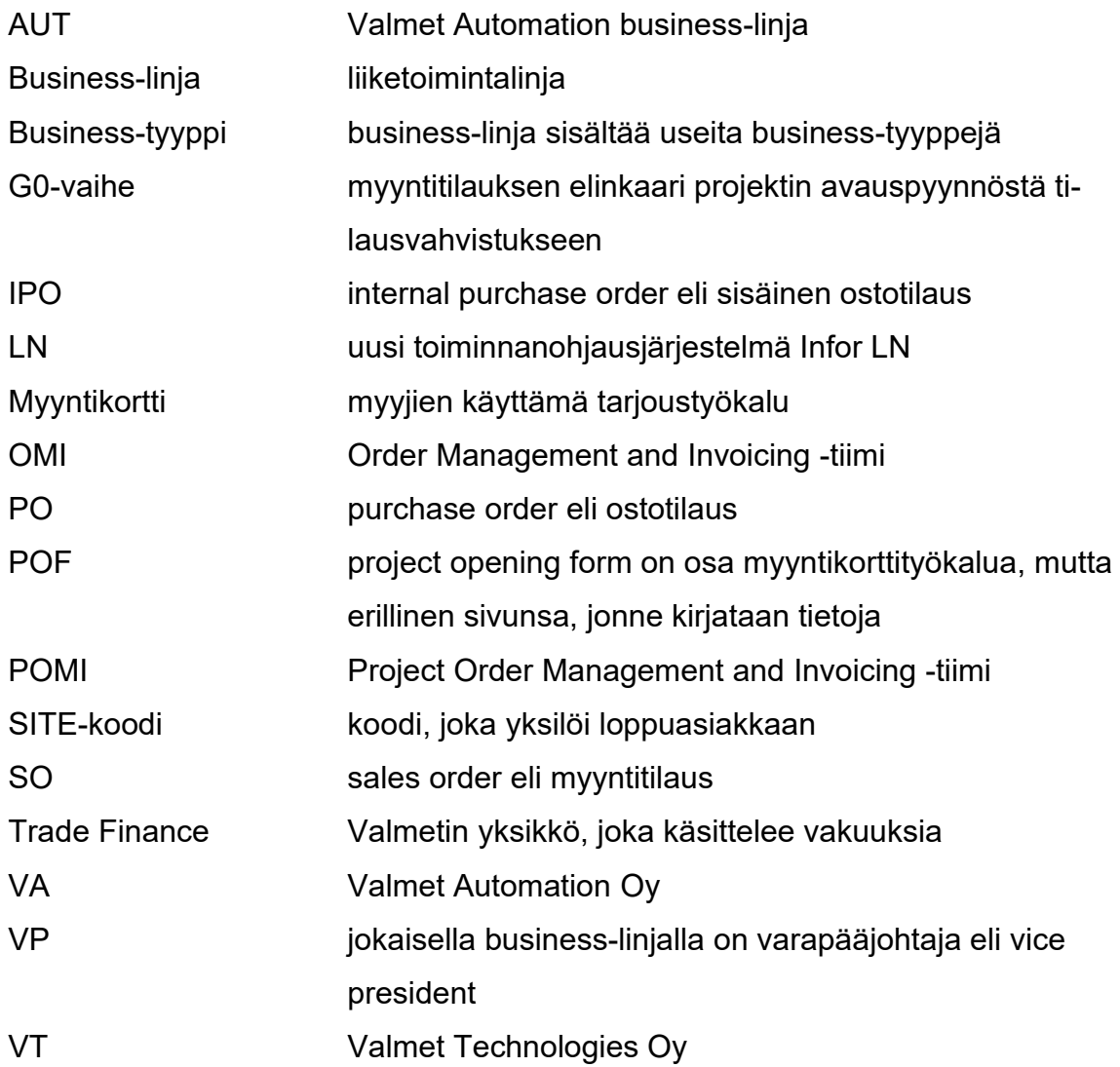

#### <span id="page-6-0"></span>**1 JOHDANTO**

#### <span id="page-6-1"></span>**1.1 Opinnäytetyön toimeksiantaja, tavoite ja tarkoitus**

Opinnäytetyön toimeksiantajana toimi Valmet Automation Oy (VA), joka on osa Valmet Oyj konsernia. VA keskittyy automaatioratkaisujen toimittamiseen ja kehittämiseen, tiedonhallintajärjestelmiin sekä sovelluksiin ja palveluihin putki-, energia-, paperi-, prosessiteollisuudessa sekä meri- ja kaasuteollisuudessa. Tärkeimmät maantieteelliset alueet Valmet Automation business-linjalla (AUT) ovat EMEA ja Pohjois-Amerikka. (Valmet Automation business line n.d.)

Valmet Automation business-linjan liikevaihto vuonna 2019 oli 341 miljoonaa euroa (Valmet tilinpäätöstiedote, 5.2.2020.) ja työntekijöitä lähes 2 000 yli 30 eri maassa (Valmet Automation business line n.d.). AUTin tuoteryhmiä ovat hajautetut ohjausjärjestelmät, laadunvalvonta, analysaattorit ja mittalaitteet ja seurantamonitorit. Näiden tuoteryhmien alle lukeutuu neljästä kahdeksaan tuotetta tuoteryhmästä riippuen. (Valmet Automation n.d.) Tärkeimmät tuotteet ovat hajautetut ohjausjärjestelmät (DCS) ja laadunhallintajärjestelmät (QCS) sekä analysaattorit sekä mittauslaitteistot (Valmet Automation business line n.d.).

Opinnäytetyö toteutettiin VA:n Tampereen Lentokentänkadun tilaustenkäsittelijöiden ja laskutuksen tiimissä eli OMI-tiimissä. OMI-tiimi jakautuu kahteen pienempään tiimiin: serviceen (OMI) ja projektien (POMI) avaukseen. Toimeksiantajalle esiteltiin opinnäytetyön aikana ehdotus, jossa servicen (OMI) tiimin nimeksi muutettaisiin SOMI. Tämä selkeyttäisi sisäistä viestintää ja yhteydenottoa. Ehdotus hyväksyttiin ja OMI-tiimi sisältää nykyisin SOMI- (Service Order Management and Invoicing) ja POMI- (Project Order Management and Invoicing) tiimit.

Työn tavoitteena oli lisätä myynnin ymmärrystä tilaustenkäsittelijöiden tarpeista sekä tämän avulla helpottaa tilaustenkäsittelijöiden työtä**.** Työn tavoitetta edistettiin järjestämällä myynnin esimiehille workshop syyskuussa 2020. Tarkoituksena oli selvittää haastatteluiden ja workshopin avulla tilaustenkäsittelyn sekä myynnin kipupisteet ja luoda niistä kehitysehdotuksia.

Työ toimii jatkona aikaisemmille VA:n tilaustenkäsittelyn opinnäyte- ja diplomitöille. Opinnäytetyöllä oli kirjoitushetkellä suuri tarve, koska uuden toiminnanohjausjärjestelmän käyttöönotto oli pian ajankohtaista ja sitä varten piti olla selvillä tilaustenkäsittelijöiden tarpeet sekä muutosehdotukset myyntityökaluun. Toimeksiantajalle tehtyyn työhön sisältyi myös SOMI-tiimin haastatteluja, mutta tämä rajattiin pois itse opinnäytetyöraportista.

#### <span id="page-7-0"></span>**1.2 Työn rakenne ja menetelmät**

Opinnäytetyö alkaa teoreettisella viitekehyksellä, joka toimii runkona ja pohjana työssä käytetyille tutkimusmetodeille. Työn teoreettinen viitekehys koostuu kvalitatiivisesta tutkimuksesta, toiminnanohjausjärjestelmästä, prosessien mallintamisesta sekä myyntitilauksen elinkaaresta. Teoreettinen viitekehys ei täysin vastaa toteutettua työtä, koska työn tarkka tarkoitus tarkentui opinnäytetyön teon aikana.

Tutkimusmenetelmänä toimi kvalitatiivinen tutkimus, joka sisälsi tilaustenkäsittelijöiden haastattelun, workshopin sekä ennakkokyselyn järjestämisen. Tutkimusosio käsittelee VA:n tilaustenkäsittelijöiden tarpeiden hahmottamista projektien avaamisessa, myynnin ja tilaustenkäsittelijöiden rajapinnan ongelmakohtien hahmottamista sekä ratkaisuehdotuksia löydettyihin ongelmiin. Ennakkokyselyn tuloksia ei erikseen käydä työssä läpi, vaan tuloksia on yhdistetty haastattelun tuloksiin tukemaan löydettyjä ongelmia. Ennakkokysely lähetettiin 59 workshopiin kutsutulle myyjälle ja vastauksia saatiin 40 kappaletta. Ennakkokyselyä käsitellään tarkemmin luvussa 8.2.

Työ rajattiin koskemaan vain G0-vaihetta eli myyntitilauksen elinkaarta projektin avauspyynnöstä tilausvahvistukseen, ks. liite 1. VA:lla on 8 erilaista businesstyyppiä ja ne sisältävät vielä tarkemmin määriteltyjä tilaustyyppejä. Businesstyyppejä ovat kapitaali- ja service-projektit, VAR-projektit, tuotemyynti (product sales), varaosamyynti (spare parts and repair sales), palvelutoimitukset (demand service), palvelusopimukset (service agreement) ja koulutukset (training). Näistä työn tutkimusosuuteen rajautui mukaan POMI-tiimiä koskeva business-tyyppi eli projektit. Projektit koostuvat kapitaali- ja service-projekteista.

Toimeksiantajalle toimitettiin yhteenveto POMI-tiimin haastattelussa ilmenneistä haasteista, myyntikortin muutostarpeista, myynnin koulutustarpeet listattuna sekä prosessikaavio tämän hetken POMI-prosessista, johon koostettiin prosessikohtaisesti haastattelussa ilmenneet ongelmat ja ratkaisuehdotukset. POMI-tiimin prosessikaavio löytyy liitteestä 1.

#### <span id="page-9-0"></span>**2 KVALITATIIVINEN TUTKIMUS**

#### <span id="page-9-1"></span>**2.1 Kvalitatiivisen tutkimuksen määritelmä**

Kvalitatiivinen tutkimus kuuluu osaksi empiiristä tutkimusta (Itä-Suomen Yliopisto 2012 – 2013, 4). Empiirinen tutkimus tarkoittaa, että tutkimus perustuu havaintoihin ja kokemuksiin. Tutkimuksessa kerätään aineisto ja tehdään sen perusteella päätelmiä. (UEF n.d.) Kvalitatiivinen eli laadullinen tutkimus koostuu kahdesta osasta: havaintojen pelkistämisestä ja arvoituksen ratkaisemisesta (Pertti Alasuutari 2011). Toisaalta, kvalitatiivisessa tutkimuksessa aineiston keruu ja sen käsittely nivoutuvat yhteen, jonka vuoksi tutkijalta vaaditaan jo aineistonkeruuvaiheessa osaamista (Aaltola, Aarnos, Eskola ym. 2015, 20).

Kvalitatiivinen tutkimus määritellään eräänlaiseksi sosiaaliseksi tutkimustyypiksi, jossa kerätään ja tyypitellään ei-numeraalista dataa. Laadullisen tutkimuksen tarkoituksena on alun perin ollut selvittää ihmisten motiiveja, tarkoitusta ja prosesseja sosiaalisessa elämässä. (Crossman, A. 2020.) Aaltolan ym. (2015) mukaan laadullinen tutkimus sopii erinomaisesti tutkimukseen, joka on osa suurempaa kokonaisuutta tai hanketta. Kyseisen tutkimustavan avulla voidaan esimerkiksi korostaa tiettyjen ryhmien esiolettamuksia. (Aaltola, Aarnos, Eskola ym. 2015, 22.)

Erilaisia kvalitatiivisia tutkimustapoja ovat tutkimushaastattelut, käsitekartat, kyselylomake, parivertailu ja havainnointi, mutta tämän opinnäytetyön teoriassa keskityttiin vain tutkimushaastatteluihin, kyselylomakkeeseen sekä havainnointiin, koska niitä hyödynnettiin työn tekemisessä.

#### <span id="page-9-2"></span>**2.2 Tutkimushaastattelut**

#### <span id="page-9-3"></span>**2.2.1 Teemahaastattelu**

Hirsjärven ja Hurmeen (2011) mukaan teemahaastattelu on puolistrukturoitu haastattelu. Kyseiselle menetelmälle on olennaista, että haastattelun näkökulma on lukittu, mutta vastausvaihtoehdot eivät. Puolistandartoidussa menetelmässä kysymysten muoto voi olla sama, mutta haastattelija voi vaihtaa niiden järjestystä, kun taas puolistrukturoidussa haastattelussa vastauksia ei ole sidottu mihinkään vastausvaihtoehtoihin. (Hirsjärvi & Hurme 2011, 47.) Caulfieldin (2019) mukaan teemahaastattelu on sopiva tutkimuksiin, joissa yritetään selvittää tutkittavien mielipidettä, tietoa, kokemuksia tai esimerkiksi arvoja.

Teemahaastattelu rakennetaan määrittämällä aiheet etukäteen ja varmistetaan, että etukäteen päätetyt teemat käydään läpi (Aaltola & Valli 2015, 29). Haastattelijalla on mielessään joukko asioita – teemoja –, joita haluaa haastateltavan kanssa käydä läpi. Nämä teemat voi luoda esimerkiksi intuition perusteella. Haastattelija miettii, mitä kysymyksiä olisi hyvä kysyä ja mistä voi johtaa lisäkysymyksiä ja teemoja. Teemoja miettiessä on hyvä kuitenkin olla kriittinen, koska jos tutkija ei tunne aihetta kovin hyvin, kysymyksistä tulee helposti puutteellisia. Teemoja voi myös etsiä kirjallisuudesta katsomalla, mitä aikaisemmissa tutkimuksissa on tutkittu tai johtaa teemat teoriasta. (Aaltola & Valli 2015, 35.)

Haastattelijalla on suotavaa olla mukana haastattelurunko ja haastattelija voi tehdä pieniä muistiinpanoja vastauksien perusteella. Mitä ytimekkäämmin haastattelija saa kirjoitettua omia muistiinpanojaan, sitä enemmän hän voi osallistua keskusteluun tasavertaisena keskustelijana. Helpottaakseen haastattelua, haastattelija voi muodostaa haastattelun rungon esimerkiksi mindmapin muodossa. Mindmapista on helppo tarkistaa, missä kohtaa haastattelua on menossa. (Aaltola & Valli 2015, 36–37.)

Hirsjärven ja Hurmeen (2011) mukaan teemahaastattelun yksi eduista on se, että vastaajaa ei sidota tiettyyn rooliin, vaan teemahaastattelu tuo haastateltavan äänen esiin ja haastattelu etenee keskeisten teemojen parissa. Tämän puolestaan mahdollistaa teemahaastattelun muotoilu: kysymyksillä ei ole tarkkaa muotoa tai järjestystä (Hirsjärvi & Hurme 2011, 48).

Haastattelun jälkeen haastattelun puhtaaksi kirjoittaminen eli litterointi on usein prosessin työläin vaihe. Voidaan yleistää, että yhden haastattelutunnin litterointi kestää yhden työpäivän. Teemahaastattelua usein litteroidaan teemoittain tai tyypittelemällä. Teemahaastattelun litterointi on helpommin lähestyttävämpää kuin

muiden, koska aineiston voi järjestää uudelleen monella eri tavalla. Tämä mahdollistaa aineiston käsittelyn teemoittain sekä myös tapauskohtaisesti. (Aaltola & Valli 2015, 43.) Caulfield (2019) puolestaan kävi artikkelissaan läpi, kuinka prosessoida teemahaastattelun vastaukset. Hän jakoi prosessin kuuteen osaan: perehtyminen, koodaus, teemojen luonti, teemojen tarkastelu, teemojen määrittely ja nimeäminen sekä yhteenveto. Vaiheet on käsitelty kuviossa 1.

#### **PEREHTYMINEN**

•Ymmärtää aineisto, joka on kerätty

•Kerätä muistiinpanoja ja luoda yleiskatasaus haastattelusta

#### **KOODAUS**

- •Korostetaan avainsanoja ja lauseita koko haastattelumateriaalista
- •Kaikki koodattu materiaali kerätään yhteen ja muodostetaan ydinaiheet

**TEEMOJEN LUONTI**

•Yhdistetään ydinaiheista ydinteemoja

#### **TEEMOJEN TARKASTELU**

- •Varmistetaan, että teemat ovat oikeellisia ja hyödyllisiä
- •Jos teemoissa on ongelmia, ne voi jakaa, yhdistää tai poistaa.

**TEEMOJEN MÄÄRITTELY JA NIMEÄMINEN**

•Jokaisen teeman pitää tukea aineisoa •Luodaan ymmärrettävät nimet

**DATAN ANALYSOINTI**

- •Vaatii esittelyn, tutkimustapojen esittelyn
- KUVIO 1. Teemahaastattelun tulosten käsittely (Caulfield 2019)

# <span id="page-11-0"></span>**2.2.2 Lomakehaastattelu**

Lomakehaastattelu on strukturoitu menetelmä eli niin sanottu formaali haastattelumuoto. Hirsjärven ja Hurmeen (2011, 44) mukaan lomakehaastattelu on yksi käytetyimmistä haastattelumenetelmistä. Tässä haastattelutavassa lomakkeen kysymyksien tai väitteiden muoto sekä järjestys ovat tarkkaan määrättyjä ja niillä on sama merkitys kaikille.

Lomakehaastattelu sopii tapauksiin, joissa halutaan esimerkiksi testata hypoteeseja, kerätä faktatietoa, tai kun halutaan aineistoa helposti ja mielekkäästi kvantifioida eli ilmaista asia lukuina (Hirsjärvi & Hurme 2011, 45). Kyseisen aineiston keräystavan vaikeutena on tosin haastattelulomakkeen ja kysymysten muotoilu (Hirsjärvi & Hurme 2011, 45).

#### <span id="page-12-0"></span>**2.2.3 Strukturoimaton haastattelu**

Hirsjärven ja Hurmeen (2011, 45) mukaan strukturoimattomalle haastattelumenetelmälle on monenlaisia nimityksiä, kuten syvähaastattelu, kliininen haastattelu, asiakaskeskeinen haastattelu sekä avoin – ja keskustelunomainen haastattelu.

McGarth, Palmgren ja Liljedahl nostavat artikkelissaan esille, että strukturoimattomassa haastattelussa luodaan usein vain muutama kysymys ennalta, jolloin haastattelua voidaan jatkaa keskusteluntahdissa, syventäen saatuja vastauksia (McGarth, Palmgren & Liljedahl 2018). Hirsjärvi & Hurme tukevat tätä sekä tuovat esille myös sen, että haastateltavia ei valita satunnaisesti, vaan tarkoituksena on valita haastateltavat tarkkaan, haastatella heitä perinpohjaisesti ja syvällisesti aiheesta. Kyseistä haastattelumenetelmää voidaan verrata enemmän keskusteluksi kuin haastatteluksi sen avoimuuden vuoksi. Tälle menetelmälle on myös tyypillistä, että aiheen määrittely ei ole täysin tarkkaa ja aiheiden vaihto tapahtuu haastateltavan tahdissa. (Hirsjärvi & Hurme 2011, 46.)

#### <span id="page-12-1"></span>**2.3 Kyselylomake**

Valli (2015) korostaa kyselylomakkeen olevan yksi perinteisimmistä menetelmistä kerätä aineistoa. Nykyisin paperin lomakkeen tilalle on noussut sähköinen lomake, mutta ideologia on sama.

Kyselylomakkeen muoto vaihtelee kohderyhmän ja toteutuksen mukaan, samoin kuin se, onko kyselyn täyttö valvottua. Joissain tapauksissa lomakkeen täyttöä valvoo esimerkiksi kokeenjohtaja eli tutkija tai vaikkapa luokanopettaja, jos kyselylomake on jaettu täytettäväksi luokittain. Tietyissä tapauksissa täyttöä ei valvota lainkaan, esimerkiksi postikyselyissä. (Valli 2015, 84–85.)

Kriittisin kohta lomakekyselyn luomisessa on kysymysten asettelu. Lomakekyselyssä täytyy muotoilla kysymykset huolellisesti, ja varmistaa, että vastaaja ei voi ymmärtää kysymyksiä väärin. Tämä pätee erityisesti sanamuodoissa: ne eivät saa olla johdattelevia, epämääräisiä tai häilyviä, vaan niiden täytyy olla mahdollisimman yksiselitteisiä. (Valli 2015, 85.)

Sanamuotojen avulla vastaaja voidaan myös saada kiinnostumaan kyselylomakkeen täytöstä. Valli (2015) nosti esille esimerkiksi peruskysymyksen, joka kysytään lähes jokaisessa kyselylomakkeessa pohjatietona: sukupuoli. Jos sukupuoli kysymys on aseteltu muotoon "Sukupuoleni on 1) nainen 2) mies" voi lukija kokea lomakkeen täytön henkilökohtaisemmaksi, kuin että kysymys olisi aseteltu "Sukupuoli 1) nainen 2) mies". (Valli 2015, 87.)

#### <span id="page-13-0"></span>**2.4 Havainnointi**

Aaltolan & Vallin (2015) mukaan havainnointi on osa jokapäiväistä elämäämme, jossa aistit ovat suuressa osassa. Siksi havainnoinnissa aisteilla on myös tutkimuksellisessa aineistonkeruussa suuri merkitys. Havainnointi on tavanomainen menetelmä, jossa tutkija tekee havaintoja tutkimastaan ongelmasta tai ilmiöstä jonkin roolin kautta. Aaltola ja Vallin nostavat myös esille sen, että aineiston keruun onnistumisen edellytyksenä on se, että tutkija ei muuta persoonaansa tutkittavien suuntaan. Parhaiten ihminen toimii kuitenkin oman persoonansa kautta ja oman persoonan muuttumisessa haastateltavien kaltaiseksi on se vaara, että objektiivisuus, varmuus ja luottamus heikkenevät haastateltavan näkökulmasta. (Aaltola & Vallin 2015, 146–148.)

Havainnoinnilla on erilaisia asteita, joiden avulla ilmennetään tutkijan roolia ja havainnoinnin mahdollisuutta. Havainnoinnin asteet on kuvattu kuviossa 2.

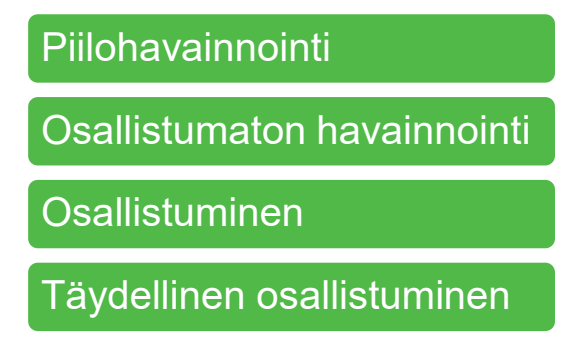

KUVIO 2. Havainnoinnin asteet (Aaltola & Valli 2015, 150–153)

Piilohavainnoinnissa tutkimuksen kohteena olevat henkilöt eivät tiedä, että heitä tarkkaillaan. Yleinen tilanne, jossa piilohavainnointia voi harjoittaa, on kun ihmiset ovat kerääntyneet tilapäisesti jonkun asian ympärille, esimerkiksi käyttäytyminen joukkoliikenteessä. Tämä tosin voidaan kokea kyseenalaiseksi, koska yleiskäsityksen mukaan on varmistettava, että tutkimuksen kohteet suostuvat tutkimukseen. (Aaltola & Valli 2015, 151.)

Osallistumattomassa osallistumisessa tutkija toimii pelkästään havainnoijana, osallistumatta lainkaan tai ainakaan merkittävästi toimintaan, mutta on kuitenkin paikalla fyysisesti (Trochim 2020). Tässä havainnointitavassa tutkittavat tietävät olevansa havainnoinnin alaisia. Esimerkkinä tällaisesta havainnoinnista toimii koululuokan havainnointi: tutkija istuu hiljaa luokan reunassa ja havainnoi luokan reaktioita ja toimintaa suhteessa opettajaan. (Aaltola & Valli 2015, 152.)

Osallistuvassa havainnoinnissa tutkija tarkkailee ja osallistuu vuorotellen tilanteeseen. Aaltola ja Valli korostavat, että tässä tapauksessa olisi paras antaa tutkittavien päättää, milloin tutkija osallistuu ja havainnoi tapahtumaa. Tällöin vältetään tutkijan osallistumisen aiheuttamat käyttäytymismuutokset. Tässä menetelmässä osallistuminen tuo kuulon ja näön lisäksi muutkin aistit ja se mahdollistaa tunteiden hyödyntämisen aineistokeräyksessä. (Aaltola & Valli 2015, 152.)

Täydellinen osallistuminen on harvinaisempi tutkimusmuoto, koska tässä menetelmässä vaaditaan, että tutkija on jo osana yhteisöä. Täydellisessä osallistumisessa havainnot siis tehdään yhteisöstä käsin. (Aaltola & Valli 2015, 153.) Tutkija William Trochimin (2020) mukaan tämä havainnointimuoto vaatii kuukausien tai jopa vuosien intensiivistä työtä, jotta tutkija hyväksytään yhteisöön ja täten voidaan taata, että yhteisö reagoi normaalisti tilanteisiin. Tämä tutkimusmuoto on kaikista vaativin tutkijan kannalta (Trochim 2020).

Havainnoinnissa on tärkeää pyrkiä löytämään avainhenkilö, jonka avulla päästä sisään tutkittavaan ryhmään. Avainhenkilöön on hyvä pyrkiä luomaan luottamukselliset välit, jotta hän olisi halukas avustamaan tutkijaa pääsemään sisälle tutkimusryhmää ja toisaalta taas luomaan hyvät välit tutkittaviin henkilöihin. Mitä suljetummasta ryhmästä on kysymys, sitä suurempi on avainhenkilöiden merkitys. Kun yhteisöön on päästy sisälle tutkimaan, uutta tulokasta eli tutkijaa sosiaalistetaan yhteisön normien ja tapojen mukaan. Tässä vaiheessa on tärkeää olla esiintymättä asiantuntijana, vaan antaa itselleen aikaa havainnoida. Myöhemmässä vaiheessa, kun yhteisö on tullut tutuksi, voi tutkija antaa itselleen luvan ottaa osallistavamman roolin. Tavoitteena on, että tutkija pystyy osallistumaan ja tekemään havaintoja ilman, että hänen läsnäoloonsa kiinnitetään liikaa huomiota. (Aaltola & Valli 2015, 155.)

Havainnoinnissa oleellinen osa on muistiinpanot. Muistiinpanoissa ei riitä pelkät muistinvaraiset muistiinpanot, koska havaintoja luultavasti tulee runsaasti. Oleellista on päättää etukäteen milloin muistiinpanoja kirjoitetaan, koska harvoin on mahdollista pitää välineitä esillä jatkuvasti. Muistiinpanojen teko on osaltaan myös tärkeää, koska siinä tutkija tekee jo esianalyysia tilanteesta. Muistiinpanojen ottamisessa noudatetaan tarkoituksenmukaisuusperiaatetta eli otetaan ylös kaikki se, mikä liittyy suoraan tai mahdollisesti tutkimuksen aiheeseen tai aihepiiriin. (Aaltola & Valli 2015, 156–157.)

# <span id="page-15-0"></span>**2.5 Pelkistäminen ja analysointi**

Tulosten analysoinnin kannalta oleellinen osa on tutkimusongelman analysointi ja ratkaiseminen, koska kysymykset ohjaavat, mihin analysoinnissa keskitytään. Analysoinnissa pitää valita, mihin aineiston analysoinnissa keskitytään, koska kaikkea ei voi analysoida. (Saaranen-Kauppinen & Puusniekka 2006.)

Saaranen-Kauppinen & Puuskaniekan mukaan (2006) laadullisen aineiston analyysissä ei ole saatavilla teknisiä työkaluja. Sen sijaan laadullisessa analysoinnissa käytetään erilaisia tarkastelukeinoja ja näkökulmia, joiden avulla aineistoa käydään järjestelmällisesti läpi. Pelkkään aineiston kuvaukseen ei tule koskaan tyytyä, vaan tarkoituksena voi esimerkiksi olla tiivistää aineistoa. Aineistoa tulisi pilkkoa, koota, täydentää ja eheyttää, jotta aineistosta saadaan luotua jotain suurempaa. Tarkoituksena ei siis ole löytää yksittäisiä vastauksia, vaan luoda yleisempää tiivistelmää tuloksista. (Saaranen-Kauppinen & Puusniekka 2006.)

Erilaisia analyysinkeruutapoja tulisi hyödyntää myös analysoinnissa. Erilaisia analysointitapoja ovat esimerkiksi teemoittelu, tyypittely, sisällönanalyysi, koodaaminen sekä kvantifiointi. Aineistonkeruutapa ei rajaa pois sitä, millaisia erilaisia analysointitapoja voidaan käyttää. Olennaista analysoinnissa on, että tutkija perustelee, miksi on valinnut tietyt analysointitavat sekä kertoo, miksi teki mitäkin. Tämä varmistaa tutkimuksen luotettavuuden ja uskottavuuden. (Saaranen-Kauppinen & Puusniekka 2006.) Tässä opinnäytetyössä käsitellään näistä analysointitavoista vain teemoittelua, tyypittelyä sekä sisällönanalyysiä.

Teemoittelussa pyritään hahmottamaan keskeisiä aihepiirejä tutkimustuloksista eli teemoja. Teemoittelu toimii luontevana analysointitapana teemahaastattelulle, koska teemat, joista haastattelussa puhuttiin, löytyvät jokaisesta haastattelusta. Aineisto järjestellään teemojen mukaisesti ja jokaisen teeman alle kerätään jokaisesta haastattelusta ne kohdat, joissa käydään läpi kyseistä teemaa. Tämä voidaan toteuttaa tekstinkäsittelyn avulla. Raportoinnissa esitetään teemoittelusta esimerkiksi sitaatteja ja niiden tarkoituksena on antaa havainnollistavia esimerkkejä, miksi kyseisiin tuloksiin ja teemoihin päädyttiin. (Saaranen-Kauppinen & Puusniekka 2006.)

Tyypittelyssä aineistoa tiivistetään erilaisiin kokonaisuuksiin eli tyyppeihin. Esimerkiksi haastatteluaineistosta etsitään tietyn tyylisiä vastauksia, joita yhdistävät samanlaiset elementit. Näin elementtien voidaan olettaa kuvaavan jotain tyyppiä. Tällöin tyyppejä vertaillessa voidaan nähdä, miten ne eroavat toisistaan. Tyypittely on ikään kuin teemoittelusta seuraava askel eli aineistoa kuvataan teemojen sijaan syvemmin: tyypeillä. Tyypit ovat tavallaan yhteenvetojen yhteenvetoja eli teemat sisältyvät tyyppeihin. (Saaranen-Kauppinen & Puusniekka 2006.)

Saaranen-Kauppisen & Puusniekan (2006) mukaan Jouni ja Sarajärvi (2002) toteavat, että sisällönanalyysissä aineistoa eritellään, tiivistetään sekä etsitään yhtäläisyyksiä ja eroja. Tämä aineiston analysointitapa on tekstianalysointia eli tarkastellaan jo valmiiksi tekstimuotoisia aineistoja, kuten esimerkiksi haastatteluita, keskusteluita tai kirjoja. Tämän analyysitavan avulla pyritään muodostamaan ilmiöstä kuvaus, jonka avulla tulokset saadaan yhdistettyä laajempaan kokonaisuuteen ja kontekstiin. (Saaranen-Kauppinen & Puusniekka 2006.)

#### <span id="page-18-0"></span>**3 ERP-JÄRJESTELMÄ**

#### <span id="page-18-1"></span>**3.1 Taustatietoa**

ERP on kehittynyt 1990-luvulla ja tarkoittaa kokonaisvaltaista toiminnanohjausjärjestelmää. 1980-luvulla yritykset käyttivät useita erillisiä ohjelmistoja toimintansa pyörittämiseen, jonka vuoksi suurin osa ohjelmistoista ei ollut linkitetty toisiinsa. Tämä tarkoitti käytännössä sitä, että varaston tilannetta piti päivittää useisiin eri järjestelmiin, mutta silti tilanne ei ollut koskaan kaikkialla ajantasainen. Lisäksi virheen mahdollisuus oli moninkertainen ohjelmistopäällekkäisyyksien vuoksi. Tästä syntyi tarve luoda ERP. (Van der Hoeven 2009, 15.)

1980-luvulla kehitettiin materiaalien tarveharkintaa varten ohjelma, jossa pystyttiin yksinkertaisesti seuraamaan materiaalivirtaa ja niiden tarvetta suhteutettuna kysyntään. Tätä kutsuttiin nimellä MRP 1 (material requirements planning). Tässä törmättiin ongelmaan – miten seurata toimitusaikaa, varastonkiertoa sekä esimerkiksi minimitilausmääriä. Tämä MRP 1 tosin toimi vain erittäin yksinkertaisessa prosessiketjussa. Tämän vuoksi kehitettiin pidemmälle viety ohjelma, MRP 2 (manufacturing resources planning). MRP 2 otti huomioon materiaalivirran ja varaston täyttöasteen lisäksi myös komponenttien valmistukseen tarvittavat koneet sekä koneita pyörittävät ihmiset. Edelleen yritykset käyttivät useita eri ohjelmistoja, vaikka MRP 2 otti ison palan hallintaansa. Tästä syntyi tarve saada yksi ohjelmisto, jonka avulla voitaisiin hallita koko toimintaa. (Van der Hoeven 2009, 13, 15.)

Nykypäivänä ERP on muodostunut liiketoiminnan ytimeksi, jonka kautta tieto ja data kulkevat reaaliajassa läpi organisaatiorajojen (Samaranayake 2009, 505). Se on tietojärjestelmä, joka yhdistää keskeiset tietovirrat liittyen talouteen, asiakkaisiin, jalostusketjuihin sekä henkilöstöhallintoon. Tämä säästää kustannuksia, koska tietoa ei tarvitse varastoida ja siirtää eri järjestelmien välillä. (Ikäheimo ym. 2014, 122.)

## <span id="page-19-0"></span>**3.2 Toimintaperiaate**

Prosessilla tarkoitetaan sitä, että toiminnanohjaus vaatii selkeää ja vakioituja prosesseja, jotta toiminnanohjaus toimii hyvin. Martinsuon ym. (2016) mukaan toiminnanohjausjärjestelmät rakentuvat neljästä perusperiaatteesta, jotka on esitetty kuviossa 3. (Martinsuo ym. 2016.)

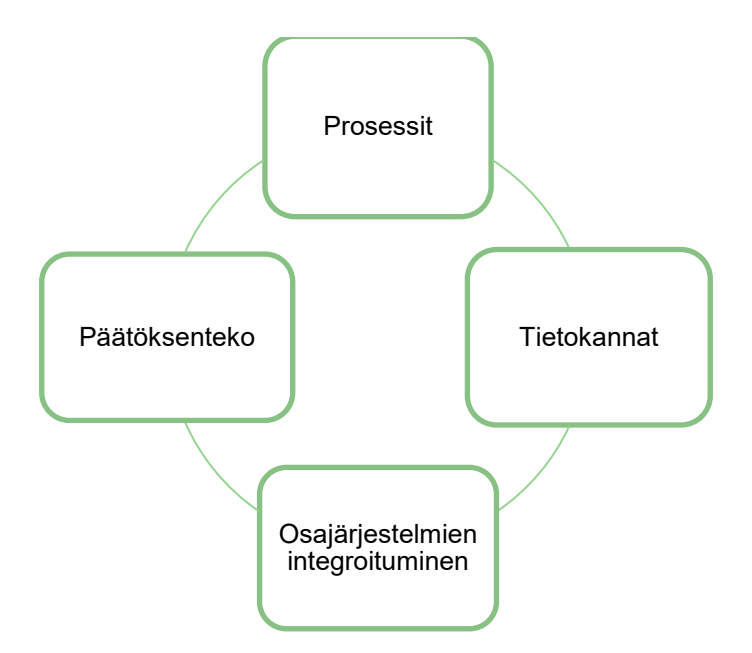

KUVIO 3. Toiminnaohjausjärjestelmien perusperiaatteet (Martinsuo ym. 2016)

Toiminnanohjausjärjestelmä perustuu tietokantoihin, johon resurssit, tuotteet, asiakkaat ja muut osatekijät kirjataan. Tietokannoilta vaaditaan myös selkeyttä. (Martinsuo ym. 2016.) Grechin (2018) mukaan keskitetyt tietokannat ovat ERP järjestelmien ytimessä. Ideana siis on, että kaikki tieto on helposti samassa paikassa, jolloin kaikki osastot löytävät tarvittavan tiedon samasta paikasta (Grech 2018).

Integraatio on suuri osa ERPin toimintaa, koska sen osajärjestelmissä tehdyt muutokset vaikuttavat toisiin osatekijöihin ja -järjestelmiin. Siksi on ensiarvoisen tärkeää, että esimerkiksi prosessit ja informaatio ovat kytkennässä toisiinsa, jolloin ERP auttaa optimoimaan toimintaa. (Martinsuo ym. 2016.)

Martinsuo ym. (2016) huomautti, että ERP ei ole päätöksentekoautomaatti. Tällä tarkoitetaan sitä, että ERP tuottaa tietoa käyttäjille, jota hyödynnetään liiketoiminnallisten valintojen ja strategioiden tekemisessä. ERP toimii siis apuvälineenä päättäjille. (Martinsuo ym. 2016.) Grechin (2018) mukaan ERPin perusperiaateet eroavat hieman Martinsuon ym. (2016) mukaisista periaatteista (kuvio 4).

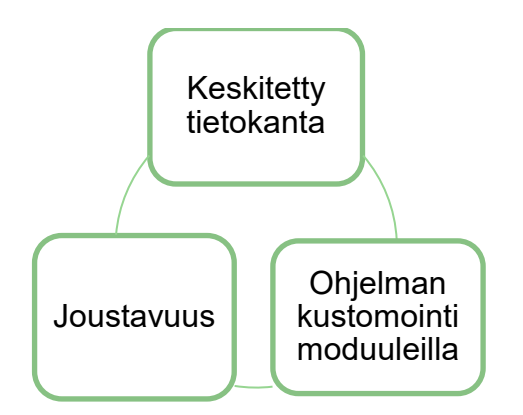

KUVIO 4. ERPin perusperiaatteet (Grech 2018)

ERP-järjestelmiin kytketään toisia tietokantoja ja moduuleita, kuten Martinsuo ym. (2016) ja Grech (2018) toivat ilmi. Nykyisin ERP-järjestelmiin on kytketty erilaisia teknologioita helpottamaan työtä, kuten viivakoodeja ja RFID:tä. Tämä edesauttaa tiedon syötön automatisointia, joka puolestaan helpottaa materiaalien seurantaa ja reaaliaikaista sijaintietojen seurantaa. (Martinsuo ym. 2016.) Yleisimmät kytkettävät moduulit käyvät ilmi kuviosta 5.

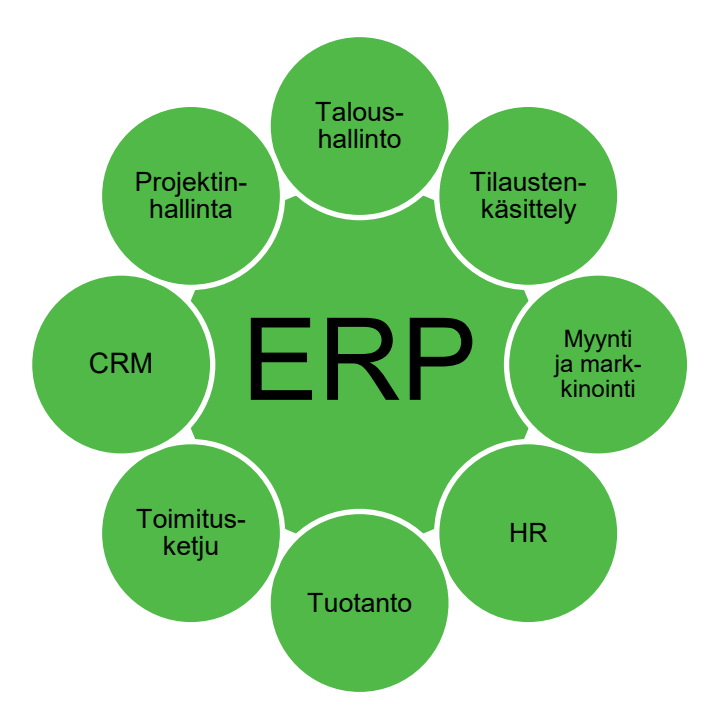

KUVIO 5. ERP-järjestelmään kytketyt moduulit (Grech 2018)

Nykyisin ERP-järjestelmät halutaan pilvipalveluksi, kun taas aikaisemmin ne ovat olleet fyysisiä ohjelmistoja, jotka on asennettu työpaikoille. ERPien siirtyminen

pilveen on nykyisessä teknologiakehityksessä väistämätöntä. Pilvessä sijaitsevalta ERP-järjestelmältä vaaditaan hieman erilaisia asioita, kuin vanhemmilta ohjelmistoilta. (Grech 2018.) Pilvessä sijaitsevalta ERPiltä vaaditaan mm. mobiilikäytön ja etäkäytön mahdollisuutta, koska nykyaikana yhä useammat tehtävät hoidetaan mobiililaitteen välityksellä. Tämä puolestaan vaatii sen, että tieto on paremmin integroitu ja että tiimeillä on enemmän mahdollisuuksia päästä käsiksi muuhun kuin oman roolinsa tietoon. (Grech 2018.)

Pilvikäytössä täytyy myös ottaa huomioon turvallisuus ja tietosuoja. Ohjelma täytyy olla yhtä turvallinen mobiilikäyttäjällä kuin tavallisella työkoneella. Mobiilikäytön vuoksi ohjelmien skaalautuvuus ja kustomointi ovat osa pilvellä sijaitsevaa ERPiä. Nykyisin ERP-järjestelmien tuottamaa raportointia hyödynnetään laajasti, tosin nykypäivänä ei enää riitä pelkät PDF-tiedostot ja Excel-taulukot. Kaivataan visuaalista raportointia, joita työskentelyalustoiden täytyy tukea. (Grech 2018.)

# <span id="page-21-0"></span>**3.2.1 Hyödyt**

Reaaliaikainen koko yrityksen kattava tiedonkulku ja raportointi syventää liiketoimintaymmärrystä niin johdolla kuin työntekijöillä. ERP-järjestelmällä on useita hyötyjä, jotka ovat kuvattu kuviossa 6. (Grech 2018.)

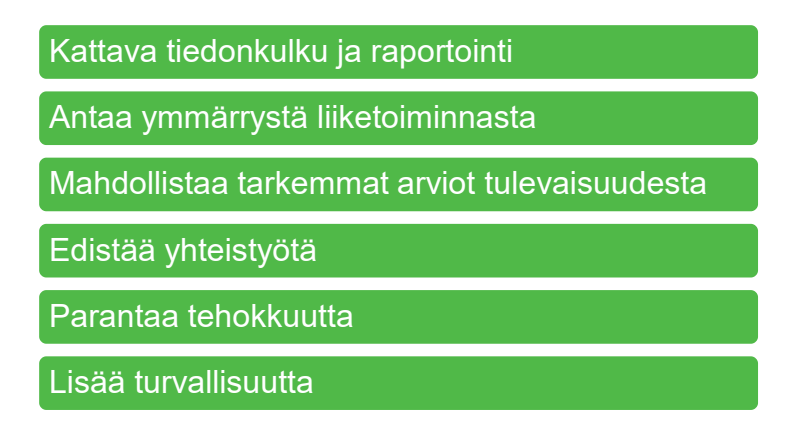

KUVIO 6. ERP-järjestelmän käyttämisen hyödyt (Muokattu Grech 2018).

ERP antaa ymmärrystä siitä, mitä voi parantaa, muokata tai jopa poistaa päivittäisessä toiminnassa. Tämä antaa puolestaan mahdollisuuden vähentää operatiivisen työn kustannuksia, kun tiedetään, minkä verran mikäkin vaihe ja osio vie aikaa ja kuinka paljon se maksaa yritykselle. ERP myös mahdollistaa tarkempien tulevaisuusarvioiden tekemisen, koska ERP kerää tarkkaa dataa esimerkiksi varastoista ja ostoista. (Grech 2018.)

ERP edistää myös yhteistyötä osastojen ja yksikköjen välillä sekä niiden sisällä, koska sen avulla työntekijät saavat tarjolla olevalle tiedolle ymmärrystä ja he saavat tiedon helposti. Tämä puolestaan edistää tehokkuutta ja sitä myötä tuotettavuutta. Esimerkiksi, jos yritys on halunnut, että ERP-järjestelmästä löytyy tieto tuotantolaitteiden huoltamiseen, voivat työntekijät tarvittaessa itse huoltaa laitteen kuormittamatta muita osastoja. Tätä voidaan puolestaan hallita sillä, kenellä on oikeudet mihinkin osioon ERPissä. Työntekijöiden oikeus tarkastella vain tiettyjä tietoja parantaa turvallisuutta ja vähentää siten liiketoiminnallisia riskejä. (Grech 2018.)

ERP myös parantaa ajantasaista tiedonkulkua, eliminoi turhia manuaalisia vaiheita sekä auttaa CRM-toiminnassa (customer relationship management) reaaliaikaisen asiakastiedon saamisessa ja esimerkiksi ostohistorian tarkastelussa. (ProcessPro n.d.)

# <span id="page-22-0"></span>**3.2.2 Ongelmakohdat**

Kuten kaikissa ohjelmissa ja toiminnassa on aina heikkoutensa, niin myös ER-Pissä. Ongelmakohdat on kuvattu kuviossa 7.

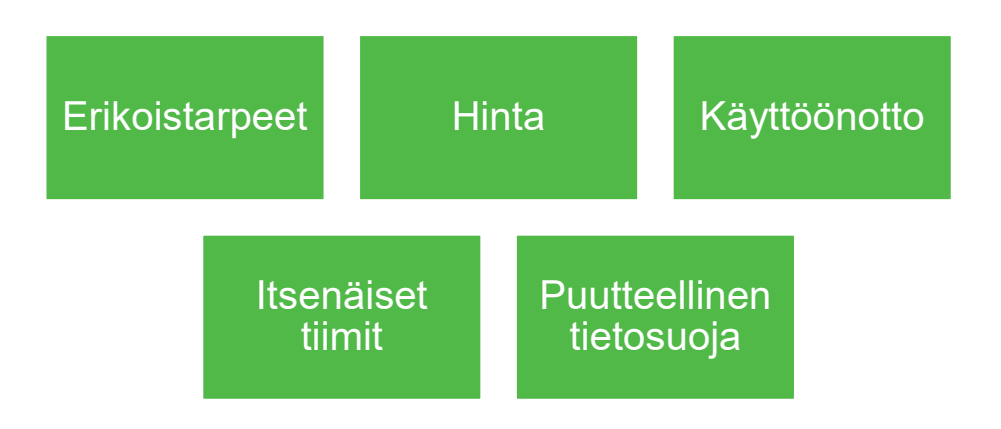

KUVIO 7. ERP-järjestelmän heikkoudet (Grech 2018)

Kustomoinnin ongelmaksi voi muodostua se, että tarvittavia erikoismoduuleja tai moduulin sisällä olevia erikoisominaisuuksia ei ole saatavilla. Toisaalta, jos kustomoidaan liikaa, pienemmille ryhmille/tiimeille voi tulla ongelmaksi työskennellä laajojen moduulien ja ylimitoitettujen toimintavaihtoehtojen kanssa. (Grech 2018.)

Toisaalta, ongelmaksi voi muodostua hinta, riippuen yrityksen tarpeista ja yrityksen koosta. Jos kyseessä on kovin pieni yritys, ei sillä välttämättä ole varoja alkaa rahoittamaan monimutkaista ja kallista ERP-järjestelmää. (Grech 2018.) Hinta voi muodostua myös ongelmaksi, koska ERP-järjestelmän hankintaan palkattu ERPkonsultti kuluttaa ERP-järjestelmän vaihtoon suunnitellusta budjetista 60 %. (SolutionDot 2016.)

Käyttöönotto on hidasta ja se kestää yrityksen koosta riippuen useista kuukausista vuosiin. Yrityksen on hyvä punnita tarkkaan, kuinka paljon ERP tuo lisäarvoa toiminnalle ja onko se sen vaivan arvoista. Samaan ongelmaan törmätään, kun halutaan vaihtaa ERP-järjestelmää toiseen. Käyttöönotossa törmätään usein ongelmiin, kun samanaikaisesti henkilöstöä koulutetaan, valitaan key usereita, luodaan uudet prosessit uuteen järjestelmään ja kaiken tämän tavoitteena on saada käyttäjät tottumaan uuteen ohjelmistoon. (Grech 2018.)

Uusien ERP-järjestelmien implementointi on raskasta myös henkilöstölle. Joskus törmätään ongelmiin, että henkilöstöä ei saatu täysin mukaan uuden järjestelmän käyttöönottoprosessiin. Tällöin he saattavat jättäytyä uuden käyttöjärjestelmän ulkopuolelle käyttämään vanhoja järjestelmiä ja työskentelymenetelmiä. Näin muodostuu aukkoja koko ERP-järjestelmään, eikä tiedonkulku ole tehokasta tai reaaliaikaista. (Grech 2018.)

Kuten kaikissa sähköisissä järjestelmissä, myös ERPissä voi olla tietosuojaongelmia. Potentiaaliset tietomurrot, säröt ohjelmien palomuureissa tai vanhentuneet päivitykset altistavat tietosuojamurroille. ERP-järjestelmä on elintärkeää pitää ajan tasalla ja hyvin suojattuna, koska jos ERP-järjestelmä kaatuu, koko yrityksen tietojärjestelmä kaatuu ja tämä aiheuttaisi massiivisia ongelmia. (Grech 2018.)

<span id="page-24-0"></span>Valmet Automation Oy on uusimassa toiminnanohjausjärjestelmäänsä. Toiminnanohjauksen käyttöönottoprojektin nimi on Leap Forward ja järjestelmä, joka otetaan käyttöön Suomen Valmet Automation Oy:lla on Infor LN. (Valmet Oyj n.d.)

Tietojärjestelmien ideana on tukea yrityksen strategiaa, rakennetta ja prosesseja. ERPit on kuitenkin kehitetty sen yleisen käsityksen pohjalle, että niiden tulee perustua parhaiden käytäntöjen kuvaamiseen, mutta tämä ei aina noudata yrityksen tarpeita. Tällöin yritys joutuu muokkaamaan omat toimintamallinsa ja prosessinsa paremmin vastaamaan ERP-järjestelmän vaatimuksia. (Ikäheimo ym. 2014, 123.) Infor LN on tosin tarkoitettu ilmentämään yrityksen parhaita käytäntöjä esim. autoteollisuudessa, teollisuustuotannossa ja jakelussa. Järjestelmän omilla sivuilla kerrotaan, että he eivät myy vain yhdenlaista, räätälöimätöntä ohjelmaa vaan kaikkien asiakkaiden tarpeisiin mukaudutaan. Infor LN tulee toimimaan Valmet Automaatiolla samalla myös kirjanpidon ohjelmana, jonka vuoksi osa työssä todetuista haasteista poistuu, mutta samalla luo uusia ongelmia. Esimerkiksi kirjanpidollisista syistä, jos jokin tilauksen tai projektin avauksessa menee pieleen, kaikki tiedot pitää reversoida eli palauttaa ja täyttää uudestaan.

#### <span id="page-25-0"></span>**4 PROSESSI**

#### <span id="page-25-1"></span>**4.1 Määritelmä**

Prosessi on sarja peräkkäisiä työvaiheita, joiden avulla suoritetaan tietyt työtehtävät (Tikka 2016, 78). Prosessin ideassa lähdetään liikkeelle siitä, että on olemassa jotain toistuvaa ja pysyvää, mitä voidaan mallintaa ja kehittää. Tällöin kehitys tai muutos voidaan tulkita prosessina, esimerkiksi kasvu-, tai muutosprosessi. Prosessin yksi tärkeimmistä määritelmistä on se, että se alkaa ja päättyy asiakkaaseen. (Laamanen 2003, 19–21.)

Prosessien kehittäminen liittyy organisaation kehittämiseen ja sen pohjalla on samat tavoitteet ja toimintaperiaatteet kuin kehitettävällä organisaatiolla. Julkisen hallinnon tietohallinnon neuvottelukunnan (JUHTA) mukaan (2012), prosessien kehittämisen tavoitteena on sen jatkuva parantaminen, jonka vuoksi kehittämisprosessia käydään usein uudestaan läpi (JUHTA 2012, 3–4). Prosesseja tarkastellaan yleensä oman yrityksen kannalta (Tikka 2016, 89).

#### <span id="page-25-2"></span>**4.2 Prosessikuvaus**

Prosessikuvaukset toimivat yhteisenä työvälineenä kehittäjille, johdolle sekä esimerkiksi tieto- ja asiakirjahallinnolle. Sen avulla voidaan kuvata toimintatapoja organisaation sisällä ja prosessikuvaus toimii myös muutosjohtamisen välineenä. (JUHTA 2012, 3.) Prosessit tuovat järjestystä ja niiden kuvaaminen ja ymmärtäminen auttaa ymmärtämään kokonaisuuksia. Lisäksi prosessien kuvaaminen johtaa usein myös työtovereiden osaamisen arvostukseen sekä monitaitoisuuteen. (Laamanen 2003, 23.)

Prosessit voidaan jakaa ydin- ja tukiprosesseihin. Ydinprosessit käynnistetään organisaation ulkopuolelta, esim. toimitusketju, jossa tuote toimitetaan asiakkaalle. Tukitoiminnot mahdollistavat ydintoimintojen suorittamisen. (Aguilar-Savén 2004, 133.) Ydinprosessit liittyvät ulkoisten asiakkaiden palveluun ja ne ovat siksi tärkeitä organisaation toiminnalle (JUHTA 2012, 3). Ydinprosessin ensisijaisena tarkoituksena on täyttää asiakkaan tarpeet ja luomalla asiakkaalle lisäarvoa. Ydintoiminnot myös vaativat yrityksen sisäistä osaamista ja päätöksentekoa, minkä vuoksi ydintoimintoja ei voida esimerkiksi ulkoistaa. Ydinprosessit sisältävät myös suhteellisesti enemmän ydintoimintoja kuin tukiprosessit. (Kiiskinen ym. 2002, 28.) Yritys ei pysty toimimaan pelkkien ydintoimintojen varassa, vaan tarvitaan tukiprosesseja, joiden avulla luodaan edellytykset tehokkaalle toiminnalle (Laamanen 2003, 57). Tukiprosesseja ovat esimerkiksi hallinnolliset toiminnot, kuten esimerkiksi toimintojen kehittäminen ja HR eli henkilöstöhallinto. Yleensä tukiprosesseilla on vain sisäisiä asiakkaita, toisin kuin ydinprosesseilla. (JUHTA 2012, 2.)

Prosesseja kuvatessa on monia eri malleja, minkä perusteella kaavioita voi piirtää. Prosesseja kuvatessa on tärkeää varmistaa, että asiat on kuvattu oikeilla symboleilla. JUHTAn (2012) JHS-152 dokumentissa on varmistettu, että kuvaamalla asiat kuvion 8 mukaisesti, kaaviot noudattavat samaa symboliperustaa. Mallintamisessa on otettava myös huomioon kohdeyrityksen omat tavat ja merkintämallit kuvata prosesseja (Martinsuo & Blomqvist 2010, 11).

| <b>Merkintä</b> | <b>Merkitys</b>                                                                   |
|-----------------|-----------------------------------------------------------------------------------|
|                 | Aloitus tai lopetus                                                               |
|                 | Tehtävä tai prosessi                                                              |
|                 | Materiaali- tai tietovirta (voidaan merkitä<br>esim. eri värein tai viivatyypein) |
|                 | Päätös                                                                            |
|                 | <b>Dokumentti</b>                                                                 |
|                 | Tietojärjestelmä/varasto                                                          |
|                 | Varasto                                                                           |
|                 | Data                                                                              |
|                 | Viive, odotus                                                                     |

KUVIO 8. Prosessikuvauksen merkintätavat (Martinsuo & Blomqvist 2010, 11)

Prosessin kuvaaminen aloitetaan keräämällä prosessin perustiedot, johon kirjataan kriittiset asiat prosessin kannalta. Tämän jälkeen prosessista muodostetaan sanallinen kuvaus eli toiminnot-taulukko, jossa avataan yksityiskohtaisesti prosessin vaiheet, tehtävät, toiminnot, lähtö- ja tulostila sekä toimijat. (JUHTA 2012, 5.)

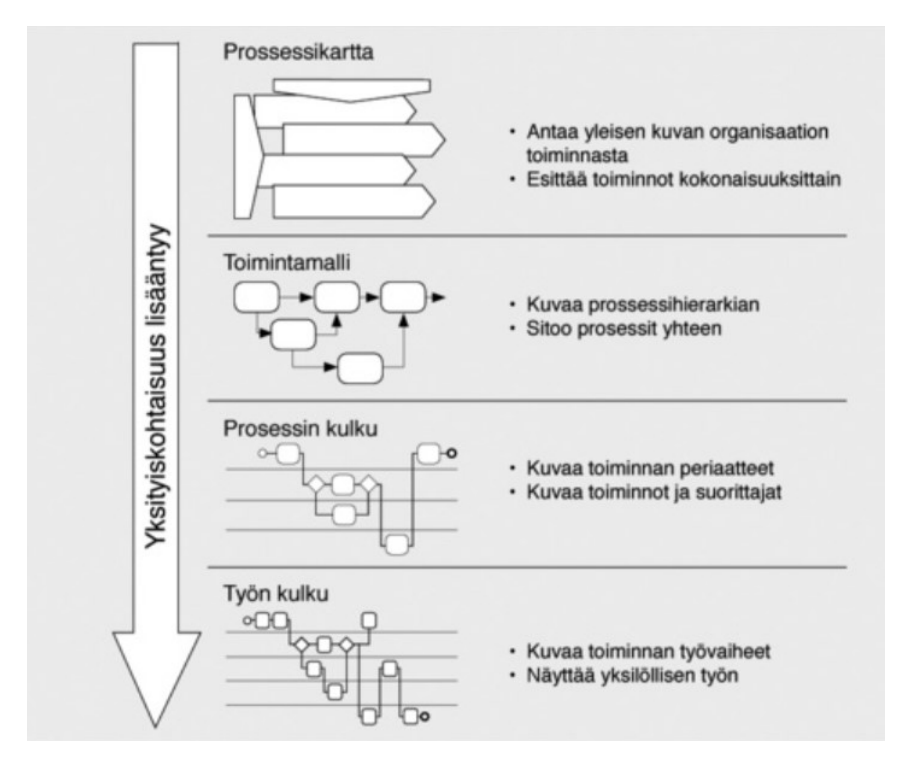

KUVIO 9. Prosessien kuvaustasot (JUHTA, 2012)

Olennaista on tietää, minkä tason kuvausta ollaan laatimassa, ennekuin aletaan kuvaamaan prosessia (kuvio 9). Kuvauksen tason mukaan yksityiskohtaisuus vaihtelee, mutta sisältää silti kaiken kyseiseen kuvaustason kuuluvan tarpeellisen tiedon. Prosesseja voidaan kuvata erilaisilla tasoilla, tässä JHS-152 -suosituksessa tasot jaetaan neljään osaan: prosessikarttaan, toimintamalliin, prosessin kulkuun sekä työnkulkuun. Riippuen mihin käyttötarkoitukseen kuvattu prosessi on tarkoitettu, ei välttämättä ole hyödyllistä kuvata prosessia kaikilla neljällä tasolla. Tällöin prosessitasoja voidaan yhdistellä ja kuvata vaikka vain yhdellä tasolla. (JUHTA 2012, 6.)

#### <span id="page-28-0"></span>**4.3 Prosessien mallintaminen**

On olemassa erilaisia tapoja mallintaa prosesseja. Tyypillisempiä mallinnustekniikoita ovat vuokaavio eli flow chart (kuvio 10). Muita myös erittäin hyödyllisiä mallinnustapoja ovat Aquilar-Savénin (2004) mukaan tietovirtakaaviot (data flow diagrams), roolin ja ja toiminnan yhdistävät kaaviot (role activity diagrams), roolien välisiä yhteyksiä kuvailevat kaaviot (role interaction diagrams) sekä Ganttkaaviot (Gantt charts). (Aquilar-Savén 2004, 133.) Näiden lisäksi tunnistetaan myös uimaratamalli (cross-functional flowchart tai swimlane) (kuvio 11) (JUHTA 2012, 3; Lucidchart n.d.).

Vuokaavio (kuvio 10) on visuaalinen tuotos siitä, miten prosessi toimii ja siinä näkyy vähinään prosessin askeleet (Freeman 2019). Vuokaavion hyötyjä ovat esimerkiksi selkeä visuaalisuus sekä välitön kommunikointi, koska vuokaaviosta näkee yhdellä vilkaisulla prosessin sekä prosessien ymmärtäminen on helppoa. Lisäksi vuokaavion käyttö on samalla dokumentointia tehdystä työstä, joka auttaa analysoimaan prosessia ja siten tehostamaan sitä. (Lynch 2020.)

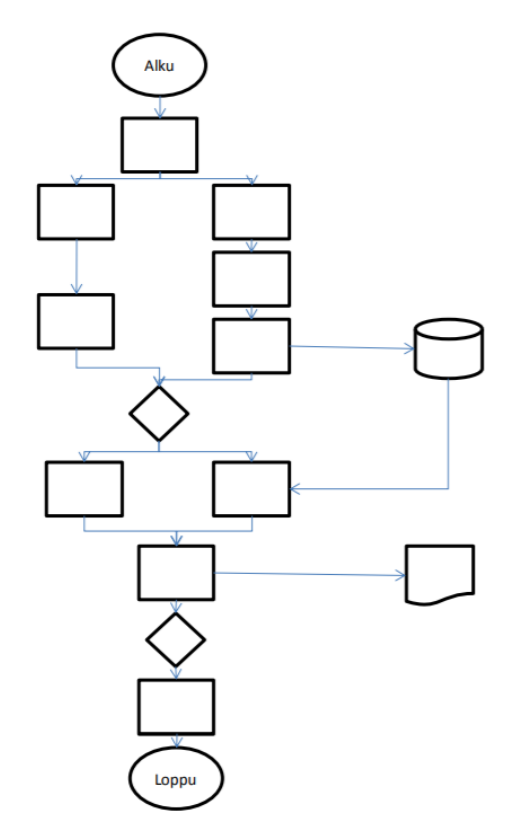

KUVIO 10. Vuokaavio (Martinsuo & Blomqvist 2010, 12)

Toinen tapa kuvantaa prosessi on uimaratamalli (kuvio 11). Uimaratamallissa jokainen rooli kuvataan omana ratanaan, jolloin radalla olevat prosessin osat kuuluvat kyseisen roolin vastuulle. (JUHTA 2012, 3.) Uimaratamallia kannattaa käyttää, kun halutaan näyttää eri osastojen ja prosessien välistä suhdetta toisiinsa. Tällöin uimaratakaaviosta näkee, mikä osasto tai henkilö vastaa mistäkin funktiosta. (Lynch 2020.) Tällä mallilla pystytään yhtä helposti kuin vuokaaviossa kuvastamaan esimerkiksi tehottomuutta, toistoa tai esimerkiksi päällekkäisiä tehtäviä kyseisessä prosessissa. Uimaratakaavion avulla voidaan havaita viiveitä ja muita pullonkauloja prosessissa ja täten kehittää niitä. Uimaratakaavio sopii erityisesti monimutkaisien prosessien kuvaamiseen eri osastojen välillä. (Lucidchart n.d.)

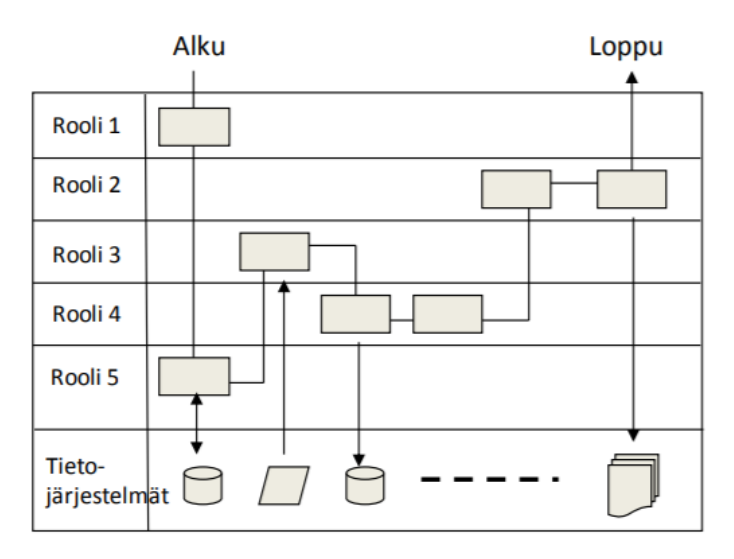

KUVIO 11. Uimaratakaavio (Martinsuo & Blomqvist, 2010)

Lucidchartin (n.d.) uimaratakaavion käyttöohjeissa kerrotaan, että kyseisellä kaaviolla voidaan tehdä tutkimusta prosesseista. Ensin tutkijan täytyy määritellä tavoite ja mitä prosesseja tutkitaan, jotta tavoite saavutetaan. Tarvitsee myös määritellä, kuinka tarkasti prosessia tutkitaan, jotta kaaviosta saadaan tehokas ja helposti ymmärrettävä. Tämän jälkeen työ puretaan osiin, jolla varmistetaan, että koko prosessi on otettu huomioon, jotta prosessia voidaan parantaa tarvittaessa. Tulee selkeyttää myös prosessien rajat, joita lähtee tutkimaan. Seuraavaksi tärkein vaihe on tunnistaa uimaradat, joita voivat olla esimerkiksi työryhmät, tiimit, tietyt työntekijät esimerkiksi projektipäälliköt. (Lucidchart n.d.)

Tunnistamisen jälkeen tutkitaan olemassa olevia prosesseja ja niiden vaiheita. Kaavioon luodaan selkeät yhteydet osastojen, tiimien ja henkilöiden välillä; merkitään mikä tieto ja miten se siirtyy osastojen välillä, jotta myös tiedonkulkuvirheisiin pystytään pureutumaan. Prosessissa mukana olevat henkilöt ja tiimit kirjataan vaaka-akselille otsikoksi. Uimaratakaavion mallintamisessa käytetään samaa symbolipohjaa, kuin esimerkiksi vuokaaviossa ja niiden avulla piirretään prosessin vaiheet, dokumentit, viiveet ja muut prosessin kannalta tärkeät vaiheet. Kun kaavio on valmis, se on tärkeää käydä läpi ja hyväksyttää prosessiin kuuluvien henkilöiden kesken, jotta varmistetaan tiedon oikeellisuus, järjestys sekä muut mahdolliset muuttujat. (Lucidchart n.d.)

#### <span id="page-31-0"></span>**5 MYYNTITILAUKSEN PROSESSIT TEORIASSA**

#### <span id="page-31-1"></span>**5.1 Myynnin prosessi**

Valmet on projektiperusteinen yritys, joten myynnin prosessi poikkeaa hieman normaalista myyntiprosessista. Valmet Automationilla projektiksi määritellään tilaus, jonka arvo on yli 100 000 € ja projektin keston täytyy olla yli neljä kuukautta (Roitto 2018, 48).

Roune & Joki-Korpela (2008, 54–55) kirjassaan Tuloksia ratkaisujen myyntiin esittelevät myyntipolun ratkaisumyyntiperusteisessa myyntiprosessissa kuvion 12 mukaisena.

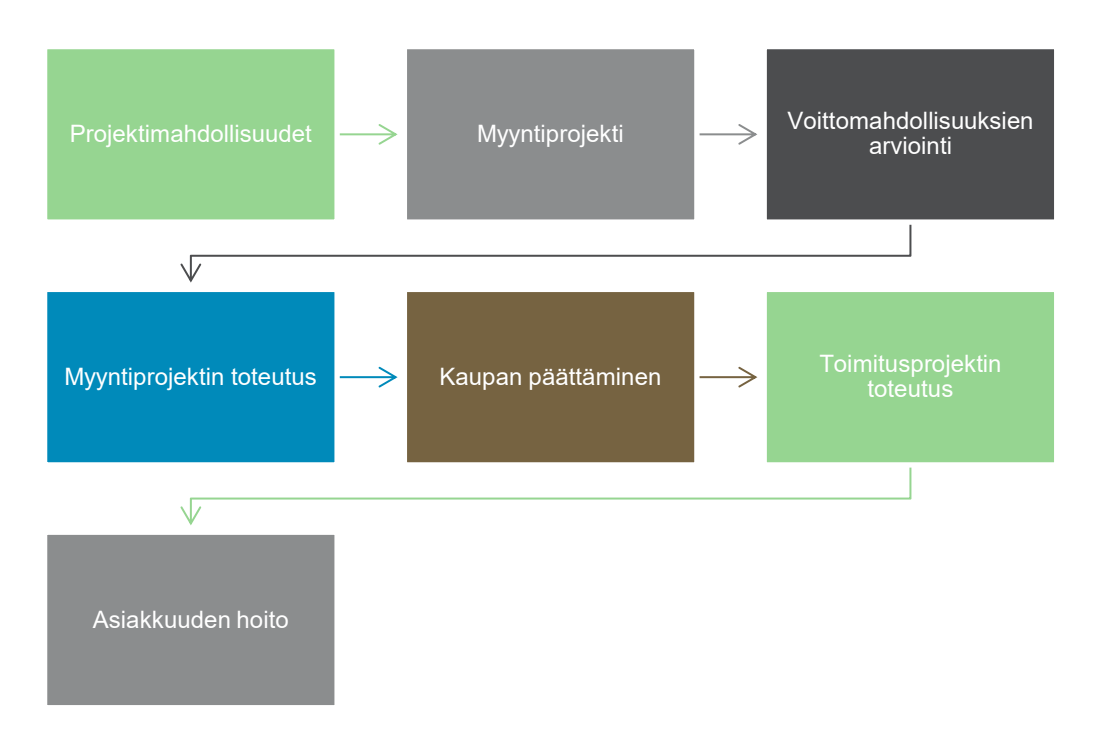

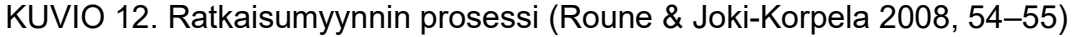

Projektikeskeisessä ratkaisumyynnissä valitaan todennäköiset kohdeasiakkaat, joiden mielenkiintoa omiin tuotteisiin ei ole vielä selvitetty. Tämän jälkeen tarkastetaan asiakkaan tiedot ja varmistettu asiakkaan mielenkiinto. Tässä ensimmäisessä vaiheessa myös asiakas vastaa myöntävästi myytävään ratkaisuehdotukseen. (Roune & Joki-Korpela 2008, 54.)

Myyntiprojekti-vaiheessa on valittu ratkaisumyynti, jota lähdetään toteuttamaan. Seuraavaksi voittomahdollisuuksien arvioinnissa perehdytään tarkemmin siihen, millainen kilpailutilanne markkinoilla on kyseisen asiakkaan tarpeista, tunnetaanko kyseisen asiakkaan tarpeet ja päätöksentekijät sekä tehdään riskikartoitus. (Roune & Joki-Korpela 2008, 55.)

Toteutusvaiheessa asiakas on päättänyt tehdä hankinnan ja vertailee toimittajatarjontaa tukeakseen päätöksentekoansa. Toteutusvaiheessa myyvä yritys totuttaa strategiaansa saadakseen klousattua (lukittua) asiakkaan myynnin omalle yritykselleen. (Roune & Joki-Korpela 2008, 55.)

Kaupan päättämisessä kirjataan myyntiprojekti asiakastilaukseksi ja siirrytään toimitusvaiheeseen, jossa projektimyynti toimitetaan. Projektin toimittamisen jälkeen varmistetaan asiakasjatkuvuus, annetaan käyttäjätukea sekä ratkaisun elinkaaripalveluita. (Roune & Joki-Korpela 2008, 55.)

Kuviosta 13 voidaan nähdä, miten ratkaisumyynti eroaa normaalista myyntiprosessista. Normaalin myyntiprosessi on muotoiltu markkinoinnin ja myynnin konsultti ja kouluttaja Timo Ropen sanoista (2009, 156).

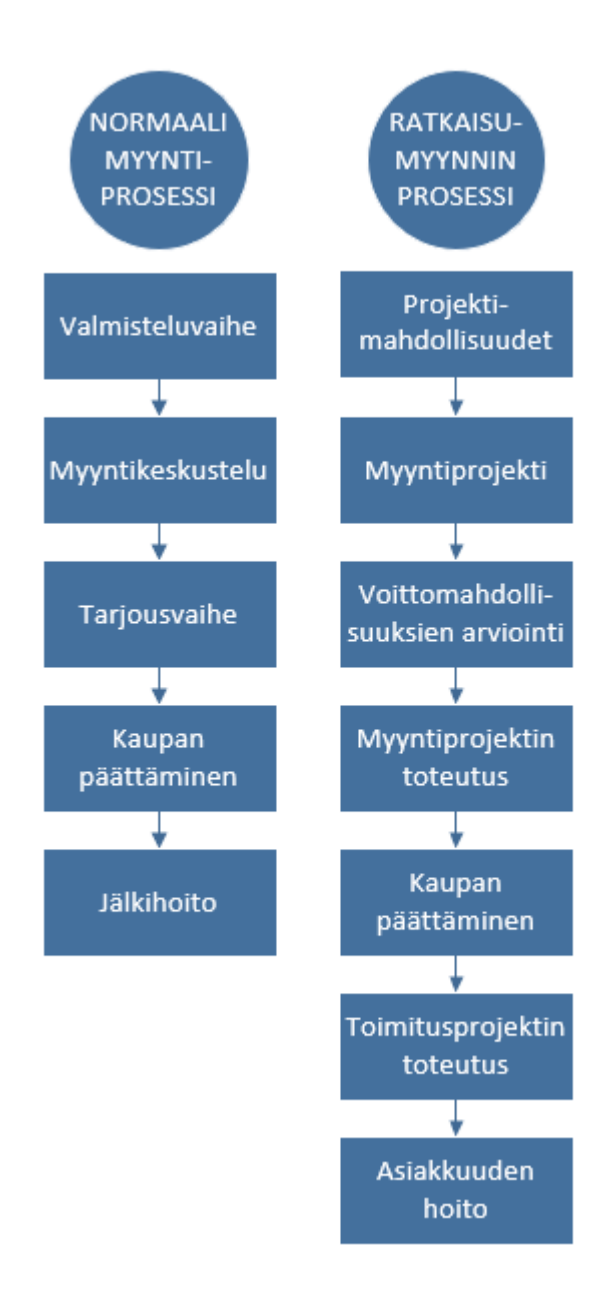

KUVIO 13. Ratkaisu- ja normaalin myyntiprosessin erot (muunneltu Roune & Joki-Korpela 2008, 54–55 & Rope 2009, 156.)

Näistä myyntiprosesseista tässä opinnäytetyössä keskitytään kaupan päättämisen jälkeisiin toimintoihin, jotka ovat yhteydessä tilaustenkäsittelyyn ja laskutukseen myyntiprosessin edistämisessä.

# <span id="page-33-0"></span>**5.2 Myyntitilauksen sisältö**

Tilaus tarkoittaa suullista tai kirjallista sopimusta tuotteen tai palvelun hankinnasta (Logistiikan maailma n.d.). Tilausta määritellessä on tärkeä huomata, että on eri asia, onko tilaus osto- vai myyntitilaus. Ostotilaus eli PO (purchase order) on virallinen ilmoitus ostajan ostotarkoituksesta myyjälle. Kyseinen asiakkaan luoma dokumentti tarkentaa ja varmistaa sopimuksen yksityiskohtia hinnoista sekä ostomääristä. Myyjän vastaanotettua ja hyväksyttyä PO:n, myyjä luo myyntitilauksen eli SO:n (sales order), joka perustuu PO:n yksityiskohtiin. (Fuchs 2019.) Myyntitilauksen sisältö on kuvattu kuviossa 14 (Fuchs 2019).

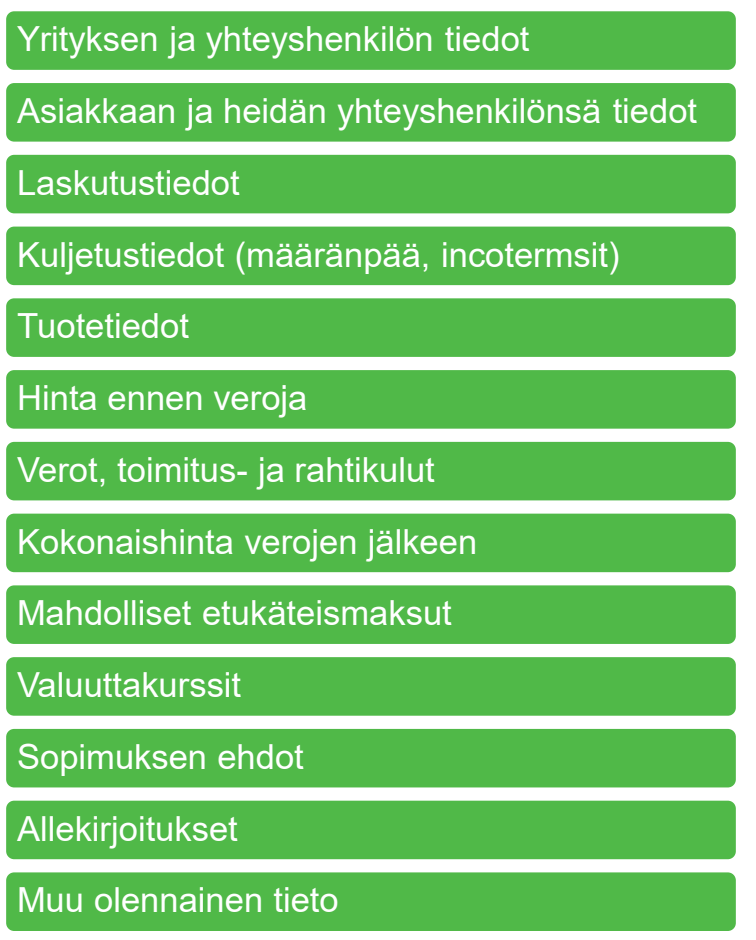

KUVIO 14. Myyntitilauksen sisältö (Mukaillen Fuchs 2019)

Myyntitilaukset ovat tärkeitä, koska niiden avulla yritys pystyy varmistamaan ja suunnittelemaan varaston tilauksia varten. Myyntitilauksen allekirjoittaminen on myös lain silmissä pätevä, joten toimittajien on tärkeää tietää lainopillisesti, mihin sitoutuvat. Esimerkiksi toimitusajoista on pidettävä kiinni, ellei aio maksaa sakkoja toimituksen myöhästymisestä. Lisäksi myyntitilausten avulla yritys pienentää virheellisen raportoinnin riskiä, koska myyntitilauksissa kerrotaan tuotteet, niiden materiaalit ja hinnat. Jos näitä ei mainittaisi tarkkaan, olisi suurempi riski päätyä

ostamaan liian kallista tai vääränlaista materiaalia tuotteeseen, joka puolestaan aiheuttaisi suuren taloudellisen riskin. (Fuchs 2019.)

# <span id="page-35-0"></span>**5.3 Myyntitilausprosessi**

Myyntitilausprosessi koostuu useasta osasta. Jay Fuchs (2019) kuvaa myyntitilauksen prosessin vaihe vaiheelta (kuvio 15).

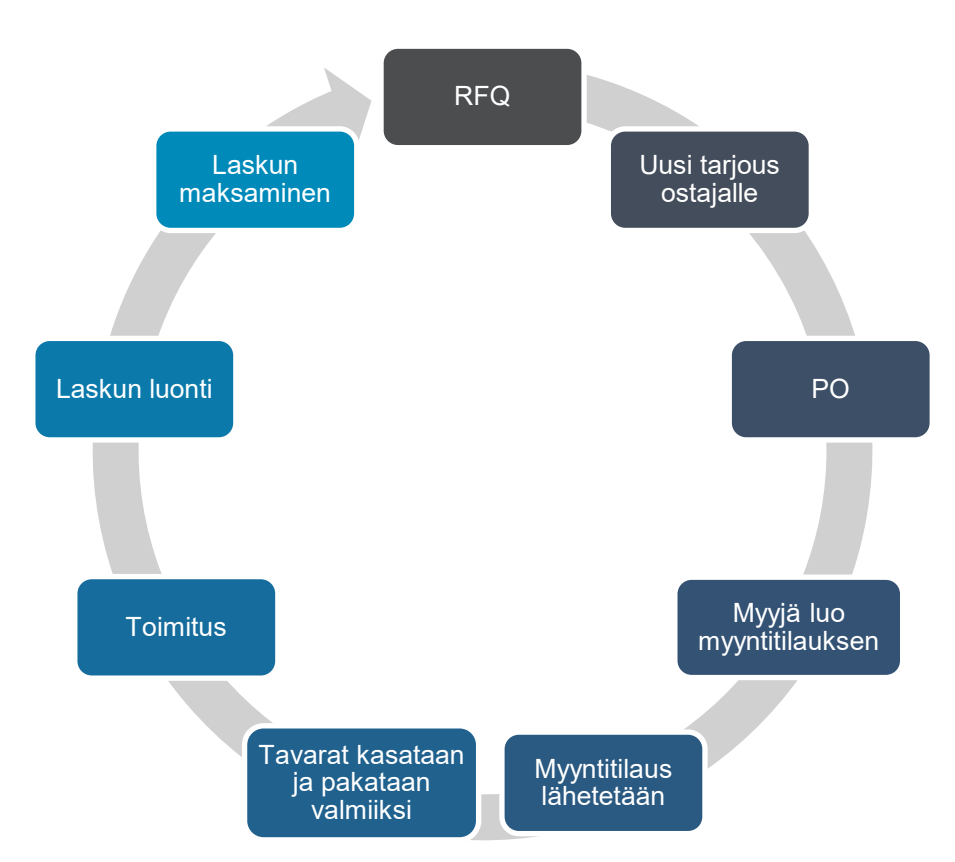

KUVIO 15. Myyntitilausprosessi (Fuchs 2019)

Ensimmäisessä vaiheessa asiakas lähettää ehdotuksen tarjouksesta eli request for quotationin (RFQ) myyjälle. Kun myyjä vastaanottaa RFQ:n, myyjä lähettää uuden tarjouksen asiakkaalle. Jos asiakas hyväksyy kyseisen tarjouksen, hän lähettää ostotilauksen (PO) myyjälle. Myyjä vastaanottaa PO:n ja luo sen pohjalta tarkemman myyntitilauksen ja lähettää sen vahvistaakseen tilauksen kauppatiedot. Tämän jälkeen myyjä kasaa, pakkaa ja valmistaa tavarat toimitettavaksi asiakkaalle ja toimittaa tuotteet. Myyntitilauksen perusteella myyjä luo laskun ja lähettää sen asiakkaalle, jonka jälkeen asiakas maksaa laskun. (Fuchs 2019.)
# **5.4 Myyntitilauksen kirjaaminen järjestelmään**

Microsoft käy läpi ohjeistuksessaan Dynamics 365 -ohjelman käytölle, kuinka luoda myyntitilaus, sekä Katre, H. blogitekstissään käy läpi, kuinka myyntitilaus avataan ProfitBooksiin. Myyntitilauksen kirjauksessa tarvitaan erinäisiä tietoja, jotka esimerkiksi kirjautuvat tuoteryhmille ja siirtyvät laskulle. Kirjauksessa yleisimmin tarvittavat tiedot on listattu kuviossa 16.

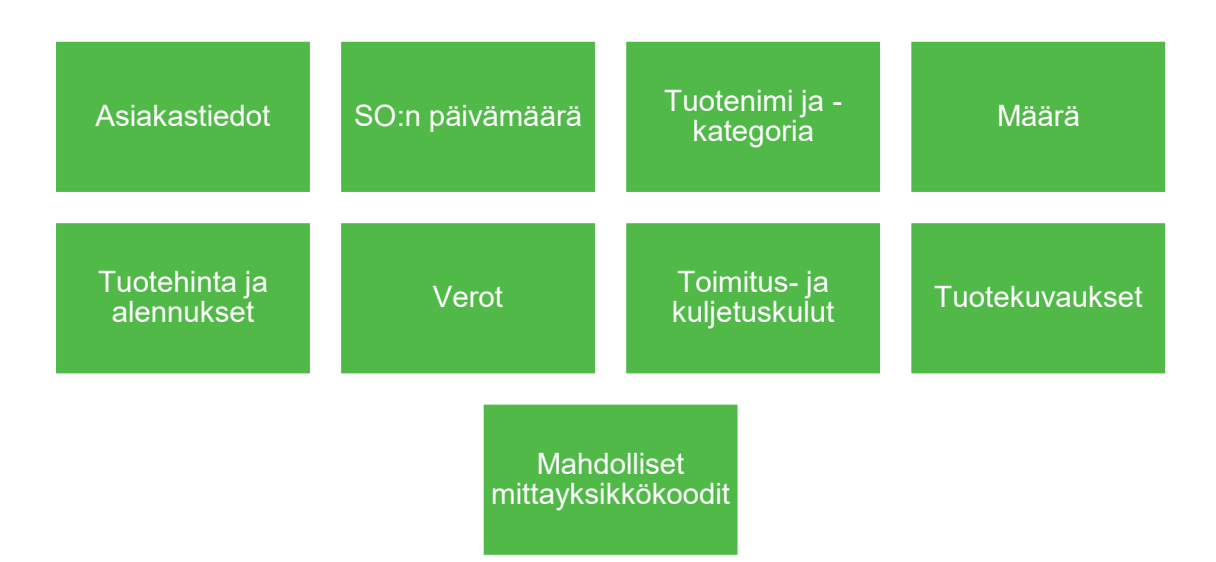

KUVIO 16. Myyntikirjauksessa tarvittavia tietoja (muokattu Microsoft 2020 & Katre, H. n.d.)

Pääsääntöisesti tietojen täyttäminen tapahtuu samassa järjestyksessä missä tahansa toiminnanohjausjärjestelmässä. Myyntitilauksen luominen aloitetaan valitsemalla tai luomalla uusi asiakas, jonka jälkeen täytetään asiakastiedot tilauksen mukaisesti sekä syötetään SO:n päivämäärä. (Microsoft Docs 2020.) Tämän jälkeen tilaukselle luodaan rivit, joille syötetään tiedot tuotteesta, tilausmääristä, hinnoista, mahdollisista alennuksista ja veroista. Jos myydään samassa tilauksessa useampaa tuotetta, lisätään uusia rivejä tuotteille, niin monta kuin tarvitaan. (Katre, H. n.d.) Jokaiselle riville voidaan kirjoittaa kuvaus tai tarkempi nimi tuotteelle (Microsoft Docs 2020). Tämän jälkeen tilaukselle syötetään toimitustavat ja -kustannukset sekä toimitusosoitteet. Kun kaikki tarvittavat kohdat on täytetty, tilaus on valmis ja sen voi hyväksyä. Hyväksytystä tilauksesta voi luoda laskun ja laskuttaa asiakasta. (Katre, H. n.d.)

## **5.5 Myyntitilauksen laskutus**

Myyntilaskutuksen laskutusprosessi voidaan jakaa neljään päävaiheeseen: laskun laatimiseen, lähetykseen, arkistointiin ja myyntireskontraan (Lahti & Salminen 2008, 74). Kuviossa 17 nähdään myyntilaskutuksen prosessin vaiheet kuvattuna.

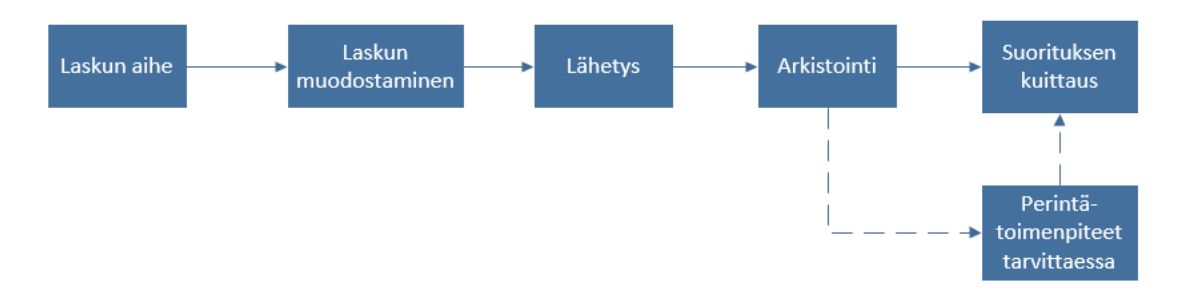

KUVIO 17. Myyntilaskutuksen prosessi (muunneltu Lahti & Salminen 2008, 74)

Laskun aihe syntyy, kun asiakas ostaa tuotteen tai palvelun ja kyseinen tuote tai palvelu toimitetaan asiakkaalle. Tällöin muodostetaan lasku esijärjestelmien tietojen perusteella, kuten esimerkiksi myyntitilaus- tai projektiohjausjärjestelmästä tai jos järjestelmät ovat samassa ERP-järjestelmässä, tiedot generoituvat automaattisesti laskulle, kun uusi lasku luodaan. Laskun lähetyksessä sähköinen laskutus on yleistä ja suosituimpia sähköisen laskutuksen lähettämistapoja ovat EDI-laskut, verkkolaskut sekä sähköpostilaskut. Suuryrityksillä on ollut kauiten käytössä EDI-laskut, koska ne edellyttävät suurta laskutusvolyymiä ja niiden toiminnallisuudet ovat rajoittuneempia vastaanottajalle kuin normaalit verkkolaskut. Lasku arkistoidaan joko yrityksen sisällä tai ulkoisesti muulla taholla, esimerkiksi verkkolaskuoperaattorilla. Kun suoritus laskusta on saatu, lasku kirjataan suoritetuksi, mutta jos suoritusta ei tule eräpäivään mennessä, ryhdytään tarvittaessa perintätoimenpiteisiin, alkaen maksumuistutuksesta. (Lahti & Salminen 2008 74, 77–78, 84, 89.)

Teoriapohjassa ongelmana on, että kirjallisuus ei tunnista tilaustenkäsittelyn ja laskutuksen erinäisiä prosesseja, vaan ne on niputettu muihin prosesseihin, kuten esimerkiksi tilauksen täyttyminen (order fulfillment). (Roitto 2018, 75.) Tämän totesi myös opinnäytetyön tekijä, jonka vuoksi teoriaosuudessa ei käsitellä tilaustenkäsittelyä erillisenä prosessinaan.

# **6 TILAUSTENKÄSITTELY VALMETILLA**

Tilaustenkäsittelyssä POMI-tiimi avaa pääsääntöisesti projekteja, mutta he avaavat myös muita tilauksia. Projektien tilaustenkäsittelyn prosessi on mallinnettu liitteessä 1. Prosessikaavio on luotu saatujen materiaalien, haastattelujen sekä aiemman AUTin tilaustenkäsittelyä koskevan Julia Roiton (2018) diplomityön pohjalta.

Tilaustenkäsittelyn prosessi koostuu pääpiirteittäin ennakkoprojektinumeron avaamisesta, projektinumeron avaamisesta, tilauksen avauksesta sekä laskutuksesta. Ennakkoprojektinumero avataan, jos ei ole olemassa allekirjoitettua sopimusta, mutta projektille halutaan alkaa tekemään työtä. Ennakkoprojektinumeron avausta varten myynti toimittaa POMI-tiimille projektia koskevan business-linjan vice presidentin (VP) hyväksynnän eli allekirjoituksen, jotta kyseisen projektin saa avata. Ennakkoprojektinumeron avauksessa projektinumerolle ei vielä avata tilausta. Tilaus avataan vasta kun kirjallinen tilaus tai sopimus on saapunut POMItiimille. Tässä vaiheessa myyntikortti ei ole vielä won-statuksessa, eikä myyntikortilta voi luoda POF:a (project opening form), joka on tärkeä osa tilauksen avausta. Myyntikortti on tarjoustyökalu, jota myyjät täyttävät ja päivittävät sitä oikeisiin statuksiin. Myyntikorttia voi kuka tahansa tietyt oikeudet omaava muokata, jos status on muu kuin Won. Jos myyntikortti on jo Won -tilassa, sen voi vaihtaa muuhun tilaan, jolloin tietoja pääsee muokkaamaan. Myyntikorttikanta on tälläkin hetkellä ajan tasalla AUT-johdon ohjeiden mukaisesti.

Projektin avauksessa myyjät lähettävät POMI-tiimille sähköpostitse linkin myyntikorttiin, tilauksen, tarjouksen sekä tilausvahvistuksen tai allekirjoitetun myyntisopimuksen. Kun myyjät ovat saaneet sopimuksen tai tilauksen, myyntikortti käännetään won-tilaan. Tällöin myyntikortilta on mahdollista luoda POF, jossa ilmoitetaan esimerkiksi maksuerien päivämäärät. POMI-tiimi avaa projektinumeron annettujen tietojen perusteella, jonka jälkeen he avaavat projektille päätilauksen. Tilaukselle kirjataan tiedot mm. maksueristä, niiden suuruuksista ja ehdoista, esimerkiksi pankkivakuuksista.

Projektinumeron ja tilauksen avauksen jälkeen tiedot ilmoitetaan asianomaisille ja jos ensimmäisen maksuerän saa laskuttaa, se laskutetaan. Jos ensimmäiseen maksuerään kuuluu esimerkiksi ennakkomaksun vakuus, myynti antaa käytettävät vakuuspohjat POMI-tiimille sähköpostitse ja POMI-tiimi hakee vakuuden. Projektin avauksen jälkeen myynti lähettää tilausvahvistuksen asiakkaalle. Tämän jälkeen maksuerät laskutetaan sovitussa tahdissa.

Uusi toiminnanohjausjärjestelmä Infor LN vaikuttaa suuresti tilaustenkäsittelijöiden työhön sekä myynnin ja tilaustenkäsittelyn tiedon jakoon, koska järjestelmä vaatii lähes kaiken syötettävän tiedon olevan oikein heti ensimmäisellä täyttökerralla. Jos myynti ilmoittaa jotain tietoa väärin, pahimmassa tapauksessa tilaustenkäsittelijät voivat joutua luomaan kokonaan uuden tilauksen ja sulkemaan vanhan avatun tilauksen. Tämä tarkoittaa kolminkertaista työmäärää. Tämän vuoksi jatkossa on ensiarvoisen tärkeää, että myynti pystyy antamaan oikeat tiedot oikeassa kohdassa tilaustenavausprosessia, jotta prosessi onnistuisi sujuvasti ja vältyttäisiin massiivisilta korjauksilta.

#### **7 HAASTATTELUT**

### **7.1 Haastateltavien valinta ja haastattelut**

Haastattelut olivat pohjustavaa tietoa workshopille sekä opinnäytetyön tuloksille ja ne toteutettiin puolistrukturoituna haastatteluina eli teemahaastatteluina. Haastattelun tuloksiin yhdistettiin myös ennakkokyselyn tuloksia.

Työssä tehtiin teemahaastattelu, jossa haastateltiin VA:n myynnin ja tilaustenkäsittelijöiden tiimien keskinäisiä haasteita tiedonkulkuun liittyen. Käytettäväksi metodiksi valittiin teemahaastattelu, koska haluttiin selvittää haastateltavien tietoa ja kokemuksia Caulfieldin (2019) mukaisesti. Haastattelun runko muodostui POMItiimin päivittäisen työnkuvan prosessista. Haastattelun teemoiksi valikoitui tilaustenkäsittelyprosessin vaiheet: ennakkoprojektinumeron avaaminen, projektinumeron avaaminen, tilauksen kirjaaminen sekä avauksen informointi. Näiden teemojen alle valikoitui vielä joukko pienempiä alateemoja. Haastattelujen viitekehys rajattiin koskemaan vain ulkoisia asiakkaita. Haastattelurunko on esitelty liitteessä 2. Haastateltavat valittiin sen perusteella, kenellä oletettiin olevan eniten tietoa tutkittavasta asiasta. Näin ollen POMI-tiimistä valittiin kaksi asiantuntijaa haastateltavaksi. Haastattelut toteutettiin yksilöhaastatteluina heinäkuussa. Toinen haastatteluista toteutettiin Teams-verkkopuhelun välityksellä ja toinen kasvotusten.

Haastatteluissa haastateltavat saivat nähdäkseen haastattelurungon, joka sisälsi läpikäytävät teemat. Haastattelurunko ei sisältänyt suoria tai tarkkoja kysymyksiä, vaan teemahaastattelun mukaisesti suurpiirteisiä teemoja, joita käytiin läpi. Teemoja miettiessä on hyvä olla kriittinen, koska jos aihetta ei tunne kovin hyvin, kysymyksistä tulee helposti puutteellisia (Aaltola & Valli 2015, 35). Haastattelijalla itsellään oli oma muistio, johon oli kirjattu tarkemmin selvitettäviä asioita. Haastattelussa käytiin läpi haastattelurungossa esiintyviä alateemoja. Tämän lisäksi käytiin läpi alateemoja, joita ei ollut haastattelurungossa, mutta jotka haastateltava toi ilmi.

Molemmista haastatteluista luotiin nauhoite. Nauhoitteet litteroitiin ja teemoilteltiin niin yksilövastauksien kesken kuin tiimeittäin. Teemoittelu jatkojalostettiin yhteenvedoksi, joka toimitettiin toimeksiantajalle. Tämän lisäksi molemmista haastatteluista koostettiin myyntikortista mainitut ongelmakohdat sekä niille löydetyt ratkaisuehdoitukset. Kyseinen kooste lähetettiin toimeksiantajalle jo opinnäytetyön teon aikana. Toimeksiantaja kävi koosteen läpi myyntikortista vastaavan henkilön kanssa ja tarvittavat muutosehdotukset otettiin huomioon jo opinnäytetyön teon aikana. POMI-tiimin haastattelun tuloksia hyödynnettiin tilaustenkäsittelijöiden ja myynnin välisessä workshopissa syyskuussa 2020. POMI-tiimin haastatteluiden lisäksi työhön tehdään myöhemmin SOMI-tiimin haastatteluja, mutta aikataulusyistä kyseiset haastattelut oli rajattu opinnäytetyöraportoinnin ulkopuolelle.

# **7.2 Haastattelun tulokset**

Haastattelujen avulla saatiin kattava kuva nykytilasta sekä muutamia kehitysehdotuksia. Haastattelun tulokset on käsitelty teemoittain ja tulokset on muodostettu teemoittelemalla ja sisällönanalyysillä. Haastattelun teemoja olivat ennakkoprojektinumeron avaaminen, projektinumeron avaaminen, tilauksen avaaminen ja laskutus. Jokaisen teeman aluksi on esitetty kuviolla löydetyt haasteet ja ratkaisuehdotukset jokaiseen ongelmaan on listattu kuvatun ongelman lopuksi. Tuloksiin yhdistettiin mukaan myös ennakkokyselyn (liite 3.) tuloksia. Ennakkokysely on tarkemmin avattu osiossa 8.2. Löytyneet parannuskohteet on numeroitu liitteessä 1 ja numerot sekä ratkaisuehdotukset avattu tiiviisti salaisessa liitteessä (5).

# Vice presidentin hyväksyntä

# Service-project template

KUVIO 18. Ennakkoprojektinumeron avaamisessa löydetyt haasteet

Ennakkoprojektinumeron avaamisessa haasteena oli vice presidentin (VP) hyväksynnän viestiminen POMI-tiimille. Jotta POMI-tiimi saa avata ennakkoprojektinumeron, myyjien on täytynyt pyytää business-linjan VP:ltä hyväksyntä ennakkonumeron avaamiseen. Tällä hetkellä tieto hyväksynnästä tulee eri reittien kautta. POMI-tiimin kannalta paras ja selkein vaihtoehto olisi, että hyväksynnät tulisivat vain yhtä reittiä pitkin. Joskus myyjät pyytävät avaamaan ennakkoprojektinumeron ennen VP:ltä saatavaa hyväksyntää. Tällöin avaaminen voi viivästyä muutamalla päivällä ja lisätä tiimien sähköpostikeskusteluja. Joskus hyväksyntää ei saada myyntikortille vaan VP lähettää sen sähköpostitse. Ei siis voida rajata, että vain myyntikortilla oleva hyväksyntä käy. Haastetta voi ratkoa muistuttamalla myyntiä hankkimaan VP:n hyväksynnän ennen yhteydenottoa POMI-tiimiin. Samalla voi painottaa, että projektia ei voi avata ennen sitä.

Ennakkoprojektinumeron avaamisen toinen haaste oli service-projektien template-pohjan valinta. POMI-tiimi tarvitsee tiedon oikeasta template-pohjasta service-projekteja avattaessa, oli kyseessä ennakkoprojektinumeron avaaminen tai normaalin projektinumeron avaaminen. Normaalissa projektinumerossa template-pohjan tiedon saa myyntikortilta. Ennakkoprojektinumeroa avattaessa näin ei tapahdu. Myyntikortin käyttö on statusperusteista eli tietyt tiedot avautuvat täytettäviksi tietyille henkilöille, kun myyntikortti on tietyssä statuksessa. Myyntikortin statuksen tulee olla won-tilassa, jotta myyjä voi valita oikean template-pohjan myyntikortilla. Ennakkoprojektinumeroa avatessa status ei ole won-tilassa. Tämä johtaa siihen, että tällä hetkellä POMI-tiimin täytyy päätellä se projektin muista tiedoista, esimerkiksi projektin nimestä. Tällä hetkellä service-projektin templatepohjia on kolme: engineering, upgrade ja performance**.** LN:ssä niitä tulee olemaan kaksi: upgrade ja extension. Kehitysehdotus on käyty läpi salaisessa liitteessä (5).

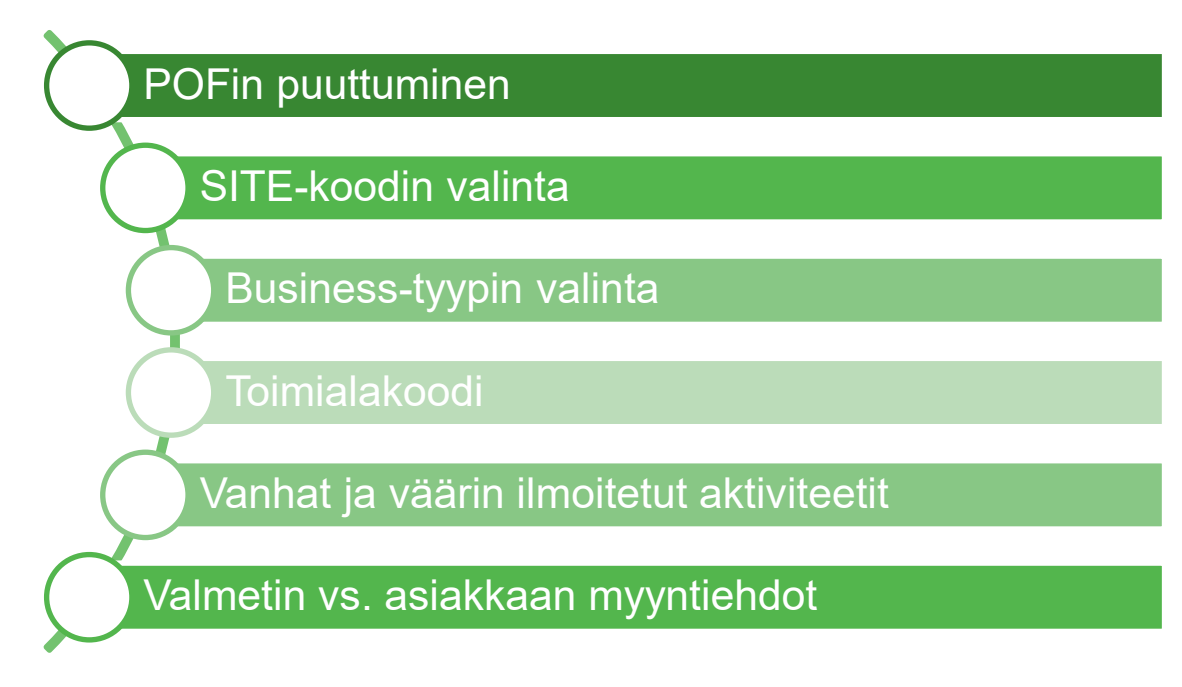

KUVIO 19. Projektinumeron avaamisessa löydetyt haasteet

Projektinumeron avaamisessa kehityskohteita löytyi useita. Myyntikortilta luotavassa project opening formissa (POF) haasteena oli se, että myyjät eivät aina luo sitä. Prosessien vastuissa on epäselvyyttä. POFin luonti ja tietojen päivittäminen kuuluu myynnin ei tilaustenkäsittelyn prosessiin. Sen luominen vie POMI-tiimiltä tarpeetonta aikaa. POFin luominen on tärkeää myös siksi, että myyjät kirjaavat sinne maksuerät ja niiden päivämäärät. Myyjille kannattaa painottaa POFin luomisen tärkeyttä prosessin sujuvuudessa. POFin luomista korostettiin opinnäytetyöhön kuuluvassa workshopissa, mutta asia kannattaa tuoda esille myös myöhemmin syksyllä pidettävässä myynnin koulutuksessa.

SITE-koodin valinnassa oli haasteita. Joskus se valitaan väärin. Koodi on tunnus, joka yksilöi loppuasiakkaan ja mahdollistaa tämän kannattavuuden seurannan. Asiakkaan alla voi olla useampi loppuasiakas, esimerkiksi tehdas. Jokaisella loppuasiakkaalla on oma SITE-koodinsa. SITE-koodi tulee automaattisesti masterdatasta, kun myyntikortille valitaan loppuasiakas. Jos valittu loppuasiakas on väärin, se voidaan vaihtaa myyntikortilla, jolloin myös SITE-koodi päivittyy. Kun POMI-tiimi huomaa, että myyntikortilla on väärä SITE-koodi, he kysyvät myyjältä, kuka on tilauksen loppukäyttäjä, onko se avattu Valmetin masterdataan ja onko sille luotu SITE-koodi. Jos loppukäyttäjää ei ole avattu masterdataan, myyjä avaa sen. Tämän jälkeen SOMI-tiimi avaa loppuasiakkaalle SITE-koodin.

Väärin valittu loppukäyttäjä aiheuttaa viivästystä tilaustenkäsittelyprosessissa yleensä 1 – 3 päivään. Osasyynä SITE-koodin virheellisyyksiin voi olla se, että se on otettu vasta muutamia vuosia sitten käyttöön. Kaikki eivät välttämättä vielä ymmärrä sen tarkoitusta. Ennakkokyselyn vastaajista 80 % koki tietävänsä SITEkoodin merkityksen sekä tarkoituksen. Saman verran koki ymmärtävänsä sen merkityksen muihin prosesseihin. Kuitenkin myyntikortilta löytyy välillä vääriä SITE-koodeja eli väärin valittuja loppuasiakkaita tai asiakkaita, joille ei ole avattu SITE-koodia. Tämän vuoksi olisi tärkeää saada myyjille käyttöohje koodin käytöstä.

SITE-koodin tärkeyttä ja sen merkitystä käsiteltiin lyhyesti työhön kuuluvassa workshopissa. Kun siirrytään uuteen toiminnanohjausjärjestelmään, SITE-koodit tulevat masterdatan kautta. Koodi on siis aina oikein, mikäli sen osaa valita oikein. Asiakkailla, joilla on monta SITE-koodia takanaan, LN:ssä ohjelma tulee kysymään halutaanko loppuasiakas vaihtaa. Tällöin tilauksen avaaja voi valita oikean käytettävän SITE-koodin, koska laskutettava asiakas ja työn kohteena oleva tehdas voivat olla eri SITE-koodeja.

Business-tyypin valinta myyntikortilla on erittäin tärkeä. Kyseinen tieto vaikuttaa tilaustenkirjausprosessiin sekä siihen, mistä numerosarjasta tilaus avataan. Business-tyyppejä VA:lla on useita ja niille on omat tietyt rajaukset, niin euromääräiset kuin ajalliset. Rajat eivät ole absoluuttisia vaan niistä voidaan tarvittaessa poiketa. Myyjät valitsevat myyntikortille tietyn business-tyypin, jollaiseksi projekti kuuluu avata. Suurin sekaannus tulee product salesin ja projektin avauksessa. Joskus myyjät valitsevat business-tyypiksi projektin, vaikka kyseessä olisi product sales. Product sales on uuden asennuskannan myyntiä eli kapitaalimyyntiä, mutta myynnin arvo on sen verran pieni ja kesto lyhyt, että se ei täytä projektin mittasuhteita. Jos won-statuksessa myyntikortille on kirjattu virheellistä tietoa, myyntikortin status on muutettava väliaikaisesti joksikin muuksi, jolloin kuka tahansa tietyt oikeudet omaava voi muokata tietoja. Kun POMI-tiimi huomaa, että myyntikortti on avattu väärälle business-tyypille, he laittavat myyjälle ja vastuuhenkilölle tiedon, mikä olisi oikea business-tyyppi.

ERP-järjestelmään avatun tilauksen pitää täsmätä myyntikortin kanssa, koska controllerit tarkkailevat business-tyypin tietoja ja niiden täytyy raportoitua oikein.

Ennakkokyselyyn vastanneista jopa 85 % tiesi business-tyypin merkityksen ja tarkoituksen, mutta kuitenkin vain 78 % tiesi sen vaikutuksen muihin prosesseihin. Jopa 5 % vastaajista ei tiennyt lainkaan valinnan vaikutuksia. LN:ssä business-tyypin valinta vaikuttaa vielä merkittävämmin prosessiin, koska LN:ssä on erilaisia sessioita, joihin tilauksia kirjataan ja mm. business-tyyppi vaikuttaa valittavaan sessioon. Session valintaan vaikuttaa myös projektin suuruus ja kesto, sekä kuinka paljon projekti vaatii suunnittelutyötä. Kun VA siirtyy uuteen järjestelmään, business-tyyppien määritelmät pysyvät lähes samana kuin nykyisessä järjestelmässä. Business-tyypin valinnasta elintärkeän tekee se, että eri tapaukset kirjataan eri sessioihin. Ratkaisuehdotuksena haasteeseen voisi olla myyntikortille lisättävä huomautus pop-up-ikkunana, jos myyjä valitsee business-tyypiksi projektin. Näin myyjä voisi tarvittaessa vaihtaa valitsemaansa businesstyyppiä. Pop-up-ikkunaa on avattu tarkemmin salaisessa liitteessä (5).

Toimialakoodi (industry code) myyntikortilla on projektin avauksen kannalta oleellinen tieto. Myyntikortilla on kolmitasoinen toimialakentän valinta, josta vain päätason toimialakoodi on pakollinen. Lopuissa toimialakentissä tarkennetaan päätasolle valittua toimialakoodia. Ensimmäisenä haasteena esille nousi, että myyntikortilla olevat päätason numerosarjat eivät täsmää POMI-tiimin käyttämän ERPjärjestelmän numerosarjojen kanssa. Tämä aiheuttaa välillä sekaannuksia numerosarjan käytöstä projektin avauksessa. Toisena haasteena on, että myyntikortin päätason toimialakoodin nimi voi olla esimerkiksi "Pulp and Paper", mutta ERPjärjestelmään syötettävänä vaihtoehtona on vain joko "Pulp" tai "Paper". Tämä myyntikortin tieto tulee automaattisesti masterdatan kautta ja perustuu NACEstandardiin, mutta kyseistä tietoa myyjä voi tarvittaessa vaihtaa tapauskohtaisesti. Kolmantena haasteena on, että kaksi muuta tasoa eivät ole pakollisia täyttää. Näiden kahden muun kentän avulla POMI-tiimi saisi tarkempaa tietoa toimialasta ja oikeasta koodista. Toisaalta, joskus näihin kahteen kenttään kirjataan tietoja, joista ei ole hyötyä toimialakoodin valinnassa. Tämä aiheuttaa POMI-tiimille viivästystä, kun he selvittävät, mitä toimialaa loppuasiakas on tai minkälainen energiatoimiala olisi kyseessä.

Valmetilla on tällä hetkellä useita energiatoimialoja, joten POMI-tiimin on vaikea tietää, mistä niistä on kyse, ellei kyseistä tietoa kerrota. Infor LN:ssä tulee jatkossa olemaan liki 15 eri energiatoimialaa, joten annetun tiedon tulee olla jatkossa täysin oikeellista. Ohjelma ei taivu tietojen muuttamiseen jälkikäteen, kun tilaus on aktivoitu ja vapautettu jatkoprosesseihin. Tähän haastatteluista nousi ratkaisuehdotuksena esille, että numerosarjat täsmäisivät ERP-järjestelmän kanssa. Toimialakoodin kehitysehdotuksena ehdotettiin, että päätason arvoja pystyttäisiin luokittelemaan tarkemmin LN:n vaatimuksien mukaisesti.

Haastatteluissa nousi esille projektien aktiviteettien epäselvyys. Projektin avauksessa määritetään aktiviteetit, joita projektissa esiintyy. Aktiviteetit kuvastavat tuoteryhmiä ja tuotteita, joita projektissa myydään. Haastatteluista kävi ilmi, että myyntikortilla esiintyy vanhoja aktiviteetteja, jotka ovat yhdistetty ERP-järjestelmässä toisiin aktiviteetteihin. Tällöin POMI-tiimin tulee joko muistaa ulkoa, mihin aktiviteetti nykyisin kuuluu tai etsiä yhteenveto siitä, miten aktiviteetit nykyisin jakautuvat. Myynnin johdon mukaan on sovittu, että kolme vanhaa aktiviteettia säilytetään myyntikortilla historiatietojen yhteensopivuuden vuoksi. Tämän vuoksi vanhoja aktiviteetteja ei poisteta tai muokata.

Aktiviteetteihin liittyen tiedostettiin toinenkin haaste koskien laskutusta. Jos myyjä ilmoittaa tilauksen aktiviteetin vahingossa väärin ja se ehditään laskuttaa ennen virheen huomaamista, tulee laskut hyvittää, tilaus korjata ja laskuttaa uudestaan oikealla aktiviteetilla. Kyseessä on sisäinen tietojen korjaus. Asiakkaalle ei lähde uusia laskuja, vaan laskujen hyvitys ja uudelleen laskutus toimii vain yrityksen sisäisinä korjausdokumentteina. Kyseessä on usein inhimillinen virhe, eikä se johdu osaamisen puutteesta. Se tulee kuitenkin ottaa huomioon, koska myös uudessa ERPissä on mahdollista laskuttaa vähintään yksi maksuerä ennen virheen havaitsemista. Jos korjattava tilaus on LN:ssä service order -puolella, lähetetään korjauspyyntö, jonka pohjalta luodaan hyvityslasku, avataan oikea aktiviteetti ja luodaan uusi lasku. Suuremmaksi ongelmaksi aktiviteetin korjauksessa tulee kuitenkin olemaan jo syntyneiden kustannuksien korjaus. (Merja Koivuniemi 23.9.2020.)

Tilauksella käytettävistä myyntiehdoista tulee kommunikoida selkeämmin – milloin käytetään Valmetin myyntiehtoja (Valmet sales terms) ja milloin asiakkaan. Kun myyjät pyytävät avaamaan uuden projektinumeron ja lähettävät POMI-tiimille asiakkaan tilauksen, mutta asiakkaan tilauksella luetellaankin asiakkaan ehtoja. Tällöin POMI-tiimin täytyy kysyä myyjältä, onko ehdot hyväksytetty Valmetin lakiosastolla ja liittävät lakiosaston vastaavan mukaan keskusteluun. Tässä ongelmana on se, että POMI-tiimi ei tiedä, mitkä ehdot on hyväksytetty lakiosastolla. Jos Valmetin sisäinen lakiosasto ei hyväksy tilauksen ehtoja ja tilaus tai sopimus on jo allekirjoitettu molempien osapuolien toimesta, tulee ongelmia. Haastatteluista selvisi, että POMI-tiimi lähettää pahimmillaan jopa viikoittain tilauksia tarkistettavaksi, koska niistä löytyy asiakkaan ehtoja, joita ei ole hyväksytetty. Tämä puolestaan aiheuttaa viivästystä itse tilaustenkäsittelyprosessissa vähintään viikolla, pahimmillaan jopa kolme kuukautta. Suurimmaksi osaksi tilaukset, joita POMI-tiimi lähettää tarkistettavaksi ovat tietyiltä maantieteellisiltä alueilta, esimerkiksi Aasiasta.

Myyntiehtoja koskien myyjille on myyntikortilla lueteltu sopimustekniset kohdat, jotka täytyy tarvittaessa tarkastaa lakiosaston kanssa. Myyntikortilla myös kysytään, onko käytetty Valmetin omia vai asiakkaan myyntiehtoja. Näiden tietojen valossa myyntikortille voitaisiin lisätä lause: "Onko tilaus käynyt Valmet lakiosastolla tarkistettavana?". Tällöin POMI-tiimi näkisi suoraan myyntikortilta, onko käytetty asiakkaan ehtoja. Jos asiakkaan ehtoja on käytetty, mutta myynti on ne jo tarkistuttanut, POMI-tiimi voi avata projektin epäröimättä. Jos ehdotettu lause lisätään myyntikortille, myyjille tarvitsee selventää tarkasti siihen liittyvä vastuu. Kehityksenä ehdotetaan Valmetin myyntitermien läpikäymistä myyjien ja ylemmän johdon kanssa, jotta myyjien kokemat ongelmat myyntiehtojen kanssa voidaan tarkemmin selvittää ja mahdollisesti luoda tarvittavia muutoksia. Myyntiehtojen kehitysehdotuksista tarkemmin salaisessa liitteessä (5).

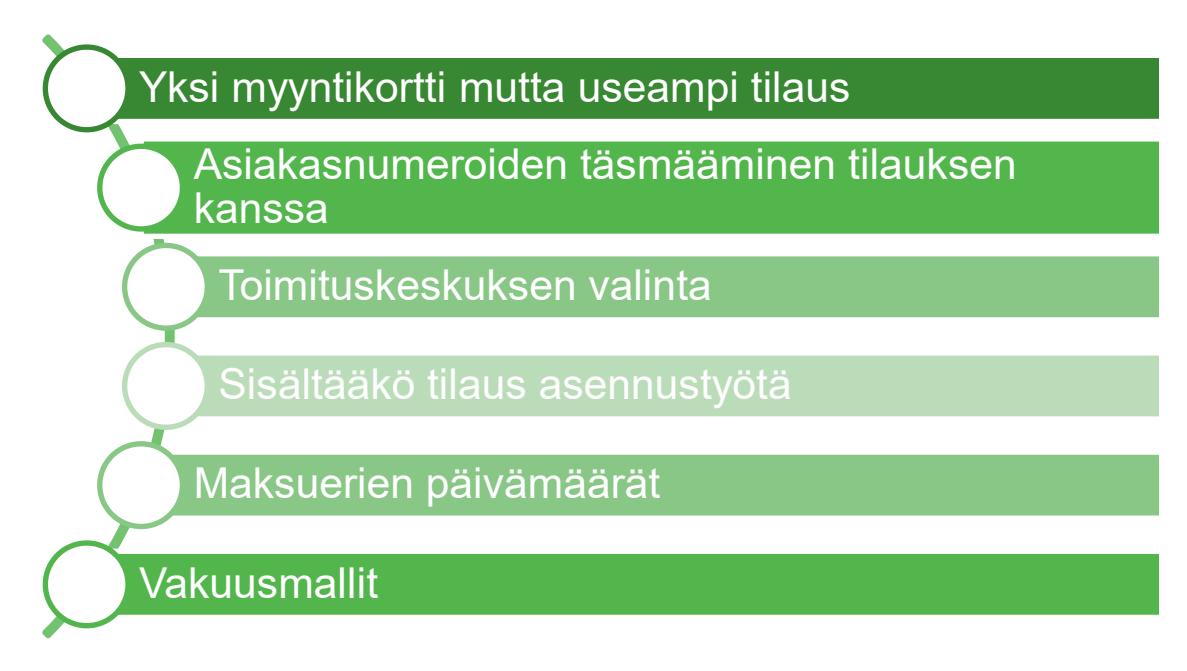

KUVIO 20. Tilauksen avauksesta löydetyt ongelmakohdat

On tapauksia, joissa myyjä on avannut yhden myyntikortin, mutta asiakas lähettääkin useamman tilauksen. Tällöin haasteeksi muodostuu kustannusten jakautuminen eri aktiviteeteille. POMI-tiimin kannalta olisi tärkeää olla yksi tilaus jokaista myyntikorttia kohden. Myyjälle useamman myyntikortin tekeminen jälkikäteen on työlästä. LN:ssä kustannukset tarvitsee edelleen jakaa tilauskohtaisesti, jonka vuoksi on tärkeää, että myyjät luovat tilauskohtaiset POFit POMI-tiimille. Myyntikortille voitaisiin lisätä muistutus, että jokaista myyntikorttia kohden täytyy olla luotuna oma POF.

Asiakasnumero ei aina täsmää tilauksen kanssa. Joskus myyntikortti on avattu loppuasiakkaalle, mutta tilaus tuleekin muulta yhtiöltä kuin loppuasiakkaalta. Esimerkiksi joillain yhtiöillä on jopa kymmenen eri asiakasnumeroa Valmetin masterdatassa. Tällöin POMI-tiimi etsii tietoa, mistä asiakkaasta oikeasti on kyse ja onko tilauksen tehnyttä asiakasta avattu masterdataan. Jos asiakasta ei ole avattu masterdataan, vie aikaa kun myyntiä pyydetään avaamaan uusi asiakas ja odotetaan, että uuden asiakkaan tiedot hyväksytään järjestelmään. Asiakasnumeron ollessa väärin, projekti ei siirry ERPistä kirjanpitoon, jolloin controllerit ottavat POMI-tiimiin yhteyttä. Tällöin POMI-tiimi päivittää tilauksen asiakasnumeron, hyvittää tehdyn laskun ja luo uuden laskun. Haasteen pitäisi poistua LN:ään siirtyessä, koska silloin masterdata on suorassa yhteydessä uuteen ERP-järjestelmään.

Toimituskeskuksen (supply center) valinta myyntikortilla vaikuttaa kriittisesti verotukseen, jonka vuoksi toimituskeskuksen valintaan POMI-tiimi kiinnittää erityistä huomioita. Toimituskeskuksen valinta tehdään myyntikortille maakohtaisesti eli missä automaatiojärjestelmä kokoonpannaan ja mistä toimitetaan. Jos koko toimitus tai osa toimituksesta tehdään Puolasta, tällöin Puolan verottaja vaatii erilliset dokumentit toimitetuista materiaaleista. Tällöin kyseinen tilaus tai tietyt maksuerät pitää laskuttaa erilaisella verokoodilla Instrastat-raportoinnin mukaisesti. Intrastat on EU:n jäsenmaiden välinen sisäkaupan tilastointijärjestelmä (Tulli.fi n.d.). Tämän vuoksi on äärimmäisen tärkeää, että POMI-tiimillä on aina tarkasti tiedossa**,** jos kyseinen tilaus kokoonpannaan ja toimitetaan Puolasta. Jos myyjä käy vaihtamassa toimituskeskuksen myyntikortille kesken projektin, eikä ilmoita POMI-tiimille ja muille asianomaisille, törmätään haasteisiin. Tällöin voi syntyä tilanne, että vasta viimeistä maksuerää laskuttaessa huomataan, että verokoodin olisi pitänyt olla joku muu. Jos näin käy, POMI-tiimi joutuu hyvittämään kaikki tehdyt laskut, korjaamaan tilauksen ja laskuttamaan laskut uudelleen oikealla verolla.

Ennakkokyselyssä nousi esille, että myyjistä vain 20 % ymmärsi toimituskeskuksen valinnan vaikuttavan verotukseen, mikä on hyvin pieni osuus. Kuitenkin kun kysyttiin, kokevatko myyjät tietävänsä valinnan vaikutuksen muihin prosesseihin, jopa 75 % koki tietävänsä valinnan vaikutukset. Tähän ratkaisuna haastatteluista nousi esiin, että myyntikortille voisi ilmoittaa vähintään kaksi toimituskeskusta. Toimituskeskuksille voisi valita prosentuaaliset tai euromääräiset suhteet, kuinka paljon toimitetaan minnekin, jotta POMI-tiimi osaa jakaa oikeat verokoodit maksuerille. Lisäksi, kun nämä tiedot olisi kerran tallennettu, niitä ei pystyisi muokkaamaan ilman, että joutuisi ilmoittamaan kaikille asianomaisille. Toimituskeskus-kenttä pitäisi olla pakollinen täyttää. Toimituskeskuksen tärkeyttä painotettiin ja käsiteltiin myös workshopissa, koska kuten ennakkokyselyssä ilmeni, vain pieni osa ymmärsi sen vaikuttavan verotukseen.

Yksi haasteista on tilauksen avauksen yhteydessä oleva "Installation work included" -kenttä myyntikortilla. Installaatiolla tarkoitetaan konkreettista asennustyötä, ei esimerkiksi pelkkää asennuksen valvontaa. Asennuksen määritelmän raamit eivät ole tarkkaan rajattuja vaan on myös maakohtaisia eroja, jotka luovat lisähaasteita. Asennuksen kuuluminen tilaukseen vaikuttaa myös verotukseen, jonka vuoksi POMI-tiimi kiinnittää tähän erityistä huomiota. Asennuksen määritelmien vaihtelevuuden takia myyjät eivät aina osaa valita oikein myyntikortille, sisältyykö työhön asennusta vai ei. Tällöin POMI-tiimi joutuu kysymään myyjältä minkälaista työtä tilaus oikeasti sisältää.

Asennuksen määritelmän haasteeseen pureuduttiin ennakkokyselyssä, josta selvisi, että vain 18 % tiesi oikean määritelmän. Asennuksen valvonta sisältyy asennukseen, jos asennus sisältää myös jotain muuta kuin valvontaa. Jos tässä mielessä valvonta mielletään asennukseksi, silti vain 23 % tiesi oikean vastauksen. Kuitenkin kysyttäessä ymmärtävätkö myyjät asennusvalinnan vaikutuksen muihin prosesseihin, jopa liki 75 % osa vastaajista kertoi täysin ymmärtävänsä vaikutuksen muihin prosesseihin. Tästä huomataan, että myyjät luulivat ymmärtävänsä asennuksen vaikutuksen, mutta todellisuudessa vaikutuksen laajuuden ymmärtämisessä on puutteita. Asennuksen määritelmien osaamista ja selkeyttämistä edistettiin työhön kuuluneessa workshopissa. Workshopin lisäksi tiedon lisäämistä voisi jatkaa pitämällä lyhyen yhteenvedon ja esittelemällä tärkeimmät opit esimerkiksi supply centerista sekä asennuksesta myöhemmin syksyllä myyjien face-to-face -koulutuksessa.

Maksuerien (Terms of Payment) päivämäärät kirjataan POFille ja ne ovat olennaista tietoa POMI-tiimille. Koska osa myyjistä ei muista luoda POFia, myös maksuerien päivämäärät jäävät kertomatta. Maksuerät ovat VA:n laskutussuunnitelma asiakkaan laskuttamisesta. Sopimuksella ei usein lue tarkkoja päivämääriä vaan esimerkiksi prosentuaaliset suhteet sekä ehdot maksuerille. Tämän vuoksi olisi tärkeää luoda POF ja ilmoittaa maksuerien päivämäärät myyntikortilla. Muuten POMI-tiimi joutuu kysymään niitä erikseen. Ratkaisuna ehdotettiin myyntikortille muutokseksi Terms of Payment -kentän asettamista pakolliseksi kentäksi. Lisäksi tätä haastetta on edistetty kertomalla workshopissa myyjille tämän olevan tieto, minkä POMI-tiimi tarvitsee jokainen kerta avatessaan uutta projektia sekä projektin päätilausta. LN:ään siirtymisen vuoksi tulee olemaan tärkeää, että myyjät luovat POFin. Olisi siis hyvä selkeyttää ja kerrata prosesseja myyjille globaalisti. Kuten aiemmin mainittiin, POFin luomisen tärkeyttä voitaisiin painottaa vielä uudestaan syksyn toisessa myyntikoulutuksessa.

Viimeisenä tilauksen avaamisessa nousi esille, että tilauksen avauksessa on olennaista saada oikeat vakuusmallit pankki- ja konsernivakuuksia varten. Jos tilaukselle on määritelty ennakkomaksun vakuus, POMI-tiimi hakee vakuuden pankista. Tätä varten tarvitaan asiakkaan kanssa sovitut vakuusmallit. Joskus nousee esille, että asiakkaan kanssa hyväksyttyjä vakuusmalleja ei ole hyväksytetty Valmetin Trade Financen taholta. Kaikki sovitut vakuusmallit täytyisi hyväksyttää ennen sopimuksen allekirjoittamista Trade Financella, jotta ne varmasti noudattelevat Valmetin ehtoja.

Kun myyjät toimittavat uuden vakuuspohjan POMI-tiimille, tiimi selaa ne läpi ja lähettää tarvittaessa tarkistetavaksi Trade Financelle. Vakuusmallien lukeminen ei kuulu virallisesti POMI-tiimin tehtäviin. POMI-tiimi siis varmistaa myyjiltä saatavia dokumentteja, vaikka se ei kuulu heidän tehtäviinsä. Ratkaisuehdotuksena haastatteluista nostettiin esille, että myyjien olisi pakko hyväksyttää vakuusmallit Trade Financella ennen projektinavauspyynnön tekemistä POMI-tiimille. Näin POMI-tiimi välttyisi turhilta viivästyksiltä ja sähköpostiketjuilta. Lisäksi vakuusmallien hyväksyttämisen tärkeydestä myyjät tarvitsevat laajempaa ymmärrystä, mikä voitaisiin huomioida esimerkiksi erillisessä koulutuksessa veroasioiden yhteydessä.

# **Tilausvahvistus**

# Ennakkomaksun vakuus

KUVIO 21. Laskutusvaiheen ongelmakohdat

Kun projekti on avattu, myyjät saattavat pyytää POMI-tiimiä lähettämään asiakkaalle tilausvahvistuksen. Myyjät saattavat myös lähettää tilausvahvistuksia POMI-tiimille tarkistettavaksi. Tilausvahvistuksen teko ja lähettäminen kuuluu myynnille. Ennakkokyselyssä ilmeni, että jopa 40 % ajatteli tilausvahvistuksen vastuun kuuluvan täysin tai osittain POMI-tiimille. Haastatteluista kävi myös ilmi, että joillain yksittäisillä myyjillä ei ole lainkaan tilausvahvistuspohjaa, vaan he saattavat pyytää POMI-tiimiltä pohjaa käytettäväksi. Tätä ongelmaa ei ilmenny lainkaan suomalaisilla myyjillä, vain pelkästään globaaleilla myyjillä. Ratkaisuehdotukseksi haastattelussa esitettiin tilausvahvistuspohjan laittamista tietokantaan sekä lisäämällä myyntikortin loppuun fraasi, jossa kerrotaan tilausvahvistuksen olevan myynnin vastuulla.

Ennakkomaksun vakuudesta nousi ylös, että suomalaisilla myyjillä on tarjouksessa mukana automaattisesti, että tilauksen maksuerille myönnettäisiin ennakkomaksun vakuus. Tämä työllistää tilaustenkäsittelijöitä, koska jokaiselle asiakkaalle kenelle vakuus haetaan, täytyy avata asiakastiedot vakuudenhakujärjestelmään. Tällaisia ovat esimerkiksi suomalaiset pk-yritykset, joissa kauppahinnat ovat suhteellisen pieniä. Koettiin tarpeettomana, että pienille summille haetaan vakuutta, koska myös vakuuden hakeminen ja ylläpito maksaa, niin työtunteja kuin kuukausikulujakin. Tähän POMI-tiimi toivoi muutosta ja nousi ehdotus, että vakuuksia käytettäisiin enemmän neuvotteluvalttina eikä automaattisena oletuksena. Tätä näkökulmaa voitaisiin tuoda esille esimerkiksi myynnin ylemmille tahoille ja selventää, kuinka paljon vakuuksien hakeminen kokonaisuudessaan maksaa. Tällöin voitaisiin levittää tietoutta organisatorisesti ylhäältä alaspäin, luomalla johtoportaillekin mielenkiinto seurata asian kehitystä.

VP:n hyväksynnän reitit Yksi myyntikortti - useampi tilaus Valmetin vs. asiakkaan myyntiehdot Toimialakoodin ilmoittaminen Toimituskeskuksen valinta Maksuerien päivämäärien puuttuminen Tilausvahvistuksen vastuut Business-tyypin valinnan haasteet Ennakkomaksun vakuuden tarpeellisuus Vanhat tai väärin ilmoitetut aktiviteetit Asennustyön sisältyminen tilaukseen Asiakasnumeroiden täsmääminen SITE-koodin valinnan haasteet Vakuusmallien hyväksyttäminen

KUVIO 22. Haastatteluissa nousseet kehityskohdat

POMI-tiimin haastattelusta koostettiin erillinen kooste myyntikortin kehitysideoista ja kehityskohteita oli kuusi. Jokaisesta kehityskohteesta kerrottiin kyseisen

kohdan tämän hetken haaste POMI-tiimin kannalta ja siihen ehdotettiin vastausta, miten ongelman voisi ratkaista. Haasteita ilmeni VA:n myyntiehtojen kanssa, business-tyypin ja toimialakoodin valinnassa, varaston valinnassa, maksuerien kirjaamisessa sekä tilausvahvistuksen lähettämisvastuissa, kuten kuviossa 22 on havainnollistettu. Kaikki nämä haasteet johtuvat suurimmalta osin tiedonkulun haasteista organisaation sisällä sekä myyntikorttipohjan puutteista. Esimerkiksi myyntikortille suositeltiin lisättäväksi erinäisiä lauseita muistuttamaan mm. business-tyypin valinnasta sekä siitä, kenen vastuulle tilausvahvistuksen lähettäminen kuuluu. Maksuehtojen kirjaamisen puute puolestaan voitaisiin ratkaista asettamalla myyntikortille pakolliseksi osaksi prosessia POFin luominen, jolloin vaadittu tieto olisi pakollista syöttää myyntikortille ennen sen tallentamista. Jos POFin luominen olisi pakollista, se ratkaisisi jo kolme ongelmaa myyntikortilta.

#### **8 WORKSHOP**

### **8.1 Tavoite ja merkitys**

Toimeksiantaja halusi toteuttaa myynnin esimiehille pidettävän workshopin, jossa käsitellään POMI-tiimin prosessia ja heidän tarpeitaan yksityiskohtaisesti. VA:n myyjien johtoryhmä pitää myyjille oman koulutuksensa loppuvuodesta, johon liittyen haluttiin järjestää tilaustenkäsittelijöiden kannalta oma koulutuksensa. Koulutus haluttiin järjestää, koska tilaustenkäsittely tulee olemaan erittäin merkittävä prosessi koko toimitusprojektin elinkaariprosessissa uudessa ERP-järjestelmässä. Workshop pohjautui POMI-tiimin tarpeisiin, jotka nousivat esille haastatteluissa. Tavoitteena oli lähentää myyntiä ja tilaustenkäsittelyä, jotta yhteistyö sujuisi saumattomammin ja molemmat osapuolet ymmärtäisivät paremmin toistensa tarpeita

Workshopiin varattiin aikaa kolme tuntia ja kalenterikutsut lähetettiin kolmea kuukautta ennen itse workshopia, jotta mahdollisimman monen osallistujan kalenterissa olisi vielä tilaa. Sisällön pohdinta jäi tässä vaiheessa lyhyeksi, koska koettiin tärkeämmäksi saada kutsut lähetettyä ajoissa sekä koettiin, että haastatteluista ja ennakkokyselystä nousevat asiat toimivat tarkoituksen mukaisena pohjana workshopille. Workshopiin kutsuttiin globaalisti 59 myyntiesimiestä sekä muutama myyjä. Osallistujista pidettiin tarkkaa Exceliä aikaerojen vuoksi ja jotta tiedettiin tarkalleen, mistä alueilta myyjiä on osallistumassa. Workshopiin kutsuttiin ihmisiä useilta eri aikavyöhykkeiltä ja aikaerot otettiin tarkasti huomioon workshopin ajankohtaa valittaessa.

## **8.2 Valmistelut**

Workshopin valmistelut koostuivat monesta osasta kuvion 22 mukaisessa järjestyksessä. Valmistelut on avattu tarkemmin seuraavissa kappaleissa.

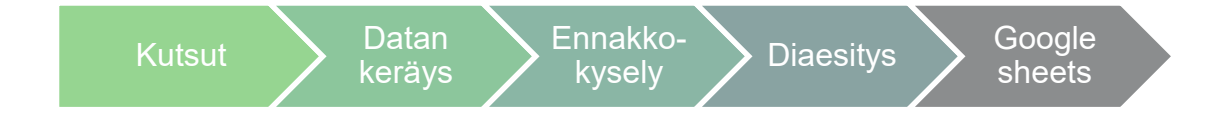

### KUVIO 23. Workshopin valmistelut

Valmistelut aloitettiin lähettämällä workshop-kutsut, jonka yhteydessä lähetettiin pieni yhteenveto uuden ERP-järjestelmän implementoinnin aikataulusta sekä taustoitus workshopin järjestämiselle (liite 4). Osallistujia ohjeistettiin vastaamaan tapahtumakutsuun, jotta tiedettiin tarkka osallistujien lukumäärä. Myös osallistujastatuksesta pidettiin tarkkaa kirjaa, koska kaikki ketkä eivät vastanneet workshop-kutsuun saivat säännöllisin väliajoin muistutuksen ilmoittautumisesta. Kutsun oli allekirjoittanut myynnin kehityspäällikkö sekä tilaustenkäsittelyn tiimin esimies. Allekirjoitusten avulla pyrittiin luomaan kutsutuille myyjille ylemmän tahon painetta osallistua workshopiin. Myöhemmin lähetettiin samoille henkilöille viesti, jossa oli myös linkki workshopin ennakkokyselyyn. Myös ennakkokyselyn täyttämisestä lähetettiin säännöllisin väliajoin muistutusviestejä, joissa kiitettiin kaikkia jo kyselyyn vastanneita ja kehotettiin loppuja kutsuttuja henkilöitä vastaamaan.

Kutsujen lähettämisen jälkeen kerättiin dataa nykyisestä sekä tulevasta ERP-järjestelmästä. Workshopissa suunniteltiin alun perin olevan mukana uuden ja nykyisen ERP-järjestelmän vertailua, jonka vuoksi työn tekijä keräsi dataa nykyisestä Lean PX8 järjestelmästä sekä uudesta Infor LN:stä osallistumattomalla havainnoinnilla sekä keräämällä dataa POMI haastatteluista. Molemmista järjestelmistä kerättiin dataa, kuten mitä kenttiä tilaustenkäsittelijät täyttävät avatessaan projektia, mitkä kentistä ovat pakollisia, mitkä kentät lukittuvat missäkin vaiheessa prosessia sekä mitkä niistä tiedoista tulevat myyjiltä myyntikortin kautta. Lisäksi koostettiin, mitä työkaluja tilaustenkäsittelijät käyttävät tilauksien avaukseen. Nämä tiedot kerättiin Exceliin ja kyseisiä tietoja käytettiin lopullisesti hyödyksi vain muutamaan diaan workshopin aikataulussa pysymisen vuoksi.

Datan keräämisen jälkeen opinnäytetyöntekijä toteutti toimeksiantajan kanssa ennakkokyselyn (liite 3), joka koostui monivalintakysymyksistä. Lomake lähetettiin jo aiemmin mainituille 59 kutsutulle henkilölle sähköpostitse ja lomake oli myyjien täytettävissä 6 viikon ajan. Näiden viikkojen aikana vastauksia saatiin 40 kappaletta, jolloin vastausprosentti oli jopa 68 %. Vastauksista huomattiin, että myynnillä ei ole tarpeeksi laajaa tietoa esimerkiksi verotuksesta ja siihen vaikuttavista valinnoista myyntikortilla.

Monivalintakyselyn avulla haluttiin selvittää myyjien esimiesten osaamistasoa ja tietoutta POMI-tiimin prosesseihin liittyvistä termeistä, valinnoista myyntikortilla sekä kartoitettiin myyjien tietoa valintojen vaikutuksista muihin prosesseihin. Osassa kysymyksiä arviointiasteikkoina käytettiin osaamistasoa mittaavia sanallisia asteikkoja. Termistön osaamista mittaavissa kysymyksissä oli yksi tai useampi oikea vaihtoehto jokaista kysymystä kohden. Vastaajilla oli aina mahdollista valita vaihtoehdoksi "En tiedä", jos he eivät kokeneet tietävänsä oikeaa vastausta. Näin saatiin täsmätietoa myyjien osaamistasosta ja termistön tuntemisesta. Lomakkeesta pyrittiin luomaan mahdollisimman ammattimaisen näköinen visuaalisesti. Lisäksi lomakkeen etusivulla ei mainittu lomakkeen ja workshopin olevan osa opinnäytetyötä, koska sen epäiltiin pienentävän vastausprosenttia. Riskien hallinnallisista syistä lomake oli vain työn tekijän muokattavissa ja nähtävillä.

Ennakkokyselyn jälkeen workshopia varten luotiin Power Point -esitys. Kaikki oli tarkkaan aikataulutettu ja workshopiin sisältyi myös yksi kymmenen minuutin pituinen tauko. Aluksi workshopia aikatauluttaessa huomattiin, että esityksen kesto olisi ollut reilusti yli aikataulun, jonka vuoksi materiaalia karsittiin huomattavasti. Esityksen kesto saatiin aikataulutettua varatun ajan mukaiseksi, eli kolmeen tuntiin. Workshopin kestoa mitattiin puhumalla ääneen ja ottamalla aikaa diakohtaisesti. Tätä toteuttivat molemmat opinnäytetyön tekijä sekä toimeksiantaja. Kaikki workshopiin liittyvät materiaalit olivat englannin kielellä. Materiaaleissa käsiteltiin mm. toimituskeskuksen valinnan vaikutusta verotukseen ja veroriskeihin, asennuskannan valinnan tärkeyttä, POMI-tiimin tarpeita sekä LN:n tuomia muutoksia prosesseihin ja määritelmiin. Workshop materiaalit ovat salaisia, jonka vuoksi niitä ei esitellä työssä.

Workshopia varten luotiin lisäksi Google-palvelun spreadsheettejä, joissa yhdessä kaikki workshopin osallistujat jakautuvat tiimeihin. Tässä main spreadsheetissa jokaisella ryhmällä on linkki oman pienryhmänsä Teams-keskusteluryhmään sekä ryhmän omaan spreadsheettiin, jonne ryhmä kirjasi jokaisen ryhmätyönsä vastaukset. Tätä varten luotiin viisi eri Teams chat -linkkiä sekä viidelle ryhmälle omat spreadsheetit. Workshopin alussa katsottiin, kuinka monta osallistujaa oli ja siinä hetkessä päätettiin, pidetäänkö viisi ryhmätyöryhmää vai riittääkö neljä ryhmää. Tällä haluttiin ottaa huomioon mahdolliset osallistujat, ketkä eivät ilmoittaneet osallistuvansa. Riskienhallinnallisista syistä osallistujat saivat kirjoittaa vain määrättyihin soluihin. Tällä ehkäistiin sitä, että osallistujat eivät vahingossa poista mitään tärkeitä tietoja.

### **8.3 Workshopin toteutus**

Workshop aloitettiin aikataulussa ja workshopiin osallistui enemmän ihmisiä, kuin kutsun oli hyväksynyt. Kutsun oli hyväksynyt 24 osallistujaa, OMI-tiimi ja fasilitoijat, mutta workshopiin osallistui lopulta 29-33 osallistujaa. Osallistujien määrä vaihteli workshopin aikana, koska jotkut joutuivat hyppäämään toiseen palaveriin workshopin aikana. Tapahtumaa ei nauhoitettu, koska myyjien tarkoitus oli kirjata tulokset kirjallisena spreadsheetsille. Lisäksi nauhoitusta olisi vaikeuttanut se, että ryhmätyöt tapahtuivat erillisissä Teams-puheluissa.

Workshopissa toimeksiantaja piti vetovastuun ja työn tekijä toimi fasilitoijana taustalla. Workshopissa osallistujat siirtyivät ryhmätöiden pariin esityksellisten osuuksien jälkeen spreadsheettiin. Osallistujat kirjoittivat nimensä jonkin ryhmänumeron alle. Linkit kyseisen ryhmän Teams-keskustelualustaan sekä Group work -spreadsheetsiin löytyivät selvästi nimettyinä ryhmänumeron alta. Workshopin aikana ilmeni muutamia kysymyksiä, joihin vastattiin heti sekä loput kysymykset otettiin ylös myöhempää tarkastelua varten.

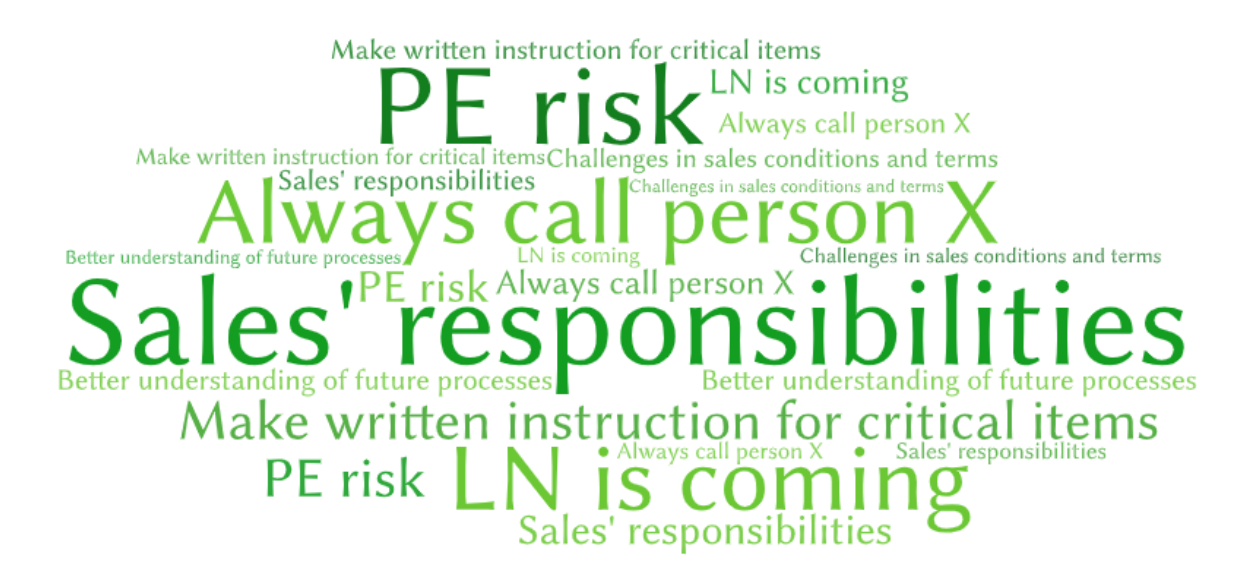

KUVIO 24. Myyjien opit workshopista

Workshopin lopuksi osallistujille annettiin mahdollisuus kertoa, mitä workshopista jäi mieleen. Tämä toteutettiin Flinga-työkalulla. Myyjien oivallukset löytyvät kuviosta 24. Workshopin lopetus meni hieman yli aikataulusta, jonka vuoksi suurin osa osallistujista eivät ehtineet vastata Flinga-kyselyyn, mutta kaiken kaikkiaan workshopia pidettiin todella onnistuneena. Myös workshopin tekninen toteutus sujui todella hyvin ja ilman ongelmia. Sujuvuutta edesauttoi se, että kaikki siirtymisen Teams-keskusteluiden ja spreadsheetsien välillä oli tehty hyvin yksinkertaiseksi ja helpoksi. Myös kaikkien linkkien toimivuus oli testattu useita kertoja edeltävänä päivänä sekä juuri ennen workshopin alkua.

Tilaustenkäsittelijöiden esimies myös korosti workshopin alussa, että workshopin tarkoituksena on lähentää myyntiä ja tilaustenkäsittelyä, jotta yhteistyö sujuisi saumattomasti ja molemmat osapuolet ymmärtäisivät paremmin toistensa tarpeita. Silti valitettavasti workshopin aikana ei saatu yhtään kehitysideaa Development ideas -spreadsheetille. Kehitysideoita rohkaistiin ilmaisemaan myös suoraan POMI-tiimille esimerkiksi sähköpostin välityksellä.

Workshopin jälkeen osallistujille toimitettiin kootut vastaukset workshopissa ilmenneisiin kysymyksiin, workshopin esitysmateriaali sekä kehotettiin kertomaan kehitysideoita myynnin ja tilaustenkäsittelyn rajapintaa koskien. Myynnillä oli

noussut esille erilaisia kysymyksiä liittyen mm. tarkempiin ohjeisiin liittyen veroriskeihin, siihen kuka hakee pankkivakuudet sekä miten kapitaali- ja service-projektit määritellään.

#### **8.4 Tulokset**

Myyjille hankalaa tietoa toimittaa tilauksenavauksen yhteydessä on mm. SITEkoodin ilmoittaminen aikaisessa vaiheessa, kun tilaus sisältää asennusta ja kyseessä on uusi urakoitsija (EPC). SITE-koodissa mainittiin ongelmana olevan myös VT:n ja VA:n samat tietokannat, jonka vuoksi tietokannassa on epäselvyyksiä. Lisäksi SITE-koodin informoinnin koettiin olevan hankalaa, kun kyseessä on uusi asiakas. Workshopista ei saatu kerättyä tarkempaa tietoa, minkälaisia ongelmia tietokannoissa on tai miksi informointi on hankalaa, kun kyseessä on uusi asiakas. Näihin voitaisiin perehtyä erikseen mm. kyselylomakkeen avulla. Kyselylomake voitaisiin kohdistaa myyjä esimiesten alaisille, jolloin saatettaisiin saada tarkempaa ja laajempaa tietoa kehityskohteista sekä mahdollisesti maantieteellisen sijainnin vaikutuksista. Tiedon keruun voisi yhdistää myynnin muiden kehityskohteiden kartoituksen yhteyteen, jolloin tiimien esimiehet voisivat kerätä tiimiltään lomakkeen kautta vastaukset ja toimittaisivat ne omalle esimiehelleen.

Eniten kommentteja saatiin, kun kysyttiin oppivatko myyjät jotain uutta asennukseen tai toimituskeskuksiin liittyvää tietoa. Uutena asiana joillekin tuli, että Suomesta toimittaessa toimituskeskus on aina sama eli Tampere. Useammalle uutena tietona pass-through -projekteissa tuli se, että projekti täytyy jakaa osiin, jos tilaus sisältää asennusta, sekä että asennuksella on väärin tehtynä suuri riski verotukselliselta kannalta. Jos verottajat katsovat, että VA:n työntekijät tekisivät töitä tietyssä maassa liian kauan tai että muut tunnusmerkit täyttyvät, VA joutuisi perustamaan verotuksellisessa mielessä kiinteän toimipisteen kyseiseen maahan. Tämä on PE (permanent establishment) riski. Tällöin VA joutuisi maksamaan mm. yhteisöveroa kyseiseen maahan. Tieto asennuksesta koettiin myös hankalaksi ilmoittaa POMI-tiimille, koska myyjillä on haasteita asennuksen määrittelyssä. Tämä näkyi jo ennakkokyselyssä, jonka vuoksi asiaan reagoitiin kertomalla tarkempia määritelmiä workshopissa sekä antamalla yhteyshenkilön epäselviä tilanteita varten.

Toimituskeskus (supply center) on vaikea valita Aasian ja Tyynenmeren alueella, koska toimituskeskuksen valintaan kerrottiin vaikuttavan erinäisiä tekijöitä, kuten tilauksen business-tyyppi. Lisäksi myynti koki hankaloittaviksi tekijöiksi sen, kun tilaus sisältää tuotteita, joista osa valmistetaan eri toimituskeskuksissa, esimerkiksi Suomessa ja Intiassa. Koettiin haasteelliseksi myös se, kun VT:llä ja VA:lla on eri myyntiehdot, vaikka molemmat ovat samaa yritystä. VT:n ja VA:n myyntiehtojen eriämiseen pyydettiin selvennystä lakiosastolta, mutta opinnäytetyön raportoinnin aikana vastauksia ei saatu.

Myyjät kokevat lakiosaston kanssa toimimisen hankalana, koska avun saaminen usein kestää sekä avun saamista vaikeuttaa se, että sopimukset ovat usein muulla kuin englannilla kielellä. Workshopissa nousi myös esille se, että VA:lla on usein liian monia poikkeamia ja kommentteja asiakkaiden ehtoihin (GTC eli general terms and conditions), jonka vuoksi on vaikeaa päästä yhteisymmärrykseen asiakkaan kanssa käytettävistä ehdoista.

Myyjät toivoivat lisätietoa pass-through-projektien jatkuvuudesta tulevaisuudesta LN:n kanssa sekä lisätietoa projekti- ja service-tilausten määrittelyjen rajoista. Lisäksi kaivattaisiin tarkempia ohjeita projektien keston, volyymin sekä hinnan rajanvedoissa eli miten eri kokoinen ja pituinen projekti määritellään projektiksi ja mikä puolestaan esimerkiksi tuotemyynniksi. Myös toivottiin tietoa uusista määrityksistä LN:ssä, kuten mikä määritellään serviceksi ja mikä kapitaaliksi. Näitä asioita voitaisiin käsitellä tarkemmin ja laajemmin myöhemmin syksyllä 2020 pidettävässä myyjien koulutuksessa.

Koulutuksen tarvetta kysyttäessä myyjillä nousi esille koulutuksen tarve veroihin liittyvissä asioissa ja ongelmissa, mm. eri maiden väliseen verotukseen sekä yleisesti verotukseen liittyviin säädöksiin sekä toimintatapoihin. Toivottiin myös PEja ALV-riskien laajempaa läpikäyntiä sekä On shore / Off shore -toimintamallin tarkempia ohjeita. Osallistujat ehdottivat, että case-tyyppinen läpikäynti voisi auttaa tulevaisuudessa hahmottamaan erilaisten veroriskien esiintymistä ja niiden riskitekijöitä. Tätä voitaisiin edistää pyytämällä veroasioista vastuussa olevaa tahoa järjestämään erillisen veroihin liittyvän koulutuksen myynnille, jotta myyjät saisivat laajempaa ymmärrystä riskeistä sekä syitä miksi näin toimitaan.

Verotuksesta keskustellessa nousi esille se, että Trade Financessa on yksi henkilö, jolle kaikki verotukselliset ongelmatapaukset yleensä ohjataan. Myös POMItiimi ohjaa tälle henkilölle ongelmatapauksia. Yhden henkilön varaan laskemista kyseenalaistettiin jonkin verran, että onko tosiaan tämän yhden henkilön harteilla kaikki verotukseen ja siihen liittyviin ongelmiin olevat asiat, koska vain tällä yhdellä henkilöllä on tarpeeksi tarkkaa tietotaitoa asiasta. Tämän yhden henkilön lisäksi myyjät voivat pyytää apua Valmetin pääkonttorin veroasiantuntijoilta. Ratkaisuehdotuksena tähän ongelmaan voisi olla, että kyseisen henkilön tietotaitoa jaetaan muillekin, esimerkiksi kouluttamalla vähintään yksi muu Trade Financeen kuuluva työntekijä verotuksesta. Toki tässä on riskinä työntekijän ylikuormittaminen, jos koulutettava henkilö joutuu ottamaan vastuulleen oman työnsä lisäksi myös verotuksen ongelmatapauksien opettelun. Ylikuormituksen riskin vuoksi parempana vaihtoehtona voisi olla uuden henkilön palkkaaminen. Lisäksi myyjille tarvitsee jakaa tietoutta pääkonttorin asiantuntijoiden tavoitettavuudesta ja yhteystiedoista.

Kolme viidestä ryhmästä ei oppinut paljoakaan uutta POMI-tiimin vaatimista aloitustiedoista, mutta yksi ryhmä kirjasi tästä aiheesta muutamia oppeja. Tämä ryhmä oli globaali ryhmä, joka koostui globaaleista myyjistä, mm. Aasiasta, Keski-Euroopasta sekä Venäjältä. He oppivat uusia termejä, saivat paremman kokonaiskäsityksen LN:n vaatimuksista POMI-tiimille sekä ymmärrystä LN:n prosesseista. Lisäksi yhdessä ryhmässä todettiin, että POMI-tiimi tarvitsee enemmän tietoa projektin avaukseen kuin he olivat tienneetkään. Kyseinen tiimi huomautti, että myös heidän alaisensa hyötyisivät tästä järjestetystä koulutuksesta.

Yksi ryhmä, joka koostui käytännössä pelkästään suomalaisista, ei maininnut oppineensa mitään uutta POMI-tiimin vaatimuksista ja huomauttivat, että tiedot kuuluvat heidän jokapäiväiseen työhönsä. Tästä voidaan päätellä, että muualla maailmassa ohjeet ja termistöt eivät välttämättä ole yhtä selviä kuin täällä Suomessa. Tämä voi selittyä esimerkiksi sillä, että omalla äidinkielellään on matalampi kynnys kysyä ohjeita ja apua Suomessa. Lisäksi tiedonkulku on tehokkaampaa yrityksen kotimaassa, koska uusien ohjeiden kertominen globaalisti kaikille asiaan kuuluville henkilöille on vaikeampaa, kun ei voida varmistua viestin oikein ymmärryksestä. Mukaan voi tarttua myös kielivirheitä, jotka vähentävät viestin ymmärrettävyyttä, mutta myös vastaanottajalla voi olla kielimuurista aiheutuvia ongelmia. Tätä ongelmaa voisi edistää esimerkiksi kohdennetummalla viestinnällä uusista säädöksistä ja muutoksista, erityisesti kun siirrytään uuteen ERP-järjestelmään. Viestinnän pirstaloitumisen ehkäisemiseksi voisi viestiä uusista toimista myynnin esimiesten kautta myynnin koulutuspäällikön ohjeiden mukaisesti.

Myyntiehtoihin liittyviä ongelmia löytyi myynnin puolesta muutamia, mm. Venäjällä valuutta koettiin joskus ongelmaksi. Tämä mainittiin ryhmässä, jossa ei ollut venäläisiä myyjiä vaan joka koostui pääosin suomalaisista myyjistä. Tätä haastetta ei mainittu muissa ryhmissä, joten kyseessä saattaisi olla harvinaisempi ongelma. Jos asiaa halutaan lähteä selvittämään, suositeltaisiin kyseisen ryhmän jäsenien haastattelua, jotta voidaan varmistaa kommentin alkuperä ja todellinen merkitys.

Workshopissa nousi myös ristiriitaisuudet Valmetin sisällä yleisten myyntiehtojen noudattamisesta. Nousi myös esille, että joissain tapauksissa asiakas on jo hyväksynyt Valmetin myyntiehdot, mutta VA vaatii silti VA:n toimitusjohtajan hyväksynnän. Sama ongelma nousi esille toisessa ryhmässä hieman eri sanoin, että VA:lla ja VT:llä on samat ehdot, mutta VA:lla tarvitaan toimitusjohtajan hyväksyntä, mutta VT:llä ei tarvita. Tämä myyntiehtojen ristiriitaisuus VA:n ja VT:n välillä pitäisi saada yhdenmukaistettua. Ongelma pitäisi tuoda ilmi mahdollisesti myyjien tai myynnin kouluttajien taholta Valmetin johtoryhmälle, jolloin voitaisiin selvittää ehtojen ristiriitaisuuden vaikutukset myyntityöhön. Yleisiin myyntiehtoihin liittyen nousi paljon haasteita, jotka on avattu tarkemmin salaisessa liitteessä (5).

Neljä ryhmää viidestä totesi vakuuspohjien käytössä saman ongelman: Asiakkaat haluavat aina käyttää heidän omia pohjiaan ja myyjillä on vaikeuksia saada omia pohjiaan hyväksytyksi. Sama näkemys on noussut myös esille POMI-tiimin haastatteluissa, joissa todettiin, että yleensä Aasiassa on enemmän ongelmia vakuuspohjien kanssa, koska käytettäviä pohjia ei ole hyväksytetty Valmet Trade Financella. Ongelmaan olisi hyvä perehtyä syvemmin, esimerkiksi myynnin johdon ja Trade Financen avulla voitaisiin tarkastella ongelmaa syvemmin sekä selvittää, onko samanlaista haastetta myös VT:n puolella. Lisäksi nousi ilmi, että projektin päättymispäivämäärää on joskus vaikea ennakoida sekä maksuerien päivämäärätietoa saada tietoon ennen projektin kick-off -palaveria asiakkaan kanssa. Workshopista ilmenneet myynnin haasteet on listattu POMI-tiimin kokemien haasteiden kanssa prosessikohtaisesti salaisessa liitteessä (5).

# **9 JOHTOPÄÄTÖKSET JA POHDINTA**

Opinnäytetyön tavoitteena oli lisätä myynnin ymmärrystä tilaustenkäsittelijöiden tarpeista ja tämän avulla helpottaa tilaustenkäsittelijöiden työtä. Työn tarkoituksena oli haastatteluiden ja workshopin avulla selvittää tilaustenkäsittelyn ja myynnin haasteet sekä luoda niistä selvitys- ja kehitysehdotuksia. Tilaustenkäsittelyn haasteita lähdettiin kartoittamaan teemahaastatteluiden avulla. Haastatteluissa nousseiden asioiden pohjalta luotiin ennakkokysely, jonka avulla selvitettiin myynnin tietotasoa tilaustenkäsittelijöille tärkeistä kohdista myyntikortilla. Tämän jälkeen lähdettiin rakentamaan workshopia, jonka aiheet ja painotukset koostettiin tilaustenkäsittelijöiden tarpeiden ja ennakkokyselyn perusteella.

Opinnäytetyössä saavutettiin sille asetetut tavoitteet eli selvitettiin, mitä tietoja tilaustenkäsittelijät tarvitsevat tilausten avaamiseen, mitä työkaluja siihen käytetään tällä hetkellä sekä mitä kehitystä tarvitaan käytetyissä työkaluissa, kun siirrytään uuteen ERP-järjestelmään. Lisäksi kerättiin POMI-tiimin kokemat haasteet tilaustenavauspyynnöissä, sekä selvitettiin workshopin avulla myynnin kokemat haasteet tilaustenkäsittelyn ja myynnin rajapinnassa. Lisäksi luotiin yhteenveto haasteista ja niihin kehitysehdotuksia sekä lisättiin ymmärrystä, miksi tiettyjä tiedonsaannin haasteita on olemassa tilaustenkäsittelyssä. Tavoitteisiin päästiin haastatteluiden, ennakkokyselyn ja workshopin avulla. Tutkimukseen valitut menetelmät toimivat hyvin ja niiden avulla saatiin kerättyä haluttua informaatiota G0 vaiheen nykytilasta ja sen haasteista.

Työn tuloksina saatiin selvitettyä ja sanallistettua ne haasteet, jotka hankaloittavat myynnin ja tilaustenkäsittelyn yhteistyötä. Samalla on lisätty myynnin esimiesten ja tilaustenkäsittelyn ymmärrystä toistensa haasteista. Siitä ei ole tietoa, ovatko myynnin esimiehet vieneet tätä ymmärrystä alaisilleen. Työn aikana haasteita ei purettu, vaan luotiin kehitysehdotukset sitä varten. Näiden lisäksi opinnäytetyön aikana tehtiin selvitystyötä, joka ei päätynyt mukaan itse opinnäytetyöhön. Osaa tästä selvitystyöstä käytettiin hyödyksi mm. workshopin esitysmateriaalissa. Työn tulokset on käsitelty poikkeuksellisen tarkasti, koska toimeksiantajan kanssa oli sovittu tehtävän vain yksi opinnäytetyöraportti, jossa tulokset käydään läpi.

Tuloksia ovat POMI-tiimin haasteet ja niiden ratkaisuehdotukset sekä myynnin koulutustarpeet ja muut esille nousseet haasteet. Myynniltä löytyneisiin haasteisiin myös kerättiin kehitysehdotuksia. Osa haastatteluissa ilmenneistä myyntikorttiin liittyneistä haasteista ratkeaa itsestään LN:ään siirtyessä tai sen toimivuuteen POMI-tiimin kannalta ei voida tässä vaiheessa vaikuttaa. Loppuihin haasteisiin on annettu kehitysehdotuksia. Tuloksissa huomattiin jatkuvan koulutuksen ja roolien selkeyden tärkeys, mm. tilausvahvistuksessa. Toimeksiantajalle toimitettiin työn tuloksien yhteenveto, ratkaisuehdotukset ilmi nousseisiin haasteisiin sekä myynnin koulutustarpeet (liite 5) ja myyntikortin kehitysehdotukset (liite 6).

Haastattelut toteutettiin napakasti ja onnistuneesti. Haastatteluista saatiin kerättyä runsaasti dataa, jota pystyttiin hyödyntämään koko opinnäytetyössä. Myös ennakkokyselyn vastausprosenttia (68 %) pidettiin erittäin hyvänä siihen nähden, että kyseessä oli sähköpostitse kesäloma-aikana lähetetty kysely. Workshopin osallistujamäärä kutsutuista (56 %) oli puolestaan alhaisempi kuin oli alun perin toivottu, mutta lopulta isompaan osallistujamäärään ei olisi riittänyt resursseja.

Kehitettävää opinnäytetyön tutkimusosuudessa olisi se, että workshop-runkoa olisi valmisteltu ennen kuin päätettiin lähettää workshop-kutsut. Kyseiselle workshopille kolme tuntia oli liian suppea aika ja asian laajuuden vuoksi olisi tarvittu vähintään puoli tuntia enemmän aikaa. Workshopin kautta olisi voinut saada enemmän tietoa myyjien haasteista. Myyjiä oltaisiin voitu opastaa enemmän vastaamaan kokonaisilla lauseilla sekä kertoa, että vastaukset koostetaan ja niitä hyödynnetään jatkokoulutuksissa. Täten olisi voitu saada täsmällisempiä vastauksia, joita hyödyntää paremmin workshopin tuloksissa.

Pienistä kommunikaatio-ongelmista johtuen työn tekijä oli aluksi ymmärtänyt työn sisältävän prosessikaavioiden luomista, jonka vuoksi teoriassa käsitellään prosesseja ja niiden kuvaamista. Tämän ymmärryksen valossa työssä luotiin prosessikaavio tämän hetken POMI-prosessista. Myöhemmin selventyi, ettei prosessien muodostuksella ollutkaan suurta roolia työssä, mutta prosessikaaviot pidettiin silti työssä mukana selkeyttämässä kokonaisuutta ja tuloksia.

Opinnäytetyön luotettavuuden arviointi pohjautuu koko työssä luotuun kirjalliseen dataan, johon palattiin aina epäselvissä tilanteissa. Tuloksia pohdittaessa täytyy ottaa erityisesti huomioon, että työn tulokset perustuvat työntekijöiden kokemuksiin ja mielipiteisiin. Tämä tekee tuloksista arvokkaita, koska käytetty data on kerätty itse työn tekijöiltä. Haastattelujen tulokset ovat kattavia, koska otanta (kaksi kolmesta POMI-tiimiläisestä) oli suuri joukkoon nähden. Myyjien haasteet ovat myös kattavia, koska workshopin osallistujajoukko koostui myyjien esimiehistä. Myyjien haasteita pohdittaessa pitää huomioida, että esimiesten alaisilta olisi voinut nousta erilasia asioita esille ja heillä voi olla erilaisia käsityksiä esimiehiltä nousseista asioista.

Opinnäytetyöprosessin aikana työn tekijä oppi paljon niin workshopin järjestämisestä ja fasilitoinnista kuin yhdistelemään erilaisia tutkimusmenetelmiä ja luomaan niistä kokonaisuuksia. Lisäksi opinnäytetyön ohessa opittiin laajemmin POMI-tiimin prosesseja, myynnin työnkuvan laajuutta sekä tiedon välityksen tärkeyttä.

Tekijällä olisi ollut parannettavaa kommunikoidessaan työstään toimeksiantajan suuntaan. Toimeksiantaja ei välttämättä ollut aina tietoinen, miten opinnäytetyön tekijä on edennyt työssään. Tähän vaikutti mm. maailmanlaajuinen COVID-19 tilanne, koska normaalioloissa kommunikointi olisi tapahtunut helpommin kahvipöytäkeskusteluissa ja työskentelyn ohella toimistolla. Koronatartuntariskin vuoksi opinnäytetyö toteutettiin lähes täysin etänä, jonka vuoksi keskusteluajat toimeksiantajan välillä piti varata kalenteriaikojen avulla. Tämä loi pienen kynnyksen ottaa yhteyttä toimeksiantajaan pienemmissä asioissa, joka vaikutti mm. opinnäytetyön edistymisen kommunikointiin. Opinnäytetyön tekemisen aikana pidettiin muutaman kuukauden ajan säännöllisiä palavereja työn etenemisestä, mutta työn edetessä ne jäivät pois.

Tilaustenkäsittelijöiden prosessien tukemiseksi työ jatkuu SOMI-tiimin haastatteluilla sekä tarvittaessa service-projekti -pohjien teolla loppuvuoden 2020 aikana. Näistä haasteista luodaan myöhemmin selvitys toimeksiantajalle. Myynnin prosessien tukemiseksi suositeltaisiin general sales -termien tutkimista ja asiaan liittyvää haastattelua ja selvitystyötä, koska niihin ilmeni liittyvän myynnillä paljon kehityskohteita.

# **LÄHTEET**

Aaltola, J. & Valli, R. 2015. Ikkunoita tutkimusmetodeihin 1. Metodin valinta ja aineistonkeruu: virikkeitä aloittelevalle tutkijalle. Jyväskylä: PS-kustannus.

Aguilar-Savén, R.S. 2004. Business process modelling: Review and framework. International Journal of Production Economics, 90.2. Elsevier B.V. Luettu 4.3.2020. [https://doi.org/10.1016/S0925-5273\(03\)00102-6](https://doi.org/10.1016/S0925-5273(03)00102-6)

Alasuutari, P. 2011. Laadullinen tutkimus 2.0. 4. uudistettu painos. E-kirja. Tampere: Vastapaino

Caulfield, J. 2019. How to do thematic analysis. Scribbr. Luettu 22.5.2020. https://www.scribbr.com/methodology/thematic-analysis/

Crossman, A. 2020. An Overview of Qualitative Research Methods. Direct Observation, Interviews, Participation, Immersion, Focus Groups. ThoughtCo. Luettu 8.4.2020. [https://www.thoughtco.com/qualitative-research-methods-](https://www.thoughtco.com/qualitative-research-methods-3026555)[3026555](https://www.thoughtco.com/qualitative-research-methods-3026555)

Freeman, J. 2019. Flow Chart Knowledge. Flow Chart Definition. Edrawsoft. Julkaistu 28.2.2020. Luettu 26.4.2020. [https://www.edrawsoft.com/flowchart-de](https://www.edrawsoft.com/flowchart-definition.html)[finition.html](https://www.edrawsoft.com/flowchart-definition.html)

Fuchs, J. 2019. Sales Orders: What they are compared to POs & Invoices. Artikkeli. HubSpot. Julkaistu 22.11.2019. Luettu 16.3.2020. <https://blog.hubspot.com/sales/sales-order>

Grech, M. 2018. What is ERP? Enterprise Resource Planning Explained. Blogi. GetVoip. Julkaistu 24.1.2018. Luettu 5.3.2020. [https://get](https://getvoip.com/blog/2018/01/24/what-is-erp/)[voip.com/blog/2018/01/24/what-is-erp/](https://getvoip.com/blog/2018/01/24/what-is-erp/)

Hirsjärvi, S. & Hurme, H. 2011. Tutkimushaastattelu. Teemahaastattelun teoria ja käytäntö. Helsinki: Gaudeamus Helsinki University Press. <http://dx.doi.org.libproxy.tuni.fi/10.1108/14637150910975516>

Ikäheimo, S., Laitinen, E.K., Laitinen, T. & Puttonen, V. 2014. Yrityksen taloushallinto tänään. Vaasa: Vaasan Yritysinformaatio Oy.

Itä-Suomen Yliopisto. Oikeustieteiden laitos. 2017. Johdatus empiiriseen oikeustutkimukseen. Luettu 26.4.2020. [https://docplayer.fi/21052821-1-empiirinen-tut](https://docplayer.fi/21052821-1-empiirinen-tutkimus-mita-se-on.html)[kimus-mita-se-on.html](https://docplayer.fi/21052821-1-empiirinen-tutkimus-mita-se-on.html)

JUHTA – Julkisen hallinnon tietohallinnon neuvottelukunta. Versio 5.10.2012. JHS-152 Prosessien kuvaaminen. Luettu 24.2.2020. [http://www.jhs-suosituk](file:///C:/Users/vilma/AppData/Roaming/Microsoft/Word/Luettu%2024.2.2020.%20http:/www.jhs-suositukset.fi/suomi/jhs152)[set.fi/suomi/jhs152](file:///C:/Users/vilma/AppData/Roaming/Microsoft/Word/Luettu%2024.2.2020.%20http:/www.jhs-suositukset.fi/suomi/jhs152)

Katre, H. n.d. Working with Sales Orders. Blogi. ProfitBooks. Luettu 29.4.2020. https://www.profitbooks.net/sales-orders/

Kiiskinen, S., Linkoaho, A. & Santala, R. 2002. Prosessien johtaminen ja ulkoistaminen. Porvoo: WSOY.

Laamanen, K. 2003. Johda liiketoimintaa prosessien verkkona. Ideasta käytäntöön. 3. painos. Helsinki: Suomen Laatukeskus Oy.

Lahti, S. & Salminen, T. 2008. Kohti digitaalista taloushallintoa. Sähköiset talouden prosessit käytännössä. Juva: WSOYpro.

Logistiikan maailma. Hankinta ja myynti. Tilaus. Luettu 17.3.2020. [http://www.lo](http://www.logistiikanmaailma.fi/osto-ja-myynti/hankintaprosessi/tilaus/)[gistiikanmaailma.fi/osto-ja-myynti/hankintaprosessi/tilaus/](http://www.logistiikanmaailma.fi/osto-ja-myynti/hankintaprosessi/tilaus/)

Lucidchart. n.d. What is a Swimlane Diagram. Tutoriaali. Luettu 17.5.2020. [https://www.lucidchart.com/pages/tutorial/swimlane-diagram#discovery\\_\\_top](https://www.lucidchart.com/pages/tutorial/swimlane-diagram#discovery__top)

Lynch, A. 2020. Cross-Functional Flowchart. The easiest way to draw cross functional process maps. Edrawsoft. Julkaistu 27.03.2020. Luettu 22.4.2020. https://www.edrawsoft.com/cross-functional-flowcharts.html

Lynch, A. 2020. Flowchart Benefits. Edrawsoft. Julkaistu 28.2.2020. Luettu 22.4.2020.<https://www.edrawsoft.com/flowchart-benefits.html>

Martinsuo, M & Blomqvist, M. Prosessien mallintaminen osana toiminnan kehittämistä. Tampereen teknillinen yliopisto. Tampere 2010. [https://tutcris.tut.fi/por](https://tutcris.tut.fi/portal/files/2098668/prosessien_mallintaminen.pdf)[tal/files/2098668/prosessien\\_mallintaminen.pdf](https://tutcris.tut.fi/portal/files/2098668/prosessien_mallintaminen.pdf)

Martinsuo, M., Mäkinen, S., Suomala, P. & Lyly-Yrjänäinen, J. 2016. Teollisuustalous kehittyvässä liiketoiminnassa. 1. painos. E-kirja. Helsinki: Edita.

McGarth, C., Palmgren, P.J. & Liljedahl, M. 2018. Twelve tips for conducting qualitative research interviews. Päiväkirja: Medical Teacher. Volume 41, 2019 – Issue 9. Luettu 15.3.2020. <https://doi.org/10.1080/0142159X.2018.1497149>

Microsoft Docs. 2020. Tuotteiden myyminen. Myyntitilauksen luominen. Opas. Julkaistu 1.4.2020. Luettu 29.4.2020. https://docs.microsoft.com/fi-fi/dynamics365/business-central/sales-how-sell-products

Roitto, J. 2018. Renewal of order management and invoicing processes in a global project-based firm. Tuotantotalouden diplomi-insinöörin tutkinto-ohjelma. Tampereen teknillinen yliopisto. Diplomityö. [https://trepo.tuni.fi/bitstream/han](https://trepo.tuni.fi/bitstream/handle/123456789/26383/Roitto.pdf?sequence=4&isAllowed=y)[dle/123456789/26383/Roitto.pdf?sequence=4&isAllowed=y](https://trepo.tuni.fi/bitstream/handle/123456789/26383/Roitto.pdf?sequence=4&isAllowed=y)

Rope, T. Perus-myyjästä super-myyjäksi. 2009. Infor Oy.

Roune, T. & Joki-Korpela, E. 2008. Tuloksia ratkaisujen myyntiin. Business-to-Business-ratkaisumyynti. 1. painos. Helsinki: Readme.fi.

Saaranen-Kauppinen, A. & Puusniekka, A. 2006. KvaliMOTV - Menetelmäopetuksen tietovaranto. Tampere: Yhteiskuntatieteellinen tietoarkisto. Luettu 22.4.2020.<https://www.fsd.tuni.fi/menetelmaopetus/>

Samaranayake, P. 2009. Business process integration, automation, and optimization in ERP. Integrated approach using enhanced process models. Bradford: Emerald Group Publishing Limited. Luettu 4.3.2020.

Tikka, J. 2016. Logistiikan perusteet. Avaa ovi Logistiikan maailmaan. Helsinki: BoD – Books on Demand.

Trochim, W. 2020. Research Methods Knowledge base. Qualitative Methods. Social Research Methods. Julkaistu 22.1.2020. Luettu 19.3.2020. [https://social](https://socialresearchmethods.net/kb/qualitative-methods/)[researchmethods.net/kb/qualitative-methods/](https://socialresearchmethods.net/kb/qualitative-methods/)

Tulli. n.d. Intrastat. Miksi Intrastat-tietoja kerätään? Luettu 23.9.2020. https://tulli.fi/intrastat/miksi-intrastat-tietoja-kerataan#

UEF. n.d. Oikeustieteet. Empiirinen oikeustutkimus. Luettu 26.4.2020. <https://www3.uef.fi/fi/web/oikeustieteet/empiirinen-oikeustutkimus>

Valmet Oyj. Valmet Automation business line. Our businesses. n.d. Luettu 12.3.2020. [https://www.valmet.com/about-us/valmet-in-brief/our-businesses/au](https://www.valmet.com/about-us/valmet-in-brief/our-businesses/automation/)[tomation/](https://www.valmet.com/about-us/valmet-in-brief/our-businesses/automation/)

Valmet Oyj. Valmet Automation. n.d. Luettu 12.3.2020. [https://www.val](https://www.valmet.com/automation/)[met.com/automation/](https://www.valmet.com/automation/)

Valmet Oyj. Valmetin tilinpäätöstiedote 1.1.- 31.12.2019. 5.2.2020. Luettu 12.3.2020[.https://www.valmet.com/fi/media/uutiset/porssitiedotteet/2020/valme](https://www.valmet.com/fi/media/uutiset/porssitiedotteet/2020/valmetin-tilinpaatostiedote-1.-tammikuuta--31.-joulukuuta-2019-saadut-tilaukset-kasvoivat-40-miljardiin-euroon-ja-vertailukelpoinen-ebita-316-miljoonaan-euroon-vuonna-2019/)[tin-tilinpaatostiedote-1.-tammikuuta--31.-joulukuuta-2019-saadut-tilaukset-kas](https://www.valmet.com/fi/media/uutiset/porssitiedotteet/2020/valmetin-tilinpaatostiedote-1.-tammikuuta--31.-joulukuuta-2019-saadut-tilaukset-kasvoivat-40-miljardiin-euroon-ja-vertailukelpoinen-ebita-316-miljoonaan-euroon-vuonna-2019/)[voivat-40-miljardiin-euroon-ja-vertailukelpoinen-ebita-316-miljoonaan-euroon](https://www.valmet.com/fi/media/uutiset/porssitiedotteet/2020/valmetin-tilinpaatostiedote-1.-tammikuuta--31.-joulukuuta-2019-saadut-tilaukset-kasvoivat-40-miljardiin-euroon-ja-vertailukelpoinen-ebita-316-miljoonaan-euroon-vuonna-2019/)[vuonna-2019/](https://www.valmet.com/fi/media/uutiset/porssitiedotteet/2020/valmetin-tilinpaatostiedote-1.-tammikuuta--31.-joulukuuta-2019-saadut-tilaukset-kasvoivat-40-miljardiin-euroon-ja-vertailukelpoinen-ebita-316-miljoonaan-euroon-vuonna-2019/)

Van der Hoeven, H. 2009. ERP and Business Processes. The Netherlands: Vilimen.

# **LIITTEET**

Liite 1. POMI-prosessikaavio

Liitteenä erillisenä PDF-tiedostona.

#### TEEMAHAASTATTELURUNKO

Haastattelun tavoitteena on selvittää, missä kohdissa & asioissa koetaan haasteita ja MIKSI.

- 1. Ennakkoprojektinumeron
	- avaaminen
		- · Dokumentit
			- o Lainopillisuus
			- o Oikeellisuus
			- o Allekirjotukset
- 2. Projektinumeron avaaminen
	- · Business tyypin vaikutus prosessiin
	- · Aktiviteetit
		- o Oikeellisuus
		- o Pääsääntö miten valitaan, noudattaako yleensä sitä / ilmotetaanko poikkeuksesta
	- · Dokumentit
		- o Valmet -säännöt ja niiden noudattaminen
		- o Lainopillisuus
		- o Oikeellisuus
	- · Hinta
		- o Oikeellisuus (harvinaista/yleistä)
	- · SITE-koodi
		- o Oikeellisuus
		- o Noudatetaanko sääntöä (asiakas pitää olla avattuna ennen avausta yms)
	- · Sopimusehdot
		- o aiemmin mainitut toimitus-, sopimusehdot ja myyntitermit
			- · Ongelma alueita/maita
	- Business tyypit
		- o Oikeellisuus, ilmoitetaanko poikkeuksista?
- 3. Päätilauksen/lisätilauksen avaaminen
	- · Aktiviteetit
	- · Dokumentit
		- o Vakuussopimukset
			- · Valmet -säännöt ja niiden noudattaminen
		- o POF
	- · Verokoodi
		- o Supply center tieto vaikuttaa
		- o Onko myyty asennettuna (vaikuttaa)
		- $o = Oikeellisuus$
- 4. Informointi
	- · Tilausvahvistus
		- o Kuka hoitaa / onko poikkeuksia
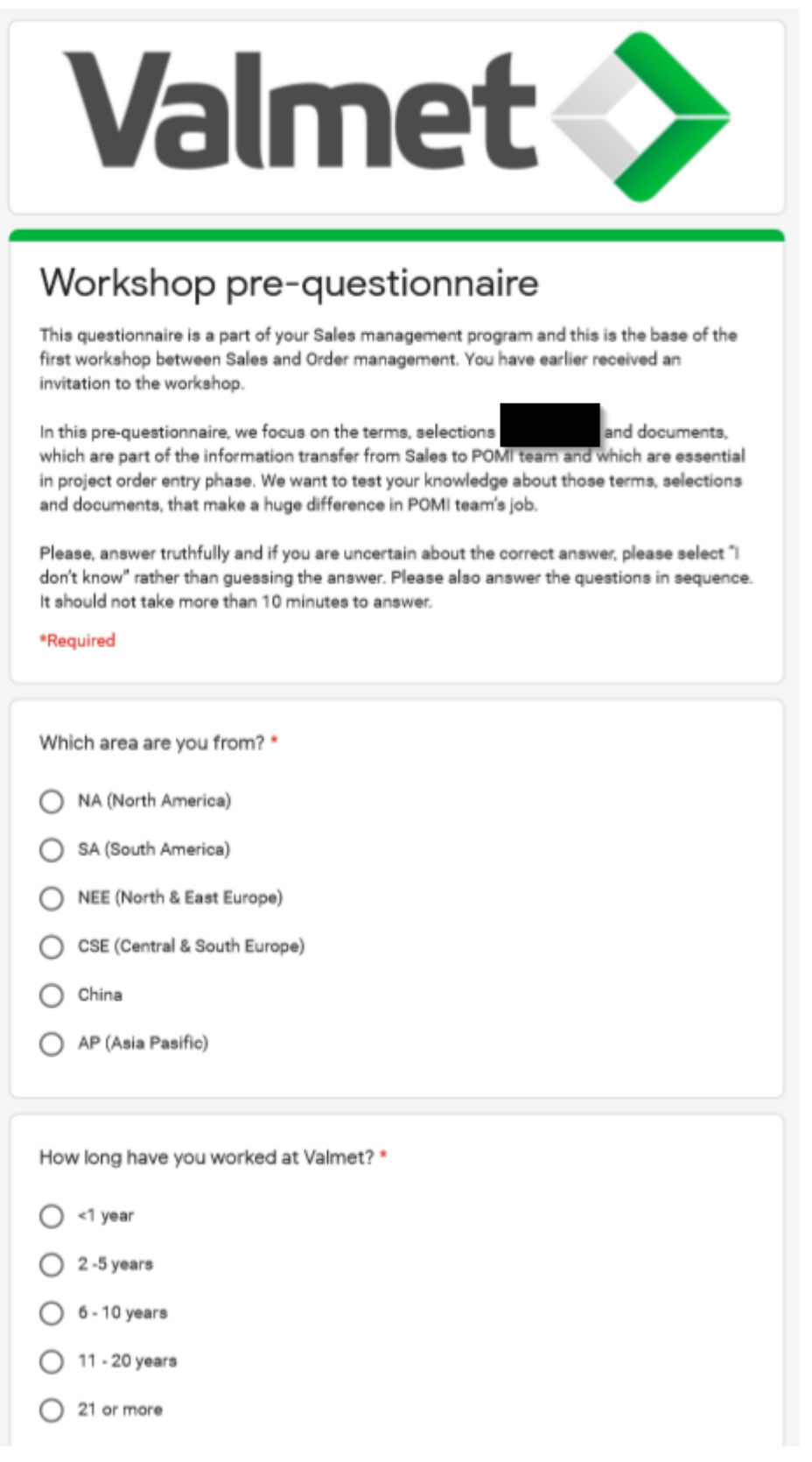

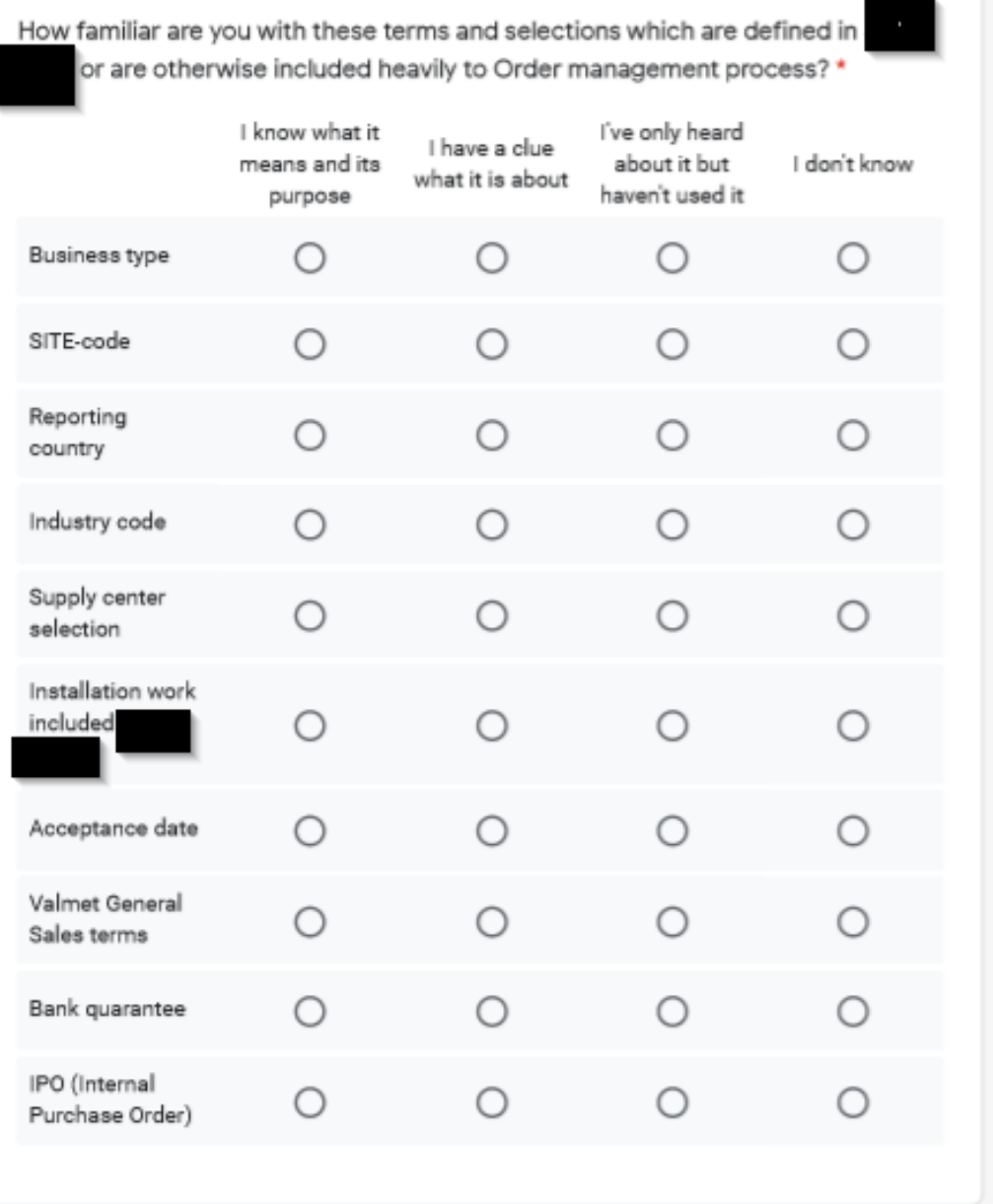

 $74$ 

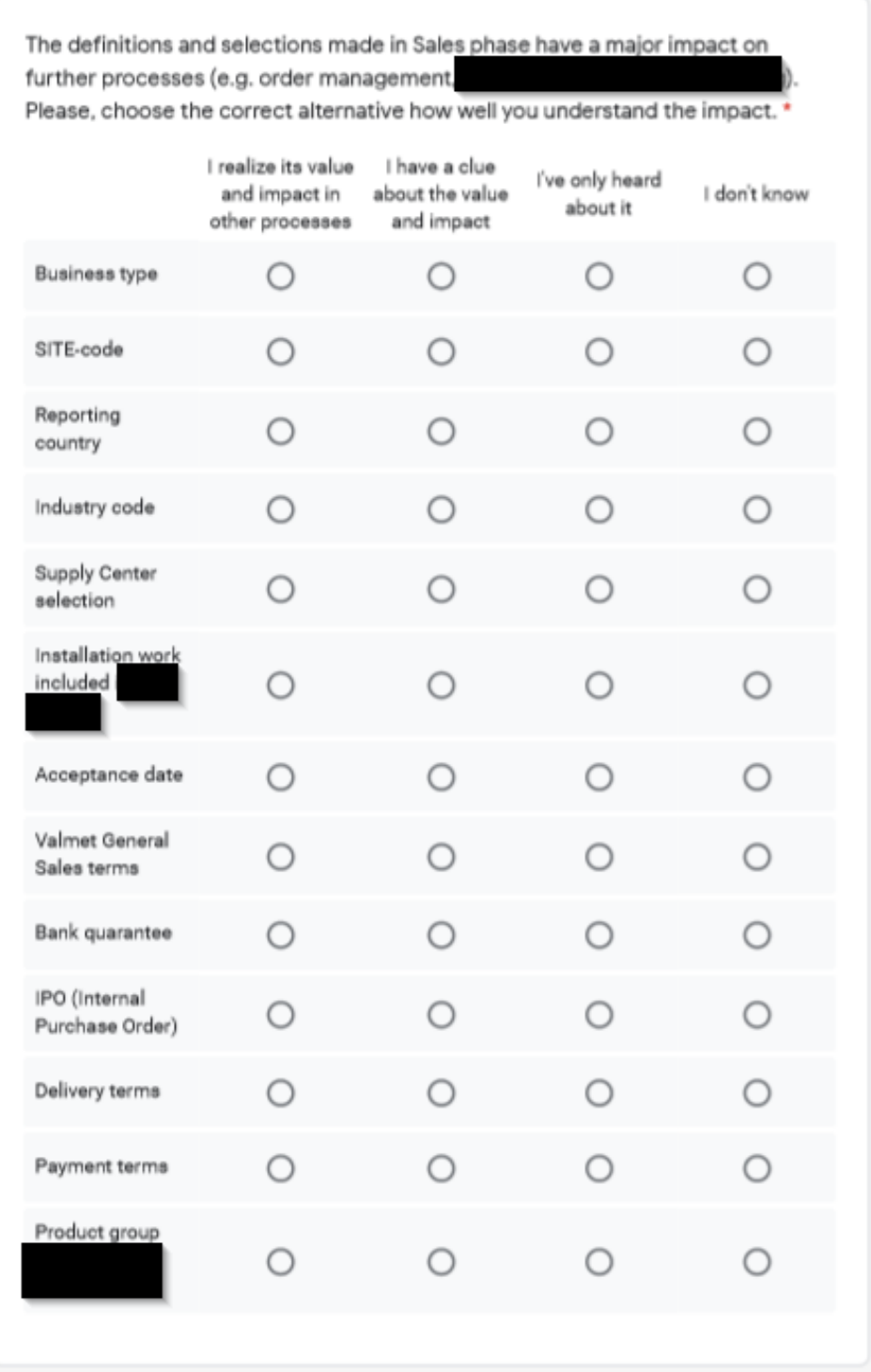

 $3(5)$ 

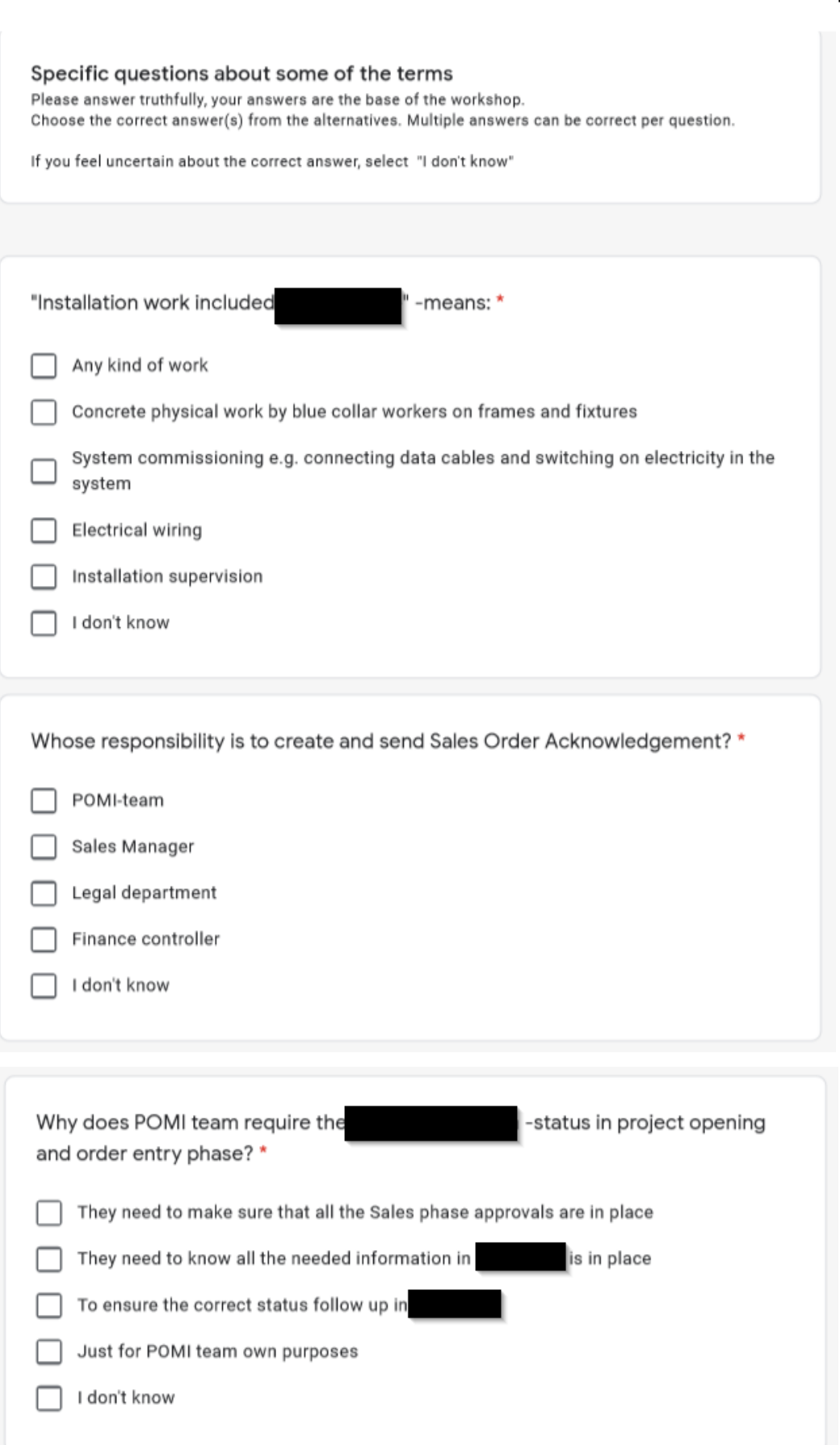

4 (5)

 $5(5)$ 

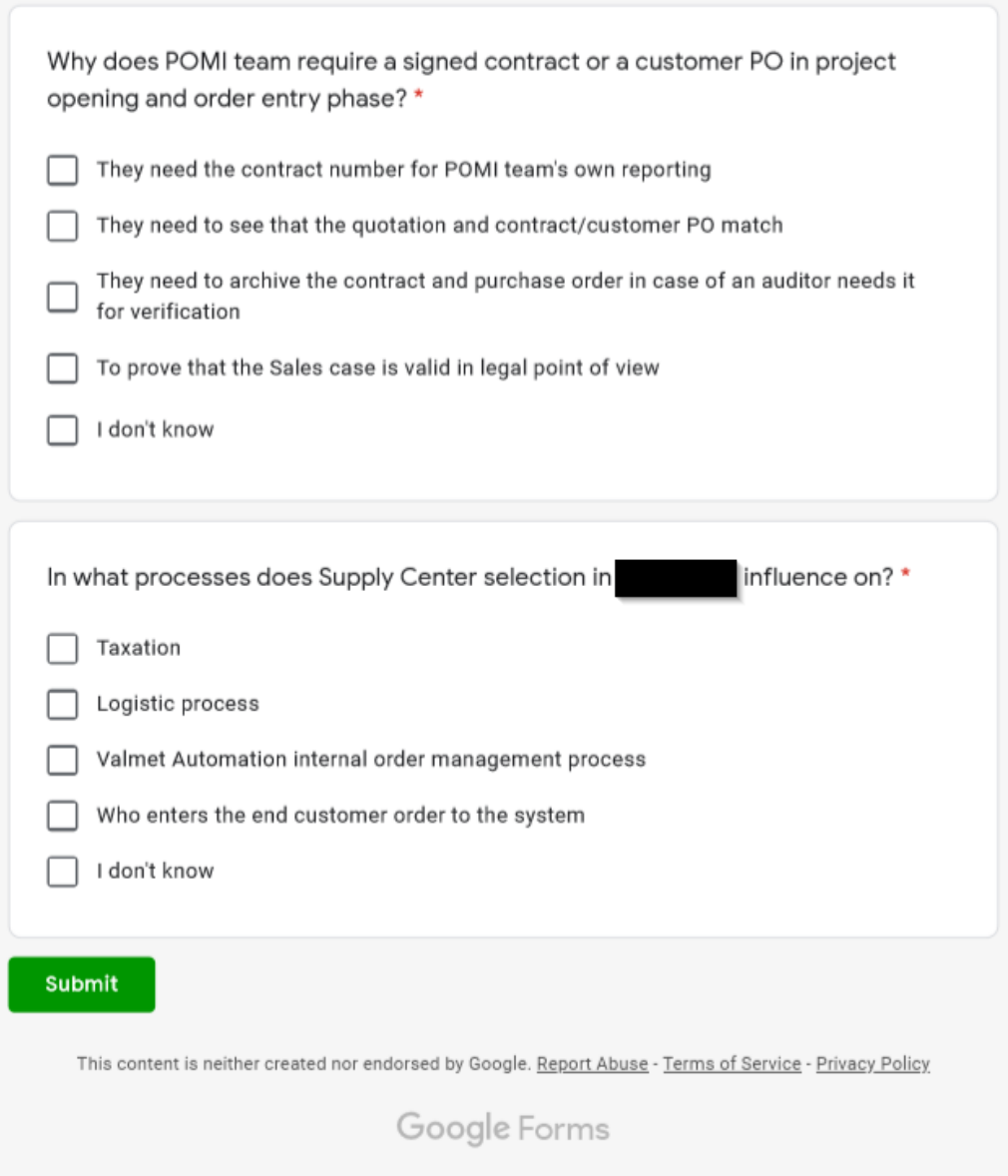

## Liite 4. Saatekirje workshop kutsuun ja ennakkokyselyyn

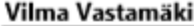

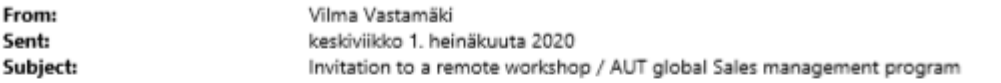

Dear all,

We're implementing a new ERP system, Infor LN on the February 2020 in AUT Finland. Due to this new global ERP system, it is even more crucial to have the correct information from sales to project opening and sales order entry purposes in the first place. In the LN it's going to be very difficult and time-consuming to make changes to the orders which have been already entered into the system and processed further. The data transmission from sales to POMI team (=project order management and invoicing) is an essential part of the order management process and Sales has an important role in this ERP system implementation. The information given to POMI team and filled in the 1 is the base for the rest of the delivery project process.

We're organizing a remote workshop in September 2020 which is part of the AUT global Sales management program organized by You have received an invitation to this workshop earlier. The main face to face workshop is planned to be held later in autumn 2020. We need to keep this project order management part earlier than the planned face to face training session because of the ERP system implementation schedule and that is why it will be held remotely. In the workshop we will go through together with you the parts that are crucial when transferring information from Sales to POMI team.

For this remote workshop we have created this pre-questionnaire which we want all of you to fill - if possible, together with your team - to test your knowledge at the moment and to know where we should focus on the workshop. Link to the pre-questionnaire here: https://forms.gle/xi6BAVw3xxe7HYKR9

 $\mathbf{1}$ 

Please, send your answer to the pre-questionnaire no later than 14.8.2020. Thank you in advance and let's meet in the September workshop!

Kind regards,

Global Implementation Owner, Sales and Invoicing Valmet Automation Oy

Director, AUT Sales Development Valmet Automation Oy

Vilma Vastamāki Trainee, Order Management Coordinator Valmet Automation Oy<br>PO Box 237, Lentokentänkatu 11,<br>33101 Tampere, Finland

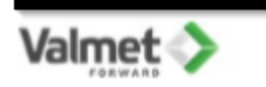

Salainen liite.

Salainen liite.